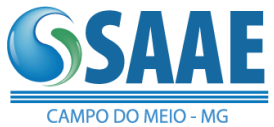

# **EDITAL**

## **PROCESSO LICITATÓRIO 007/2019 PREGÃO PRESENCIAL 001/2019**

OBJETO: *Constitui objeto da presente licitação a aquisição da licença de uso da versão executável de softwares de gestão pública, por tempo indeterminado, bem como os serviços de manutenção mensal, instalação, implantação, migração e treinamento dos servidores; complementado com consultoria especializada e suporte local ou remoto, já inclusas alterações legais e manutenções corretivas***.**

- VISITA TÉCNICA: PERÍODO DE 23 de dezembro de 2019 a 3 de janeiro de 2020, das 13h às 17.
- ABERTURA DA SESSÃO OFICIAL DO PREGÃO PRESENCIAL: DIA 06/01/2020 às 14h e 30 min ENTREGA DE ENVELOPES: até 14 h

Não havendo expediente na data supracitada, a data limite para recebimento das propostas comerciais e a abertura da sessão estarão prorrogadas para o primeiro dia útil subseqüente, no mesmo horário.

- LOCAL PARA REALIZAÇÃO DO PREGÃO: Departamento de Compras e Licitações.
- ESCLARECIMENTOS: 35 3857 1292
- $\bullet$  INTEGRAM O PRESENTE EDITAL:
	- $\checkmark$  Anexo I Termo de Referência:
	- $\checkmark$  Anexo II Credenciamento (Modelo);
	- $\checkmark$  Anexo III Declaração que cumpre plenamente os Requisitos de Habilitação (Modelo);
	- $\checkmark$  Anexo IV Proposta Comercial (Modelo);
	- $\checkmark$  Anexo V Declarações (Modelo);
	- $\checkmark$  Anexo VI Minuta de Contrato;
	- $\checkmark$  Anexo VII Certificado de Visita Técnica.

#### PREÂMBULO

O Serviço Autonômo de Água e Esgoto de Campo do Meio – MG, através do Pregoeiro Oficial, ao final assinados, torna público aos interessados que, promoverá a presente licitação na modalidade PREGÃO PRESENCIAL Nº 001/2019, cuja sessão pública de abertura das propostas ocorrerá no dia, hora e local já mencionados, regida pela Lei Federal nº. 10.520 de 17/07/2002, pela Lei Complementar nº 123, de 14/12/2006, com aplicação subsidiária da Lei Federal nº 8.666 de 21/06/1993, além das demais disposições legais aplicáveis e do disposto neste Edital, destinada a selecionar a proposta mais vantajosa, pelo critério de julgamento do menor preço total global.

#### **1 – DO OBJETO**

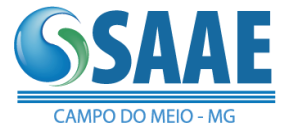

*Constitui objeto da presente licitação a aquisição da licença de uso da versão executável de softwares de gestão pública, por tempo indeterminado, bem como os serviços de manutenção mensal, instalação, implantação, migração e treinamento dos servidores; complementado com consultoria especializada e suporte local ou remoto, já inclusas alterações legais e manutenções corretivas*.

# **2 – DAS CONDIÇÕES DE PARTICIPAÇÃO**

2.1 – Poderão participar desta licitação pessoas jurídicas do ramo pertinente ao objeto licitado, que atenderem às exigências constantes deste Edital, inclusive quanto à documentação, que consiste em:

- 2.1.1 Credenciamento junto ao Pregoeiro, devendo o interessado, ou seu representante, comprovar a existência dos necessários poderes para a formulação de propostas e para a prática dos demais atos inerentes ao certame;
- 2.1.2 Declaração do licitante dando ciência de que cumpre plenamente os requisitos de habilitação, conforme modelo do Anexo III;
- 2.1.3 Proposta comercial em envelope lacrado, no qual deverão constar, na parte externa, a identificação do licitante e o número da licitação, além dos dizeres:

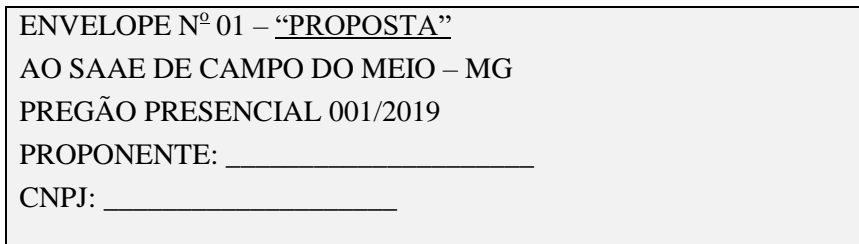

2.1.4 – Documentos de habilitação em envelope lacrado, no qual deverão constar, na parte externa, a identificação do licitante e o número da licitação, além dos dizeres:

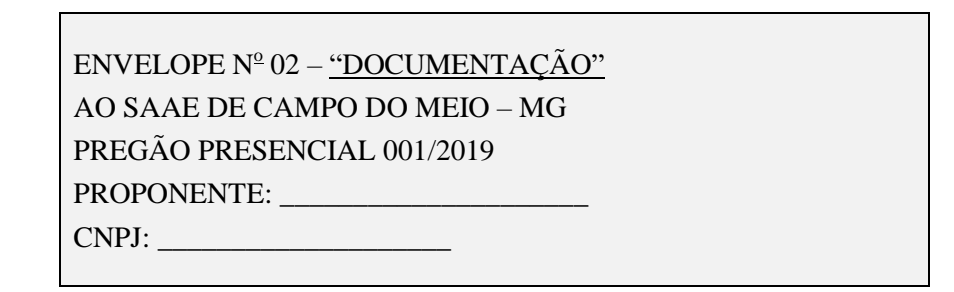

- 2.2 As empresas interessadas poderão participar de Visita Técnica que se dará sob agendamento, no período de 23 de dezembro de 2019 a 03 de janeiro de 2020, das 13 às 17 horas, na sede do SAAE de Campo do Meio – MG para conhecimento do local da prestação, ocasião em que serão fornecidos os Certificados de Visita Técnica (ANEXO VII), documento a ser incluído no envelope 02 "Documentação".
- 2.2.1 A visita técnica terá por finalidade:
- 2.2.1.1 Conhecimento da área e condições locais pertinentes à execução dos serviços, bem como os demais esclarecimentos necessários à formulação das propostas e futura execução do objeto.
- 2.3 Não poderão participar da presente licitação:
- 2.3.1 Os que estiverem suspensos de participar em licitação e impedidos de contratar junto ao SAAE de Campo do Meio – MG
- 2.3.2 Os que estejam declarados inidôneos para licitar ou contratar junto a quaisquer órgãos da Administração Pública direta ou indireta Federal, Estadual ou Municipal, enquanto

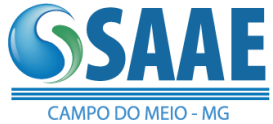

perdurarem os motivos da punição ou até que seja promovida a reabilitação perante a própria autoridade que aplicou a penalidade;

- 2.3.3 Consórcios de empresas, qualquer que seja sua forma de constituição;
- 2.3.4 Os que se encontrarem sob falência, recuperação judicial ou extrajudicial, concordata, concurso de credores, dissolução, liquidação ou empresas estrangeiras que não estejam em funcionamento no País;
- 2.3.5 Pessoas jurídicas cujo objeto social não seja pertinente e compatível com o objeto desta licitação;
- 2.3.6 Os que incidirem no estipulado no art. 9º da Lei Federal nº 8.666/93.

2.4 – A participação no certame implica a aceitação de todas as condições estabelecidas neste instrumento convocatório.

#### **3 – DA APRESENTAÇÃO DA PROPOSTA COMERCIAL E DOCUMENTAÇÃODE HABILITAÇÃO**

3.1 – A sessão será realizada no dia 6 de janeiro de 2020, às 14 h e 30 minutos, na sala de reuniões do SAAE de Campo do Meio – MG, situado à Praça Francisco José da Rocha, 30 – Centro, data limite para os interessados protocolarem a entrega de seus envelopes (documentação e proposta) e realizar o credenciamento de seu representante até as 14 horas, sem tolerância.

 $3.2 - O$  SAAE de Campo do Meio – MG, não se responsabilizará por envelopes de "Proposta Comercial" e "Documentação de Habilitação" que não sejam entregues ao Pregoeiro designado, no local, data e horário definidos neste edital.

## **4 – DO CREDENCIAMENTO**

4.1 – No dia, hora e local estabelecidos neste Edital, o proponente deverá comprovar que detém poderes para a formulação de propostas e para a prática dos atos relativos ao certame, apresentando-se junto ao Pregoeiro munido de documento que o habilite, podendo utilizar-se, para tanto, do modelo de credenciamento do Anexo II.

4.2 – O representante a ser credenciado deverá ser distinto e único para cada licitante e comparecerá à sessão munido de documento de identidade e procuração pública ou particular com firma reconhecida.

4.2.1 – Caso a procuração seja por instrumento particular, deverá ser juntado (anexado ao credenciamento para compor o processo), o Contrato Social ou documento equivalente que comprove os poderes do outorgante. O contrato social ou documento equivalente referido deverão ser apresentados em original ou por cópias legíveis, autenticadas no cartório competente ou por servidor designado para o pregão devendo ser obedecido o item 6.6.3.1 do Capítulo 6 deste Edital.

4.3 – Caso o credenciado seja sócio ou dirigente do licitante, é indispensável que se comprove, na ocasião, ser detentor de poderes que o habilitem a formular lances e praticar todos os demais atos inerentes ao certame, em nome do proponente, devendo o documento apresentado compor o processo licitatório atentando ao subitem 4.2.1 acima.

4.4 – O licitante enquadrado na condição de microempresa – ME ou empresa de pequeno porte – EPP que desejar obter os benefícios previstos no Capítulo V da Lei Complementar nº 123/06 deverá declarar ou comprovar tal condição, quando do seu credenciamento, sob pena de preclusão.

4.4.1 – O licitante que apresentar declaração falsa responderá por seus atos, cível, administrative e penalmente.

4.5 – O licitante deverá apresentar declaração dando ciência de que cumpre plenamente os requisitos de habilitação, conforme modelo constante do Anexo III.

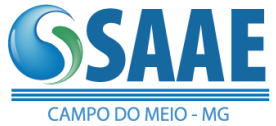

4.5.1 – A pequena empresa que apresentar restrições na documentação relativa à comprovação de regularidade fiscal deverá fazê-la constar da Declaração de que trata o item 4.5 deste Edital, conforme modelo constante do Anexo V.

4.5.2 – Será facultado ao representante da empresa firmar a declaração de que trata o subitem 4.5.1 no momento do credenciamento.

4.6 – As declarações, de que trata os subitens 4.4, 4.5 e 4.5.1 deverão ser apresentadas FORA DE QUALQUER ENVELOPE, juntamente com os documentos exigidos para credenciamento, não sendo aceitas simplesmente declarações verbais pelos representantes das empresas.

4.7 – Será realizada consulta junto ao Cadastro de Fornecedores Impedidos de Licitar e Contratar com a Administração Pública Estadual – CAFIMP para verificação dos impedimentos.

4.8 – A ausência de credenciamento não excluirá o licitante do certame, mas importará a preclusão do direito de formular lances na sessão, na renúncia ao direito de interposição de recursos e a prática de todos os demais atos inerentes ao certame.

## **5 – DA PROPOSTA COMERCIAL**

5.1 – A proposta comercial poderá ser elaborada tendo como base o modelo (Anexo IV) deste Edital, ou em modelo próprio, desde que contenha todas as informações previstas abaixo, em uma via, obedecidas as disposições do Termo de Referência (Anexo I).

- Na proposta comercial deverão constar os seguintes elementos:
- 5.1.1.1 Razão social, CNPJ (que deverá ser o mesmo para a proposta comercial e para a Nota Fiscal), endereço completo, número de telefone e fax, bem como o nome do banco, número da conta e a respectiva agência onde deseja receber, seus créditos;
- 5.1.1.2 A proposta deverá conter discriminação de todos os itens, quantidades e unidades iguais a do termo de referência, nome da marca/desenvolvedor do produto ou serviço oferecido, valor unitário e valor total.
- 5.1.1.3 A proposta deve conter, ainda, obrigatoriamente prazo de validade não inferior a 60 dias, aceitação da condição de pagamento da proposta, prazo de entrega não superior a 5 (cinco) dias, carimbo e assinatura do proponente;
- 5.1.1.4 Preços unitário e total expresso em moeda corrente do País, em algarismos e por irgule (este apenas no caso do Preço Total), com 02 (dois) casas decimais após a irgule, para todos os itens que compõem a proposta, já inclusos todos os tributos, fretes, seguros, transporte e quaisquer outros onus que porventura possam recair sobre o objeto da presente licitação;

#### *5.1.1.4.1 – Em caso de divergência entre os valores unitários e total, sera considerado o primeiro; e entre os expressos em algarismos e por extenso, será considerado o ultimo.*

5.1.1.5 – Declaração de que nos preços propostos encontram-se incluídos todos os tributos, encargos sociais, frete até o destino e quaisquer outros ônus que porventura possam recair sobre o objeto da presente licitação e que está de acordo com todas as normas do Edital e seus Anexos;

5.1.1.6– Data e assinatura do representante legal do licitante, com a identificação de seu nome abaixo da assinatura;

- 5.1.2 O licitante é obrigado a cotar todos os itens, sob pena de desclassificação.
- 5.1.3 Deverá ser observado pelo licitante os preços unitários máximos previstos no **Anexo I** do Edital, sendo desclassificada a proposta que não atender a esta condição.

5.2 – O prazo de validade da proposta será de, no mínimo, 60 (sessenta) dias, a contar da data da sessão pública.

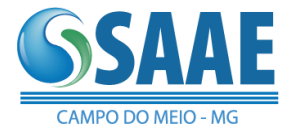

- 5.2.1 Caso esse prazo não esteja expressamente indicado na Proposta Comercial, o mesmo será considerado como aceito para efeito de julgamento.
- 5.2.2 Se, por motivo de força maior, a adjudicação não puder ocorrer dentro do período de validade das propostas, ou seja, 60 (sessenta) dias, e caso persista o interesse desta autarquia, poderá ser solicitada prorrogação da validade das mesmas a todas as licitantes classificadas, por igual prazo, no mínimo.
- 5.2.3 Decorridos 60 (sessenta) dias da data do recebimento das propostas, sem que tenha sido solicitado prorrogação de sua validade, as licitantes ficam liberadas dos compromissos assumidos.

5.3 – Deverá constar na proposta todas as despesas necessárias à execução do objeto, como tributos, encargos sociais, frete, seguros, cargas e descargas até o destino, mão-de-obra necessária à instalação e quaisquer outros ônus que porventura possam recair sobre o objeto da presente licitação, os quais ficarão a cargo exclusivamente da licitante vencedora.

5.4 – A proposta não poderá impor condições ou conter opções.

5.5 – A Administração não se responsabilizará por envelopes que não sejam entregues ao Pregoeiro designado, no local, data e horário definidos neste Edital.

5.6 – Após a abertura das propostas, não será admitido cancelamento, inclusão ou exclusão de documentos, retirada da proposta ou alteração nas suas condições, ficando o licitante sujeito à suspensão ou cancelamento do seu registro, de acordo com as previsões legais, além da inclusão no Cadastro de Fornecedores Impedidos de Licitar e Contratar com a Administração Pública Estadual,instituído pela Lei nº 13.994 de 18/09/2001.

5.7 – Falhas meramente formais poderão, após a, serem sanadas pelo Pregoeiro, desde que não caracterizem tratamento diferenciado em relação aos demais licitantes.

- 5.8 Não se considerará qualquer oferta de vantagem não prevista no análise edital.
- 5.9 Toda a especificação estabelecida para o objeto será tacitamente aceita pelo licitante, no ato da entrega de sua proposta comercial.

## **QUANTO ÀS CARACTERÍSTICAS TÉCNICAS:**

- 5.10 Descrição completa da solução integrada, com riqueza de detalhes, observados os requisitos mínimos descritos no Anexo I, a fim de comprovar sua real capacidade de atendimento do objeto licitado, de forma a permitir a verificação de conformidade dos requisitos estabelecidos no Anexo I deste edital;
- 5.11 Declaração de que a solução é multiusuário, provendo, dessa forma, rotinas necessárias à conservação da integralidade das informações fornecidas, bem como definição de rotinas de segurança.

## **QUANTO À IMPLANTAÇÃO E FUNCIONAMENTO:**

- 5.12 Prazo de conversão dos dados, implantação e treinamento, para pleno funcionamento da solução integrada, de acordo com os requisitos estabelecidos no presente edital.
- 5.13 O prazo para implantação da solução integrada, conversão dos dados e treinamento, não poderá ser superior ao estipulado no termo de referência, contados da assinatura do contrato.
- 5.14 Que se compromete com a conversão de todos os dados da solução integrada, objeto desta licitação, atualmente em uso pelo SAAE.
- 5.15 A solução integrada deverá entrar em operação plena no dia imediatamente posterior ao período acima (5.13).

#### **6 – DOS DOCUMENTOS DE HABILITAÇÃO**

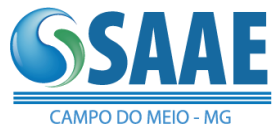

Encerrada a etapa competitiva, o Pregoeiro procederá à análise da documentação constante do envelope de habilitação do licitante detentor da proposta de menor preço, para a verificação do atendimento às condições fixadas neste Edital. Para a habilitação, o licitante deverá apresentar:

# **6.1 – REGULARIDADE JURÍDICA**

- 6.1.1 Registro empresarial na Junta Comercial, no caso de empresário individual;
- 6.1.2 Ato Constitutivo, estatuto ou contrato social, e suas alterações posteriores ou o instrumento consolidado, devidamente registrado na Junta Comercial, tratando-se de sociedades empresárias ou cooperativas, e no caso de sociedade de ações, acompanhado de documentos de eleição ou designação de seus administradores;
- 6.1.3 Ato constitutivo devidamente registrado no Registro Civil de Pessoas Jurídicas tratando-se de sociedade não empresária, acompanhado de prova da diretoria em exercício;
- 6.1.4 Decreto de autorização, tratando-se de empresa ou sociedade estrangeira em funcionamento no País, e ato de registro ou autorização para funcionamento expedido pelo órgão competente, quando a atividade assim o exigir;
- 6.1.5 Os documentos relacionados nos subitens 6.1.1 a 6.1.3 não precisarão constar do Envelope "Documentos de Habilitação", se tiverem sido apresentados para o credenciamento neste Pregão.

## **6.2 – REGULARIDADE FISCAL**

- 6.2.1 Prova de inscrição no Cadastro Nacional de PessoasJurídicas do Ministério da Fazenda CNPJ;
- 6.2.2 Certificado de Regularidade perante o Fundo de Garantia por Tempo de Serviço FGTS;
- 6.2.3 Certificado de Regularidade relativa a Contribuições Previdenciárias/Sociais\*;
- 6.2.4 Prova de regularidade relative a Tributos Federais e Dívida Ativa da União\*;
- 6.2.5 Prova de regularidade para com a Fazenda Estadual do domicílio ou sede do licitante;
- 6.2.6 Prova de regularidade para com a Fazenda Municipal do domicílio ou sede do licitante;

## **6.3 – REGULARIDADE TRABALHISTA**

6.3.1 – Prova de inexistência de débitos inadimplidos perante a Justiça do Trabalho, mediante a apresentação de certidão negativa, nos termos do Título VII-A da Consolidação das Leis do Trabalho, aprovada pelo Decreto-Lei no 5.452, de 1º de maio de 1943.

# **6.4 – QUALIFICAÇÃO ECONÔMICO-FINANCEIRA**

- 6.4.1 Certidão negativa de falência, concordata, recuperação judicial e extrajudicial expedida pelo distribuidor da sede da pessoa jurídica, ou de execução patrimonial, expedida pelo distribuidor do domicilio da pessoa física, com data de emissão de no máximo 30 (trinta) dias anteriores à data da abertura das propostas;
- 6.4.1.1 Considerar-se-á como data de apresentação da proposta para efeito da alínea anterior, a data de abertura do pregão.

6.4.2 - Balanço patrimonial e demonstrações contábeis do último exercício social, já exigíveis apresentados na forma da lei, que comprovem a boa situação financeira da empresa, vedada a sua substituição por balancetes ou balanços provisórios, podendo ser atualizados por índices oficiais (citar o índice de atualização, quando for o caso), quando encerrados há mais de três meses da data da apresentação da proposta ou atualizados por eventos supervenientes de que modifiquem sua capacitação econômica financeira no curso do exercício;

a.1) O Balanço Patrimonial de que se trata o item 6.4.2 deverá estar registrado **na forma a seguir**:

a.1.2) Tratando-se de Sociedade Anônima, publicação em Diário Oficial ou jornal de grande circulação, acompanhado das respectivas demonstrações de Conta de Resultados. No caso de

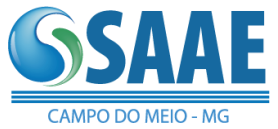

sociedades civis, o balanço e demonstrações contábeis deverão ser apresentados na forma da legislação civil competente.

a.1.3) Os demais tipos societários deverão observar a seguinte distinção:

a.1.3.1) Os tipos societários não sujeitos à Escrituração Contábil Digital – ECD deverão apresentar cópias autenticadas do referido Balanço Patrimonial e Demonstrações Contábeis, devidamente registrados na Junta Comercial do Estado da sede da licitante, em cópias das folhas do Livro Diário, contendo termos de abertura e encerramento, tempestivamente assinados pelo representante legal da empresa e profissional de contabilidade habilitado;

a.1.3.2) Os tipos societários obrigados à Escrituração Contábil Digital – ECD consoante disposições contidas no Decreto nº 6.022/2007, regulamentado através da IN nº 787/2007 da RFB e disciplinado pela IN nº 109/2008 do DNRC deverão apresentar cópias dos seguintes documentos:

I. Recibo de Entrega da Escrituração Contábil Digital transmitido através do Sistema Público de Escrituração Digital – Sped;

II. Termos de Abertura e Encerramento do Livro Diário Digital extraídos do Sistema Público de Escrituração Digital – Sped;

III. Balanço e Demonstração do Resultado do Exercício extraídos do Sistema Público de Escrituração Digital – Sped;

IV. Requerimento de Autenticação ou de Substituição do Livro Digital averbado/registrado junto ao Departamento Nacional de Registro do Comércio – DNRC extraído do Sistema Público de Escrituração Digital – Sped ou através do site da Junta Comercial do Estado da sede da licitante.

V. Termo de Autenticação do Livro Digital registrado junto ao Departamento Nacional de Registro do Comércio – DNRC extraído do Sistema Público de Escrituração Digital – Sped ou através do site da Junta Comercial do Estado da sede da licitante.

a.1.4) As empresas recém-constituídas que não completaram um exercício social deverão apresentar Balanço Patrimonial e Demonstração Contábil de abertura, assinados por profissional legalmente habilitado e pelo representante legal da empresa.

a.2) Apresentar Memória de Cálculo devidamente assinado por Contador ou Técnico em Contabilidade, com indicação de seu número de registro no CRC, dos índices contábeis a seguir para fins de comprovação de boa situação financeira da licitante para execução do objeto do contrato:

a.2.1) Índice de Liquidez Corrente (ILC): Esse índice define a capacidade da Licitante em liquidar seus compromissos a curto prazo. Calcula-se pela seguinte fórmula:

 AC  $\Pi C =$  -----PC

Onde:

 $ILC = \text{Indice de liquidez corrente}$ 

 $AC = Ativo$  circulante

 $PC =$  Passivo circulante.

a.2.2) Índice de Liquidez Geral (ILG): Esse índice define a capacidade da Licitante de liquidar a totalidade de seus compromissos, ou seja, mede quanto a Licitante possui de recursos não imobilizados em ativos fixos para cada real de dívida. Calcula-se este índice pela seguinte fórmula:

 AC + RLP  $ILG =$ -------------- PC + ELP Onde:

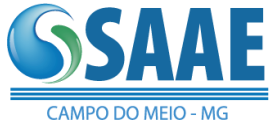

- $ILG = \hat{I}$ ndice de liquidez geral
- $AC = Ativo$  circulante
- RLP = Realizável a longo prazo
- $PC =$  Passivo circulante
- $ELP = Exigível a longo prazo.$

a.2.3) Índice de Endividamento Total (IET): Esse índice mede a participação de recursos financiados por terceiros, sendo um indicador de risco da Licitante. Calcula-se este índice pela seguinte fórmula:

 PC + ELP  $IET =$  ---------------

AT

Onde:

 $IET = \hat{I}$ ndice de endividamento total  $PC =$  Passivo circulante ELP = Exigível a longo prazo  $AT = Ativo total$ 

a.3) Será considerada habilitada a prosseguir neste certame a Licitante que apresentar comprovação de boa situação econômico-financeira, a ser avaliada através dos valores de índices extraídos do balanço patrimonial apresentado, e atingir, concomitantemente, todas as condições e valores de pontuação abaixo relacionados:

a) Índice de Liquidez Corrente (ILC) igual ou superior a 1,00;

- b) Índice de Liquidez Geral (ILG) igual ou superior a 1,00;
- c) Índice de Endividamento Total (IET) igual ou inferior a 0,50.

b.5) Em conjunto com as demonstrações financeiras referidas no letra anterior, a licitante deverá apresentar Demonstrativo, devidamente assinado por Contador ou Técnico em Contabilidade, com indicação de seu número de registro no CRC, onde constarão todos os índices apurados a partir dos documentos supra, bem como memória de cálculo dos mesmos.

# **6.5 – QUALIFICAÇÃO TÉCNICA**

6.5.1 – No mínimo 01 (um) atestado de Capacidade Técnica, emitido por pessoa jurídica de direito público ou privado, que comprove a aptidão do licitante para a execução dos serviços compatíveis com o objeto deste pregão e que tenha utilizado os serviços licitados, a fim de comprovar que o software e os serviços continuados são estáveis, seguros e eficientes.

> **a)** O licitante deverá ainda apresentar juntamente com o Atestado os Recibos de Remessa do TCE-MG dos seguintes módulos:

- Módulo de Acompanhamento Mensal;
- Módulo do Balancete;
- Módulo da Folha de Pagamento;

6.5.2 – Atestado de Visita Técnica (facultativo), realizada nas instalações, hardwares e softwares do SAAE ou declaração atestando que:

a) Está ciente das condições de licitação, que tem pleno conhecimento do ambiente tecnológico do SAAE, que fornecerá quaisquer informações complementares solicitadas pelo Município e que assume responsabilidade pela autenticidade e veracidade de todos os

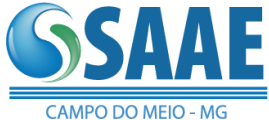

documentos apresentados, sujeitando-se às penalidades legais e à sumária desclassificação da licitação;

b) Executará os serviços de acordo com o Projeto e Especificações deste Edital e demais Normas e Instruções da Administração Municipal e que tomará todas as medidas para assegurar um controle adequado da qualidade.

c) Caso a licitante opte por não realizar a visita técnica, deverá constar uma declaração que atenderá todos os itens constante no edital, mesmo não conhecendo a estrutura e as necessidades do SAAE.

#### **6.6 – DECLARAÇÕES**

Juntamente com os documentos referidos neste Capítulo, serão apresentadas, para fins de habilitação, as declarações abaixo, cujos modelos estão em anexo:

6.6.1 – Declaração de que a empresa não possui trabalhadores menores de 18 anos realizando trabalho noturno, perigoso ou insalubre e de qualquer trabalho de menores de 16 anos, salvo na condição de aprendiz, a partir de 14 anos, conforme Anexo V;

6.6.2 – Declaração de que os sócios/donos da empresa não se encontram ocupando cargo em comissão ou de confiança, e empregos públicos no SAAE de Campo do Meio conforme Anexo V.

# **6.7 – DEMAIS DISPOSIÇÕES ACERCA DA HABILITAÇÃO**

- 6.7.1 Poderá ser apresentado Certificado de Registro Cadastral emitido pelo Cadastro Geral de Fornecedores do Estado de Minas Gerais , em vigor na data da realização do Pregão para habilitação.
- 6.7.1.1 Se os documentos, indicados nestes cadastros, estiverem com os prazos vencidos, deverão ser apresentados documentos vigentes, dentro do envelope de habilitação.
- 6.7.2 Para fins de habilitação, é facultada ao Pregoeiro a verificação das informações e o fornecimento de documentos que constem de sítios eletrônicos de órgãos e entidades das esferas municipal, estadual e federal, emissores de certidões, devendo tais documentos serem juntados ao processo.
- 6.7.2.1 A possibilidade de consulta prevista no subitem 6.7.2 não constitui direito do licitante e a Administração não se responsabilizará pela eventual indisponibilidade dos meios eletrônicos no momento da diligência, hipótese em que, em face do não saneamento das falhas constatadas, o licitante será declarado inabilitado.
- 6.7.3 Os licitantes apresentarão documentos em cópias legíveis, autenticadas no cartório competente ou por servidor designado para o pregão.
- 6.7.3.1 Cópias a serem autenticadas por servidor, apenas serão autenticadas se apresentadas em até 30 (trinta) minutos antes da hora de início dos procedimentos de credenciamento dos representantes dos licitantes e entrega dos envelopes.
- 6.7.4 Documentos emitidos em língua estrangeira deverão ser entregues acompanhados da tradução para a língua portuguesa, efetuada por Tradutor Juramentado, e devidamente consularizados ou registrados no Cartório de Títulos e Documentos.
- 6.7.5 Os documentos encaminhados para habilitação deverão estar em nome do licitante e, preferencialmente, com o número do CNPJ e o respectivo endereço, inclusive para os casos de documentações de estabelecimentos matriz ou filial, exceto aqueles somente emitidos em nome da matriz.
- 6.7.6 As ME e EPP deverão apresentar toda a documentação exigida para a habilitação, inclusive os documentos comprobatórios da regularidade fiscal, mesmo que estes

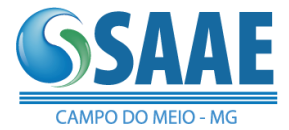

apresentem alguma restrição.

- 6.7.6.1 Havendo restrição na comprovação da regularidade fiscal das ME e EPP, será assegurado o prazo de **05 (cinco)** dias úteis, cujo termo inicial ocorrerá na sessão pública, prorrogáveis por igual período, a critério da Administração, para regularização.
- 6.7.6.2 A prorrogação do prazo para a regularização fiscal dependerá de requerimento, devidamente fundamentado, a ser dirigido ao Pregoeiro.
- 6.7.6.3 Entende-se por tempestivo o requerimento apresentado dentro dos **05 (cinco)** dias úteis inicialmente concedidos.
- 6.7.6.4 A não regularização da documentação fiscal, no prazo previsto no subitem anterior, implicará decadência do direito à contratação, sem prejuízo das sanções cabíveis.
- 6.7.7 Todos os documentos deverão ter vigência até o dia previsto para a realização do pregão, sendo que, na hipótese de inexistir nos documentos prazo expresso de sua validade, reputar-se-ão válidos por 90 (noventa) dias, contados de sua expedição.
- 6.7.7.1 Não se enquadram no subitem 6.7.7, os documentos que, pela própria natureza, não apresentam prazo de validade, inclusive quanto aos atestados de capacidade técnica.

6.7.8 – Se o detentor da melhor proposta desatender às exigências previstas neste Capítulo, será inabilitado e o Pregoeiro examinará as ofertas subsequentes e a qualificação do licitante seguinte, na ordem de classificação, até a seleção daquela que atenda ao Edital, e cujo ofertante, uma vez preenchidas as condições de habilitação, será declarado vencedor.

6.7.9 – Verificado o atendimento das exigências fixadas neste Edital, o licitante será declarado vencedor.

6.7.10 – Ao SAAE de Campo do Meio – MG, manterá em seu poder, por meio da Comissão Permanente de Licitação (CPL), os envelopes de habilitação dos demais licitantes, pelo prazo de 60 (sessenta) dias, após a homologação da licitação, devendo os licitantes retirá-los após este período, sob pena de inutilização dos mesmos.

6.7.11 – Os documentos mencionados neste Capítulo não poderão ser substituídos por qualquer tipo de protocolo ou apresentados por meio de discos magnéticos.

6.7.12 – A licitante está obrigada a declarar expressamente em declaração própria, a superveniência de fatos impeditivos, sob pena de inabilitação.

## **7 – DOS PROCEDIMENTOS DA SESSÃO DO PREGÃO E DO JULGAMENTO**

7.1 – No dia, hora e local estabelecidos neste Edital, será realizada sessão pública para recebimento dos envelopes, devendo o interessado, ou seu representante, identificar-se e comprovar a existência dos poderes necessários para a formulação de proposta e para a prática de todos os demais atos inerentes ao certame.

- 7.1.1 Após o credenciamento das participantes o Pregoeiro declarará aberta a sessão e receberá dos licitantes a DECLARAÇÃO dando ciência de que cumprem plenamente os requisites de habilitação, conforme modelo do Anexo III, e os envelopes de PROPOSTA COMERCIAL e HABILITAÇÃO.
- 7.1.2 A apresentação da proposta vinculará o seu autor a todas as condições e obrigações inerentes ao certame.
- 7.1.3 Em seguida, dar-se-á início a abertura dos envelopes de propostas comerciais para classificação.
- 7.1.4 Declarada aberta a sessão pública, não serão credenciados novos licitantes.
- 7.2 DA CLASSIFICAÇÃO DAS PROPOSTAS COMERCIAIS

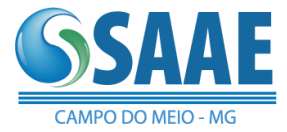

- 7.2.1 Após abertas as propostas, o Pregoeiro examinará a aceitabilidade das mesmas, quanto ao objeto e valor, decidindo motivadamente a respeito.
- 7.2.1.1 O Pregoeiro desclassificará, fundamentadamente, as propostas que não atenderem às exigências do Edital, bem como as que ofertarem preços/lances simbólicos, irrisórios ou de valor zero, incompatíveis com os preços de mercado, superestimados ou manifestamente inexequíveis.
- 7.2.1.2 O Pregoeiro desclassificará também as propostas que ofertarem preços acima do máximo estipulado no **Anexo I** do Edital.
- 7.2.2 Será declarada classificada, pelo Pregoeiro, a proposta do licitante que ofertar o menor preço, conforme critério de julgamento indicado no preâmbulo deste Edital, bem como as propostas com preços até 10% (dez por cento) superiores àquele, obedecendo ao Capítulo 5.
- 7.2.3 Não havendo pelo menos três propostas nas condições definidas no subitem anterior, o Pregoeiro classificará as melhores propostas subsequentes, até o máximo de 03 (três).
- 7.2.4 Se não houver no mínimo 03 (três) propostas comerciais nas condições definidas no subitem anterior, o Pregoeiro classificará as melhores propostas subsequentes, até o máximo de 3 (três), para que seus autores participem dos lances verbais, quaisquer que sejam os preços oferecidos nas propostas apresentadas.
- 7.3 DOS LANCES VERBAIS
- 7.3.1 O Pregoeiro convidará os licitantes classificados, individualmente e de forma sequencial, a apresentar lances verbais, a partir do autor da proposta classificada de maior preço e os demais, em ordem decrescente de valor.
- 7.3.2 Se duas ou mais propostas, em absoluta igualdade de condições, ficarem empatadas, será realizado sorteio, para definir a ordem de apresentação dos lances.
- 7.3.3 Apenas serão aceitos lances cujos valores forem inferiores ao último lance registrado pelo Pregoeiro.
- 7.3.4 A critério do Pregoeiro, poderá ser acordado entre os licitantes participantes da etapa de lances, valor de redução ou percentual mínimo entre os mesmos e tempo máximo para sua formulação.
- 7.3.5 A desistência em apresentar lance verbal, quando convocado pelo Pregoeiro, implicará na exclusão do licitante da etapa de lances verbais e na manutenção do último preço apresentado pelo licitante, para efeito de posterior ordenação das propostas.
- 7.3.6 A etapa de lances será considerada encerrada quando todos os participantes dessa etapa declinarem da formulação de lances.
- 7.3.7 Não poderá haver desistência dos lances ofertados, sujeitando-se o licitante desistente às penalidades constantes deste Edital.

## 7.4 – DO JULGAMENTO

- 7.4.1 O critério de julgamento será o de MENOR PREÇO ofertado GLOBAL.
- 7.4.2 Os critérios de aceitabilidade da proposta para fins de julgamento abrangem:
- 7.4.2.1 A conformidade das especificações constantes na proposta com as previstas no edital;
- 7.4.2.2 A compatibilidade dos preços propostos com os praticados no mercado, tendo como base as informações constantes nos autos do procedimento de pregão.
- 7.4.3 Serão desclassificadas as propostas que:
- 7.4.3.1 Não se refira à integralidade do objeto do lote;

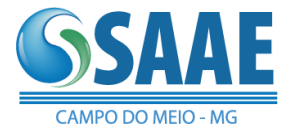

- 7.4.3.2 Não atenda às exigências estabelecidas no Edital ou em diligência;
- 7.4.3.3 Apresente preços simbólicos, irrisórios ou de valor zero, incompatíveis com os preços de mercado, superestimados ou manifestamente inexequíveis, assim considerados nos termos do disposto no § 3º do art. 44 e inciso II do art. 48, da Lei Federal nº 8.666/93;
- 7.4.3.4 Ofertarem preços acima do máximo estipulado no **Anexo I** do Edital;
- 7.4.4 Declarada encerrada a etapa competitiva e ordenadas às ofertas, o Pregoeiro, examinará a aceitabilidade da primeira classificada, quanto ao objeto e valor, de acordo com os critérios estabelecidos neste Edital, decidindo motivadamente a respeito.
- 7.4.4.1 Caso não se realizem lances verbais, serão verificados a conformidade entre a proposta escrita de menor preço, ainda que seja a única formulada, e o valor estimado da contratação, podendo o Pregoeiro negociar diretamente com oproponente.
- 7.4.5 Sendo aceitável a oferta de menor preço, será aberto o envelope contendo a documentação de habilitação do licitante que a tiver formulado, para confirmação das suas condições habilitatórias.
- 7.4.5.1 Considera-se inaceitável, para todos os fins aqui dispostos, a proposta que não atender às exigências fixadas neste Edital ou determinar preços manifestamente inexequíveis;
- 7.4.5.2 Quando necessário, o pregoeiro poderá solicitar ao licitante que demonstre a exequibilidade de seus preços.
- 7.4.6 Constatado o atendimento pleno às exigências editalícias, será declarado o proponente vencedor.
- 7.4.7 Se a proposta não for aceitável ou se o proponente não atender às exigências habilitatórias, o Pregoeiro examinará as ofertas subsequentes, na ordem de classificação, verificando a sua aceitabilidade e procedendo à verificação das condições de habilitação do proponente, até a apuração de uma proposta que atenda ao edital, sendo o respectivo proponente declarado vencedor.
- 7.4.8 Após a apuração da menor proposta válida, observada a classificação das propostas até o momento, será assegurado às pequenas empresas o direito de preferência à contratação, observadas as seguintes regras.
- 7.4.8.1 O Pregoeiro convocará a pequena empresa detentora da proposta de menor valor dentre aquelas que estejam na situação de empate, ou seja, cujos valores sejam iguais ou superiores até 5% (cinco por cento) em relação ao valor apresentado pelo proponente vencedor, para que apresente nova proposta de preço INFERIOR ao valor da melhor oferta inicial, no prazo de 05 (cinco) minutos, sob pena de preclusão do direito de preferência.
- 7.4.8.2 Realizada nova oferta de preço, nos termos do subitem anterior, o pregoeiro examinará a aceitabilidade desta, quanto ao objeto e valor, decidindo motivadamente a respeito.
- 7.4.8.3 Sendo aceitável a nova oferta de preço, será aberto o envelope contendo a documentação de habilitação da pequena empresa que a tiver formulado, para confirmação das suas condições habilitatórias.
- 7.4.8.3.1 Havendo alguma restrição na comprovação da regularidade fiscal, será assegurado o prazo previsto no subitem 6.6.6.1, para a devida e necessária regularização.
- 7.4.8.3.2 Se houver a necessidade de abertura do prazo para a pequena empresa regularizar sua documentação fiscal, o pregoeiro deverá suspender a sessão de pregão para o lote específico e registrar em ata que todos os presentes ficam, desde logo,

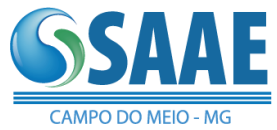

intimados a comparecer no dia, horário e local informados para a retomada da sessão de lances do lote em referência.

- 7.4.8.4 Constatado o atendimento das exigências fixadas no edital, a pequena empresa será declarada vencedora, sendo-lhe adjudicado o objeto do certame.
- 7.4.8.5 Se a pequena empresa não apresentar proposta de preços ou não atender às exigências de habilitação, o pregoeiro convocará as pequenas empresas remanescentes que estiverem na situação de empate prevista no subitem 7.4.8.1, na ordem classificatória, para o exercício do mesmo direito.
- 7.4.8.6 Caso não haja pequena empresa dentro da situação de empate ou não ocorra a apresentação de nova proposta de preço ou não sejam atendidas as exigências documentais de habilitação, o pregoeiro adjudicará o objeto do certame ao licitante originalmente declarado vencedor.
- 7.4.8.7 O disposto no subitem 7.4.8.6 somente se aplicará quando a melhor oferta válida não tiver sido apresentada por pequena empresa.
- 7.4.9 Após a aplicação do critério de desempate, se houver, o Pregoeiro poderá negociar com o autor da oferta de menor valor com vistas à redução do preço.
- 7.4.10 Ocorrendo alteração do valor global da proposta escrita, o licitante declarado vencedor deverá reapresentar, no prazo máximo de 24 (vinte e quatro) horas após encerrada a sessão pública, proposta de preços com os valores readequados.
- 7.4.11 Os documentos deverão ser protocolizados, em envelope lacrado, com identificação do licitante, número do Processo Licitatório e número do Pregão, no Departamento de Compras e licitações.
- 7.4.12 Da reunião lavrar-se-á ata circunstanciada, na qual serão registrados todos os atos do procedimento e as ocorrências relevantes e que, ao final, será assinada pelo Pregoeiro, Equipe de Apoio, e pelos Licitantes presentes.

## **8 – DA DEMONSTRAÇÃO**

- 8.1 Terminada a fase de habilitação a empresa classificada em 1º lugar poderá (facultativamente) mediante análise de conveniência ser imediatamente convocada pelo Pregoeiro para submeterse à Análise Técnica do Software, cujo início se dará no prazo máximo de 02 (dois) dias úteis, perante Comissão de Avaliação composta para este fim, onde a empresa deverá simular, em tempo de execução todos os itens de cada sistema exigido no Termo de Referência – Anexo I.
- 8.2 Na hipótese do não atendimento a qualquer item dos requisitos discriminados no Termo de Referência – Anexo I pela empresa proponente na avaliação técnica do software, o Pregoeiro deverá INTERROMPER IMEDIATAMENTE a demonstração e desclassificar a empresa classificada em primeiro lugar, sendo em seguida convocada a empresa licitante subseqüente, na ordem de classificação, para abertura do envelope de habilitação para que, se habilitada, se submeta à respectiva avaliação técnica do software, sendo avaliada nos mesmos moldes da empresa licitante anterior, e assim sucessivamente, até a apuração do software que atenda todas as exigências do Termo de Referência.
- 8.3 É condição para homologação que, nesta fase, a empresa proponente/licitante faça a apresentação de forma presencial, utilizando equipamento próprio ou instalando os sistemas, de forma a montar um ambiente para apresentação de sua solução, tornando possível para a comissão técnica do SAAE DE CAMPO DO MEIO - MG uma avaliação detalhada das condições de atendimento imediato as necessidades da gestão, tendo em vista que esta não pode abrir mão do atendimento aos processos diários já atendidos. A empresa irá dispor de até 05 (cinco) dias úteis para efetuar a apresentação dos itens relacionados e na forma como

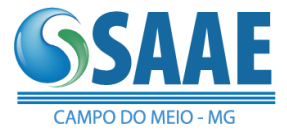

solicitado, podendo ser prorrogado mediante solicitação da comissão de avaliação. A comissão técnica avaliará item a item os softwares, julgando-os com ATENDIDO ou NÃO ATENDIDO. O não atendimento de qualquer um dos itens DESCLASSIFICARÁ tecnicamente a concorrente imediatamente não sendo necessário continuar a apresentação nos demais módulos. Em caso de atendimento pleno dos itens esta será declarada vencedora do presente certame.

#### **9 – DOS RECURSOS**

9.1 – Após a declaração do vencedor, durante a Sessão do Pregão, qualquer licitante poderá manifestar imediata e motivadamente a intenção de recorrer, cuja síntese será lavrada em ata, sendo concedido o prazo de 03 (três) dias para apresentação das razões do recurso, ficando os demais licitantes, desde logo, intimados para apresentar contrarrazões em igual número de dias, que começarão a correr do término do prazo do recorrente, sendo-lhes assegurada vista imediata dos autos.

9.2 – Se as razões do recurso forem apresentadas na Sessão do Pregão, estas serão reduzidas a termo na respectiva Ata, ficando todos os demais licitantes desde logo intimados para apresentar contrarazões no prazo de 3 (três) dias, contados da lavratura da Ata, sendo-lhes assegurada vista imediata dos autos.

9.3 – Os recursos e contrarrazões de recurso de qualquer natureza devem ser endereçados ao Pregoeiro, situada, a qual deverá receber, examiner e submetê-los à autoridade competente que decidirá sobre sua pertinência.

9.4 – A falta de manifestação imediata e motivada do licitante importará a decadência do direito de recurso.

9.5 – O acolhimento de recurso importará a invalidação apenas dos atos insuscetíveis de aproveitamento.

9.6 – Os recursos deverão ser decididos no prazo de 05 (cinco) dias úteis, pela autoridade competente.

9.7 – Não serão conhecidos os recursos interpostos após os respectivos prazos legais, bem como os que forem enviados por fax, e-mail ou correio.

9.8 – O resultado do recurso será divulgado mediante afixação no Quadro de Avisos do SAAE de Campo do Meio – MG e comunicado a todos os licitantes via fax ou e-mail.

## **10 – DA ADJUDICAÇÃO E DA HOMOLOGAÇÃO**

10.1 – Será lavrada ata circunstanciada da sessão pública do pregão com o registro dos licitantes credenciadas, das propostas escritas e verbais apresentadas, na ordem de classificação, dos preços ofertados, da análise dos documentos de habilitação e dos recursos interpostos além de outros registros pertinentes.

10.2 – O procedimento de adjudicação é atribuição do Pregoeiro, se não houver recurso, ou, havendo, da Autoridade Competente, que também procederá à homologação do certame.

#### **11 – DA CONTRATAÇÃO**

11.1 – Encerrado o procedimento licitatório, o representante legal do licitante que tiver apresentado a proposta vencedora e aceita será convocado para firmar o termo de contrato ou instrumento equivalente, conforme minuta do Anexo VI.

- 11.1.1 O adjudicatário deverá comprovar a manutenção das condições demonstradas para habilitação para assinar o contrato, bem como conservá-las durante toda a sua execução.
- 11.1.2 Caso o adjudicatário não apresente situação regular no ato da assinatura do contrato, ou recuse-se a assiná-lo, serão convocados os licitantes remanescentes, observada a ordem de classificação, para celebrar o contrato, sem prejuízo da aplicação das sanções cabíveis.

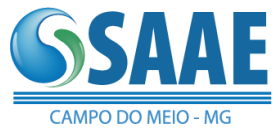

11.1.3 – Na hipótese de convocação dos licitantes remanescente no pregão, o licitante deverá manter sua última proposta registrada, podendo negociar este preço, não havendo necessidade de cobrir o preço da proposta mais vantajosa.

11.2 – O objeto da presente licitação poderá sofrer acréscimos ou supressões, conforme previsto no art. 65, §§ 1º e 2º, da Lei Federal nº 8.666 de 21.06.1993.

11.3 – O contrato terá vigência de 12 (meses), podendo ser prorrogada nos termos da Lei Federal 8666/93, situação prevista para serviços de natureza continuada.

11.4 – O recebimento do objeto se efetivará na forma prevista no art. 73, inciso II, da Lei Federal nº 8.666 de 21.06.1993 e nas condições e disposições do Termo de Referência.

11.5 – O licitante vencedor deverá, por ocasião da assinatura do contrato, indicar o nome de seu representante, responsável pela gestão do contrato, informando endereço, telefone, fax, e-mail, etc.

11.6 – Se o licitante declarado vencedor não assinar o contrato no prazo de 02 (dois) dias úteis, contados da data do recebimento da convocação pelo SAAE, caducará o seu direito à contratação.

11.7 – Ocorrendo a hipótese prevista no item anterior, o Pregoeiro examinará as ofertas subsequentes e convocará os licitantes remanescentes, na ordem de classificação, até a apuração de uma que atenda ao edital, podendo negociar com o proponente para que seja obtido preço melhor.

11.8 – A contratada não poderá, em hipótese alguma, caucionar ou utilizar o contrato com o SAAE de Campo do Meio – MG, para qualquer operação financeira.

11.9 – A contratação decorrente desta licitação poderá ser rescindida, independentemente de aviso, interpelação ou notificação judicial, nas hipóteses previstas no art. 78 da Lei Federal nº 8.666/93, sem que a contratada, por isso, tenha direito a qualquer reclamação ou indenização, salvo pelo fornecimento até o momento da rescisão.

11.10 – A rescisão do contrato provocada pela inadimplência da contratada acarretará aplicação das sanções previstas na Lei Federal nº 8.666/93, sem prejuízo das responsabilidades civil e penal.

## **12 – DAS REVISÕES DE PREÇOS E ALTERAÇÕES DE MARCAS**

12.1 – O preço contratado poderá ser revisto, por solicitação formal do licitante, somente para que seja mantido o equilíbrio econômico-financeiro.

12.2 – O pedido deverá ser protocolado no Setor de Licitações no horário de expediente.

12.3 – A solicitação de revisão de preço(s) deverá ser devidamente justificada e acompanhada de documentos comprobatórios da sua necessidade, originais ou cópias autenticadas, a qual será analisada pela Assessoria Jurídica do SAAE de Campo do Meio – MG.

12.4 – Para a solicitação de revisão de preço(s), o licitante terá que apresentar planilha atualizada da composição de preços do(s) produto(s), considerando todos os itens constantes na anterior apresentada, quando da apresentação da proposta.

12.5 – A análise para deferimento total ou parcial ou ainda indeferimento da revisão solicitada deverá ser instruída com justificativa e memória dos respectivos cálculos, para deliberação pela Procuradoria e ratificação do SAAE de Campo do Meio – MG, em aproximadamente 10 (dez) dias úteis, contados a partir da entrega da documentação completa pelo licitante.

12.6 – A revisão do preço, caso deferida, somente terá validade a partir do seu registro por meio de simples apostila na forma do §8º do art. 65 da lei 8.666/93.

12.7 – O pedido de revisão, enquanto não deferido total ou parcialmente, não isenta o licitante de dar continuidade às entregas nas condições anteriores.

12.8 – Os preços poderão ser revistos pelo SAAE de Campo do Meio – MG quando, por meio de pesquisa, for apurada redução do preço médio de mercado do produto.

12.9 – As alterações de marcas terão validade a partir da emissão de documento formal produzindo

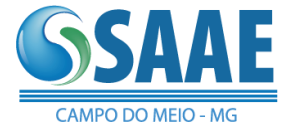

todos os efeitos legais e posterior publicação no Diário Oficial do Estado de Minas Gerais.

12.10 – Serão pagos os preços vigentes contratados na data em que as Notas de Empenho forem entregues ao licitante, independentemente da data de entrega dos serviços na unidade requisitante, ou de qualquer revisão de preços deferida nesse intervalo de tempo.

12.11 – O SAAE de Campo do Meio – MG, poderá exigir a substituição das marcas contratadas por outras, mantendo, no mínimo, o padrão fixado neste edital, sempre que restar comprovado em determinado momento que a qualidade das marcas anteriores não atendem mais às especificações exigidas ou se encontram fora da legislação aplicável.

## **13 – DO PAGAMENTO E DA DOTAÇÃO ORÇAMENTÁRIA**

13.1 – As despesas decorrentes desta licitação correrão por conta das seguintes dotações orçamentárias:

Reduzido 11 – 17.122.0052.6.001.3390.40.00.

13.2 – O Pagamento será efetuado pelo SAAE de Campo do Meio – MG, toda vez que for executado a prestação de serviços, mediante Autorização de Fornecimento e apresentação das Notas Fiscais/Faturas.

13.2.1 – As Notas Fiscais/Faturas serão encaminhadas pelo licitante vencedor, diretamente ao responsável, que deverá conferi-las, atestar a prestação de serviços executados, e encaminhá-las ao Serviço Financeiro para proceder com o pagamento.

13.3 – O licitante vencedor apresentará a Nota Fiscal ao setor responsável pelo recebimento do objeto, acompanhada dos originais das certidões Conjunta de Débitos Federais e Divida Ativa da União e FGTS (válidas e regulares).

13.4 – Os valores devidos em função da efetiva prestação de serviços serão pagos em até o dia 20 da competência subsequente, após apresentação da Nota Fiscal, revestidas das formalidades legais e embasada na Autorização de Fornecimento e aprovação do setor requisitante, comprovando a perfeita execução dos serviços.

13.5 – Nenhuma fatura que contrarie as especificações contidas na proposta será liberada antes de executadas as devidas correções e antes que seja apresentada a comprovação do cumprimento das obrigações tributárias esociais legalmente exigidas.

- 13.5.1 O setor responsável pela solicitação do serviço prestado terá o prazo de 02 (dois) dias úteis, após o recebimento da documentação acima discriminada, para sua conferência e envio da mesma para pagamento, juntamente com Termo de Recebimento ou ateste no verso da Nota Fiscal.
- 13.5.2 O Serviço Financeiro terá prazo de até o dia 20 (vinte) para efetivação do pagamento, em depósito na conta bancária da contratada, após o recebimento da documentação supracitada.

13.6 – Em caso de irregularidade na emissão dos documentos fiscais, o prazo de pagamento será contado a partir de sua reapresentação, devidamente regularizado.

13.7 – O SAAE de Campo do Meio – MG, se reserva o direito de descontar do pagamento da contratada os eventuais débitos, inclusive os relacionados com multas, danos e prejuízos contra terceiros.

13.8 – Nos casos de eventuais atrasos de pagamento, desde que a Contratada não tenha concorrido de alguma forma para tanto, fica convencionado que será procedida à atualização monetária decorrente desse atraso, com base na variação *pro rata tempore* do IPC, verificada entre a data prevista para pagamento e a data em que o mesmo for efetivado.

#### **14 – DAS OBRIGAÇÕES**

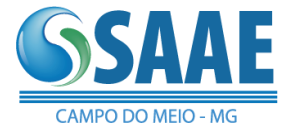

14.1 – As obrigações do CONTRATANTE e da CONTRATADA são as constantes do Termo de Referência e da Minuta do Contrato.

# **15 – DAS SANÇÕES ADMINISTRATIVAS**

15.1 – A recusa do adjudicatário em assumir as obrigações estipuladas, bem como o atraso e a inexecução parcial ou total do Contrato, caracterizarão o descumprimento da obrigação assumida, permitindo a aplicação das seguintes sanções:

- 15.1.1 advertência, que será aplicada sempre por escrito;
- 15.1.2 multas moratória e/ou indenizatória;
- 15.1.3 rescisão unilateral da contratação dos serviços sujeitando-se a licitante vencedora ao pagamento de indenização ao SAAE de Campo do Meio – MG por perdas e danos;
- 15.1.4 suspensão temporária de participação em licitações e impedimento de contratar com o SAAE de Campo do Meio – MG, pelo prazo de até 05 (cinco) anos, ou enquanto perdurarem os motivos determinantes da punição, devendo, também, ser descredenciado, pelo mesmo prazo estabelecido anteriormente, do respectivo sistema de cadastramento de fornecedor, a pessoa física ou jurídica que praticar qualquer dos atos contemplados no art. 7º da Lei Federal nº 10.520, de 17/07/2002;
- 15.1.5 indenização ao SAAE de Campo do Meio MG, da diferença de custo para contratação de outro licitante;
- 15.1.6 declaração de inidoneidade para licitar e contratar com a Administração Pública, no prazo não superior a 05 (cinco) anos, ou enquanto perdurarem os motivos determinantes da punição ou até que seja promovida a reabilitação perante a própria autoridade que aplicou a penalidade.
- 15.2 As multas deverão observar os seguintes limites máximos:
- 15.2.1 0,3% (três décimos por cento) por dia, até o trigésimo dia de atraso, sobre o valor do fornecimento ou serviço não realizado, ou sobre a etapa do cronograma físico de obras não cumprida.
- 15.2.2 10% (dez por cento) sobre o valor do fornecimento, serviço ou obra não realizada, no caso de atraso superior a 30 (trinta) dias, ou entrega do objeto com vícios ou defeitos ocultos que o tornem impróprio ao uso a que é destinado, ou diminuam-lhe o valor, ou, ainda, fora das especificações contratadas.
- 15.2.3 15% (vinte por cento) sobre o valor global do contrato, em caso de rescisão do contrato motivada pela licitante vencedora.

15.3 – As sanções serão registradas no Cadastro de Fornecedores Impedidos de Licitar e Contratar com a Administração Pública do Estado de Minas Gerais – CAFIMP por período de até 05 (cinco) anos, sem prejuízo das multas previstas no Edital e no instrumento contratual e das demais cominações legais.

15.4 – As sanções previstas neste Capítulo poderão ser aplicadas cumulativamente, ou não, de acordo com a gravidade da infração, assegurada ampla defesa a CONTRATADA, no prazo de 05 (cinco) dias úteis a contar da intimação do ato, nos termos do artigo 87 da lei nº 8.666/93, salvo a hipótese do subitem 15.1.6, em que o prazo de defesa será de 10 (dez) dias úteis a contar da intimação do ato.

15.5 – Extensão das Penalidades:

- 15.5.1 Na forma prevista do art. 13 do Decreto Federal nº 3.555 de 08/08/2000, garantida a ampla defesa, também poderá ser aplicada sanção de impedimento de licitar e contratar com órgãos e entidades da Administração Pública, àquele licitante que:
- 15.5.1.1 ensejar o retardamento da execução do objeto da licitação;

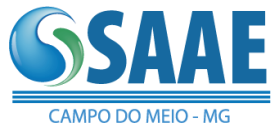

- 15.5.1.2 não mantiver a proposta;
- 15.5.1.3 falhar ou fraudar a execução do contrato;
- 15.5.1.4 comportar-se de modo inidôneo;
- 15.5.1.5 fizer declaração falsa ou cometer fraude fiscal.

15.6 – No caso de inadimplemento pelo SAAE de Campo do Meio – MG, os valores devidos ao licitante vencedor serão pagos com a devida correção monetária, com base no IPC.

## **16 – DOS ESCLARECIMENTOS E DA IMPUGNAÇÃO AO EDITAL**

16.1 – O interessado poderá ler e obter o texto integral do Edital e seus Anexos, bem como obter os elementos, informações e esclarecimentos relativos à licitação e às condições para atendimento das obrigações necessárias ao cumprimento do seu objeto, no Setor de Licitações, [localizado](http://www.licitacoes-e.com.br/) na Praça [Francisco José da Rocha](http://www.licitacoes-e.com.br/) , 30 - Centro ou pelo telefone 35 – 3857-1292 de segunda à sexta-feira, no horário das 13h as 17h, ou ainda, pelo e-mail: sirvalsaae\_compras@outlook.com

16.2 – Este edital deverá ser lido e interpretado na íntegra, podendo ser impugnado por irregularidade na aplicação das disposições legais.

16.3 – Até 02 (dois) dias úteis antes da data fixada para recebimento das propostas, qualquer pessoa poderá solicitar esclarecimentos, providências ou impugnar o ato convocatório do pregão. O pedido de impugnação deverá ser protocolado na sala de Compras e Licitações, localizada na Praça Francisco José da Rocha, 30 - Centro. A consulta poderá ser endereçada também para o email: sirvalsaae\_compras@outlook.com

- 16.3.1 Nos pedidos de esclarecimentos encaminhados, os interessados deverão se identificar (CNPJ, Razão Social e nome do representante que pediu esclarecimentos) e disponibilizar as informações para contato (endereço completo, telefone, FAX e e-mail).
- 16.3.2 As respostas às consultas formuladas e a comunicação dos demais atos serão divulgados por *e- mail* aos potenciais licitantes interessados.
- 16.3.3 O Pregoeiro julgará e responderá a impugnação em até 24 horas, sem prejuízo da faculdade prevista no § 1º do art. 113 da Lei Federal nº 8.666/93.
- 16.3.4 Decairá do direito de impugnar os termos do edital de licitação o licitante que, tendo-os aceito sem objeção, venha a apontar falhas ou irregularidades que o viciariam, hipótese em que tal comunicação não terá efeito de recurso.

## **17 – DA FRAUDE E CORRUPÇÃO**

17.1 – Nos procedimentos licitatórios realizados pelo SAAE de Campo do Meio – MG, serão observadas as determinações que se seguem.

17.2 – O SAAE de Campo do Meio – MG, exige que os licitantes/contratados, observem o mais alto padrão de ética durante a licitação e execução dos contratos. Em consequência desta política, define, com os propósitos dessa disposição, os seguintes termos:

- 17.2.1 "prática corrupta" significa a oferta, a doação, o recebimento ou a solicitação de qualquer coisa de valor para influenciar a ação de um funcionário público no processo de licitação ou execução do Contrato;
- 17.2.2 "prática fraudulenta" significa a deturpação dos fatos a fim de influenciar um processo de licitação ou a execução de um Contrato em detrimento do Contratante;
- 17.2.3 "prática conspiratória" significa um esquema ou arranjo entre os concorrentes (antes ou após a apresentação da proposta) com ou sem conhecimento do Contratante, destinado a estabelecer os preços das propostas a níveis artificiais não competitivos e privar o

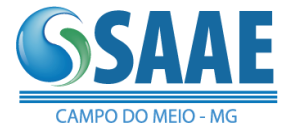

Contratante dos benefícios da competição livre e aberta;

- 17.2.4 "prática coercitiva" significa prejudicar ou ameaçar prejudicar, diretamente ou indiretamente, pessoas ou suas propriedades a fim de influenciar a participação delas no processo de licitação ou afetar a execução de um contrato;
- $17.2.5 -$  "prática obstrutiva" significa:
- 17.2.5.1 destruir, falsificar, alterar ou esconder intencionalmente provas produtos para investigação ou oferecer informações falsas aos investigadores com o objetivo de impedir uma investigação do Contratante ou outro Órgão de Controle sobre alegações de corrupção, fraude, coerção ou conspiração; significa ainda ameaçar, assediar ou intimidar qualquer parte envolvida com vistas a impedir a liberação de informações ou conhecimentos que sejam relevantes para a investigação; ou
- 17.2.5.2 agir intencionalmente com o objetivo de impedir o exercício do direito do Contratante ou outro Órgão de Controle de investigar e auditar.

17.3 – O SAAE de Campo do Meio – MG, rejeitará uma proposta e aplicará as sanções previstas na legislação vigente se julgar que o licitante, diretamente ou por um agente, envolveu-se em práticas corruptas, fraudulentas, conspiratórias ou coercitivas durante o procedimento licitatório.

#### **18 – DAS DISPOSIÇÕES GERAIS**

18.1 – A apresentação de proposta obriga o licitante declarado vencedor ao cumprimento de todas as disposições contidas neste Edital.

- 18.2 É facultado ao Pregoeiro ou à autoridade superior, no interesse da Administração:
- 18.2.1 Em qualquer fase da licitação, promover diligência destinada a esclarecer ou a complementar a instrução do processo;
- 18.2.2 Solicitar aos setores competentes a elaboração de pareceres técnicos destinado a fundamentar suas decisões;
- 18.2.3 Sanar, relevar omissões ou erros puramente formais observados no credenciamento, na proposta e na documentação, desde que não contrariem a legislação vigente e não comprometam a lisura da licitação;
- 18.2.4 Na análise da documentação e no julgamento das Propostas Comerciais, solicitar, a seu critério, o assessoramento técnico de órgãos ou de profissionais especializados.

18.3 – Caso não seja possível decidir de imediato sobre a aceitabilidade da proposta ou dos documentos de habilitação, o Pregoeiro poderá suspender o pregão e marcar nova data para sua continuidade, intimando todos os participantes.

18.4 – A presente licitação poderá ser revogada por motivos de interesse público decorrente de fato superveniente devidamente comprovado, ou anulada, no todo ou em parte, por ilegalidade, de ofício ou por provocação de terceiro, sem que caiba às licitantes qualquer direito à reclamação ou indenização por esses fatos, de acordo com o art. 49 da Lei Federal nº 8.666/93.

18.5 – As normas que disciplinam este pregão serão sempre interpretadas em favor da ampliação da disputa entre os interessados, desde que não haja comprometimento do interesse público, da finalidade e da segurança do objeto licitado.

18.6 – É vedado à contratada subcontratar total ou parcialmente o fornecimento do objeto deste pregão, sem prévia anuência do SAAE de Campo do Meio – MG

18.7 – Na contagem dos prazos estabelecidos neste Edital, excluir-se-á o dia do início e incluir-se-á o do vencimento.

18.7.1 – Só se iniciam e vencem os prazos referidos neste Edital em dia de expediente do SAAE

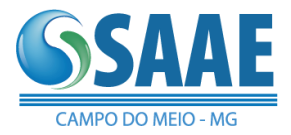

de Campo do Meio – MG.

18.8 – O licitante é responsável pela fidelidade e legitimidade das informações prestadas e dos documentos apresentados em qualquer fase desta licitação. A falsidade de qualquer documento apresentado ou a inverdade das informações nele contidas implicará na imediata desclassificação ou inabilitação do licitante, ou a rescisão contratual, sem prejuízo das sanções administrativas, civis e penais cabíveis.

18.9 – Uma vez incluído no processo licitatório, nenhum documento será devolvido, inclusive os originais se apresentados para fins de credenciamento, proposta e habilitação.

18.10 – A participação do licitante nesta licitação implica no conhecimento integral dos termos e condições inseridas neste edital, bem como das demais normas legais que disciplinam a matéria.

18.11 – Com a celebração contratual e para atender a seus interesses, o SAAE de Campo do Meio– MG, poderá alterar quantitativos, sem que isto implique alteração dos preços unitários ofertados, obedecidos os limites estabelecidos no § 1º do art. 65, da Lei Federal nº 8.666/93.

18.12 – O SAAE de Campo do Meio – MG , poderá prorrogar, a qualquer tempo, os prazos para recebimento das propostas ou para sua abertura.

18.13 – Fica eleito o foro da Comarca de Campos Gerais, Estado de Minas Gerais, para dirimir eventuais conflitos de interesses decorrentes desta licitação, valendo esta cláusula como renúncia expressa a qualquer outro foro, por mais privilegiado que seja ou venha a ser.

18.14 – Os casos omissos serão resolvidos em conformidade com as disposições das Leis Federais nº 10.520/02 e 8.666/93 e suas alterações posteriores, no que couber, e demais regulamentos e normas administrativas federais, estaduais e municipais que fazem parte integrante deste instrumento, independentemente de suas transcrições.

18.15 – Cópia deste Edital e informações sobre o andamento desta licitação estarão à disposição dos interessados na sala do Departamento de Compras e Licitações.

18.16 – Fazem parte integrante deste Edital os seguintes Anexos:

18.16.1 – Anexo I – Termo de Referência;

18.16.3 – Anexo II – Credenciamento (Modelo);

18.16.4 – Anexo III – Declaração que cumpre plenamente os Requisitos de Habilitação (Modelo);

18.16.5 – Anexo IV – Proposta Comercial (Modelo);

18.16.6 – Anexo V – Declarações (Modelo);

18.16.7 – Anexo VI – Minuta de Contrato;

18.16.8 – Anexo VII – Certificado de Visita Técnica.

Campo do Meio, 19 de dezembro de 2019

Ademir Damasceno Pregoeiro

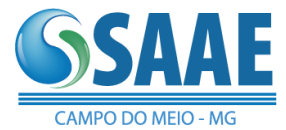

# ANEXO I DA MINUTA DO EDITAL TERMO DE REFERÊNCIA

PROCESSO LICITATÓRIO 007/2019 PREGÃO PRESENCIAL 001/2019

# *I - OBJETO:*

*Constitui objeto da presente licitação a aquisição da licença de uso da versão executável de softwares de gestão pública, por tempo indeterminado, bem como os serviços de manutenção mensal, instalação, implantação, migração e treinamento dos servidores; complementado com consultoria especializada e suporte local ou remoto, já inclusas alterações legais e manutenções corretivas*.

# *II – JUSTIFICATIVA DA CONTRATAÇÃO*

Tendo em vista a necessidade de sistema de informação com suporte as mais diversas áreas do SAAE, que dê maior rapidez e precisão a tomada de decisão, bem como o melhore o fluxo e a qualidade da informação dentro da organização; elimine o retrabalho; reduza custos e tempo de resposta à servidores, cidadãos fornecedores, demais entes municipais e esferas governamentais; a Administração Municipal iniciou o processo para contratação de empresa especializada na implantação de sistemas informatizados para o SAAE. Foram pesquisadas soluções disponíveis no mercado. Este trabalho contribuiu para a elaboração das funcionalidades necessárias ao sistema, bem como das características gerais do sistema, presentes neste TR. Também é preciso atentar para a necessidade serviços técnicos especializados para implantação (parametrização, configuração, customização, testes e liberação definitiva do sistema para os usuários), conversão, treinamento e manutenção que garantam as alterações legais, corretivas e/ou evolutivas.

## *III – CRITÉRIO DE JULGAMENTO*

A definição do objeto foi feita com base nas soluções existentes no mercado com foco no atendimento das necessidades desta autarquia. Desta forma, verificou-se a necessidade de sistemas que possuam interface de integração, permitindo uso compartilhado das informações comuns entre os diversos usuários da entidade, sem redundâncias de dados, respeitadas as regras de permissões e acessos definidas para cada um deles. Os serviços deverão ser executados na forma de execução indireta, sendo o critério de julgamento das propostas o de menor valor global.

# *IV- PRAZO PARA EXECUÇÃO DOS SERVIÇOS*

Os serviços deverão ser executados conforme referido neste Edital, podendo ser prorrogado conforme necessidade e conveniência da Administração, em conformidade com o disposto no artigo 57, inciso IV da Lei Federal 8666/93.

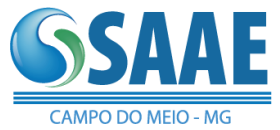

# *V – LOCAL E EXECUÇÃO DO OBJETO*

Os serviços e sistema a serem fornecidos pela CONTRATADA serão utilizados pelo SAAE estão divididos em duas etapas:

**ETAPA I:** 

**A – LICENÇA DE USO:** refe-se ao direito de uso da versão executável de todos os sistemas, sem o caráter de exclusividade, por um período indeterminado, por parte do SAAE. Isso visa a segurança dos dados por parte da CONTRATANTE, tendo em vista que em caso de rescisão contratual, todos os sistemas e banco de dados, continuarão ativos no SAAE, sendo interrompido apenas os serviços de manutenção mensal, e consultoria.

**B – IMPLANTAÇÃO:** refere-se à prestação de serviços de instalação, parametrização, configuração, customização, testes e liberação definitiva para os usuários dos Sistemas. Após a conclusão satisfatória dos serviços de instalação, parametrização, configuração, customização, testes e liberação definitiva para os usuários será emitido um "Termo de Aceite da Implantação". O prazo para implantação dos sistemas é de 5 (cinco) dias corridos a contar da assinatura do contrato.

**C - TREINAMENTO:** refere-se à capacitação usuários da CONTRATANTE a operar plenamente o sistema, utilizando todos os recursos existentes. Esta etapa deverá ser realizada nas dependências do SAAE, em datas e horário definidos em comum acordo entre as partes. A disponibilização dos equipamentos para o treinamento será de responsabilidade do SAAE. Caberá à CONTRATADA disponibilizar o(s) servidor (es) de aplicação e/ou banco de dados, com os Sistemas instalados para treinamento. Após a conclusão satisfatória do treinamento, a CONTRATANTE emitirá um "Termo de Aceite de Treinamento" O prazo para treinamento dos usuários é de 10 (dez) dias corridos à contar da assinatura do contrato.

**D - CONVERSÃO:** refere-se à conversão da base de dados e reestruturação das informações existentes nos sistemas de informação atuais do SAAE de Campo do Meio- MG, de forma que possa ser manuseado através dos sistemas. A CONTRATADA responsabiliza-se pela inserção das informações existentes nos sistemas de informação atuais do SAAE seja de forma automatizada ou manual.

Após a conclusão satisfatória da conversão da base de dados e reestruturação das informações existentes nos sistemas de informação, será emitido um "Termo de Aceite da Conversão". O prazo para Conversão dos dados dos sistemas atuais é de 20 (vinte) dias corridos à contar da assinatura do contrato.

## **ETAPA II:**

**A – SUPORTE TÉCNICO (local e/ou remoto):** refere-se a serviços prestados durante a vigência do contrato visando esclarecimentos técnicos, orientação e consultoria / assessoria sobre a utilização dos Sistemas, para que o mesmo atinja os objetivos desejados quanto ao funcionamento. Poderá ocorrer através de telefone, fax, internet ou in loco, de acordo com as necessidades da CONTRATANTE.

O comparecimento nas instalações da Contratada dos funcionários do Contratante serão requisitados e agendados com antecedência, saldo em caso de urgência.

Os técnicos/consultores deverão ser devidamente habilitados para prestação dos serviços em cada sistema.

**B – MANUTENÇÃO MENSAL:** refere-se a manutenção corretiva, que visa corrigir erros e defeitos de funcionamento do Sistema. Manutenção legal, que visa adequações do Sistema para atender as mudanças inerentes à legislação. Manutenção evolutiva, que visa garantir a atualização do Sistema, mediante aperfeiçoamento das funções existentes ou adequação às novas tecnologias, obedecendo aos critérios da metodologia da contratada.

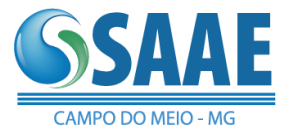

# *VI. SEGURANÇA DOS SISTEMAS*

Os sistemas devem possuir procedimentos de segurança que protegem as informações e os acessos aos sistemas; as tarefas executadas deverão ser controladas e preservados quanto ao uso indevido e da prática de atos contrários aos interesses do Município e dos munícipes.

Os sistemas devem permitir auditorias de todas as operações efetuadas por usuários (alterações, inclusões e exclusões).

Os sistemas devem permitir a integridade do banco de dados em todas as transações em situações de queda de energia e falhas de software e hardware.

# *VII. CARACTERÍSTICAS DOS SOFTWARES*

1. Desenvolvido para ambiente multiusuário (qualquer versão Windows) e multitarefa (permitindo que mais de um usuário execute a mesma operação concomitantemente. Por exemplo: mais de um usuário requisitando ao almoxarifado, mais de um usuário realizando um processo de compra).

2. Desenvolvido em linguagem de quarta geração e compatível com Sistema Operacional Windows.

3. Para garantir a integridade das informações, o Software deve oferecer uma plataforma de segurança, com a possibilidade de criação de níveis de acesso (administrador, instituição e usuário).

4. Ser desenvolvido para ambiente multiusuário (qualquer versão Windows) e multitarefa (permitindo que mais de um usuário execute a mesma operação concomitantemente. Por exemplo: mais de um usuário empenhando, mais de um usuário lançando receita).

5. O sistema deverá permitir acesso simultâneo de usuários por módulo.

#### **BANCO DE DADOS:**

1. Quanto ao gerenciador de banco de dados - SGBD's, os sistemas deverão usar banco de dados freeware, opensource e multiplataforma, a fim de garantir portabilidade e independência de suporte, eliminando o vínculo obrigatório a um único fornecedor, além de eliminar o TCO (Total CostofOwnership - Custo Total de Propriedade).

2. Permitir realizar backup do banco de dados, configurando a periodicidade, executando automaticamente o backup em horários previamente agendados;

3. Possibilitar a segurança total dos dados, mantendo a integridade do Banco de Dados e conter mecanismos de proteção que impeçam a perda de transações já efetivadas.

4. Possibilitar o acesso ao banco dados de fora do ambiente do SAAE (remotamente) em casos de necessidade.

5. Os sistemas deverão estar baseados no conceito de transações, mantendo a integridade dos dados em caso de queda de energia e/ou falha de software/hardware.

#### OS SISTEMAS DEVERÃO POSSUIR BANCO DE DADOS DISTRIBUÍDOS (SEPARADOS), MAS COM TOTAL INTEGRAÇÃO WEBSERVICE ENTRE ELES, DEVIDO AS SEGUINTES VANTAGENS EXPOSTAS ABAIXO:

- **Reflete a estrutura organizacional** fragmentos do banco de dados estão localizados nos departamentos (Contabilidade, RH, etc), que se relacionam com os dados que estes persistem.
- **Autonomia Local** um departamento (Contabilidade, RH, etc), pode controlar seus dados (já que é o mais familiarizado com estes).
- **Maior segurança** uma falha em um banco de dados afetará somente um fragmento, ao invés do banco de dados inteiro.
- **Melhor performance** os dados estão localizados próximo do local de maior demanda e os sistemas de banco de dados por si só são paralelizáveis, permitindo carregar no banco de dados

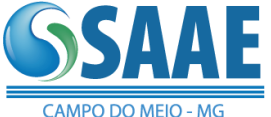

para o balanceamento entre servidores (a elevada carga em um módulo do banco de dados não irá afetar os outros módulos de banco de dados em um banco de dados distribuído).

- **Econômico** custa menos criar uma rede de pequenos computadores com o mesmo poder que um único computador maior.
- **Modularidade** sistemas podem ser modificados, adicionados ou removidos do banco de dados distribuído sem afetar os outros módulos (sistemas).
- **Aumento de desempenho -** A consulta pode ser subdividida e realizada paralelamente.

## **REQUISITOS GERAIS:**

Os programas deverão apresentar no mínimo as seguintes condições:

- 1. Ser executados em ambiente multiusuário com numero de usuários ilimitados, em arquitetura cliente-servidor;
- 2. Possuir interface gráfica, com menus pulldown;
- 3. Possuir opção que permita o gerenciamento do sistema, no servidor de aplicações contendo, no mínimo:
	- a) Registro completo de cada acesso de cada usuário identificando suas ações;
	- b) Controle de direitos ou permissões dos usuários ao nível de comandos disponível na interface e
	- c) Possibilidade de habilitar e desabilitar qualquer permissão de usuário.
- 4. Possuir ferramenta que permita atualizar automaticamente os programas e tabelas legais, no servidor de aplicações, a partir do site do fornecedor;
- 5. Possuir tela de consultas ou pesquisas;
- 6. Possibilitar a geração dos relatórios em impressoras laser, matricial e jato de tinta, arquivo para transporte ou publicação e em tela;
- 7. Possibilitar o uso de assinatura digital (certificado digital) nos relatórios.
- 8. Possuir histórico (log.) de todas as operações efetuadas por usuário (inclusões, alterações e exclusões) e/ou log do acesso de cada usuário nas rotinas por ele utilizadas, permitindo sua consulta e impressão para auditoria;
- 9. Os sistemas deverão manter TOTAL integração entre os módulos.
- 10. O sistema deve estar de acordo e atender as Normas Brasileiras de Contabilidade aplicadas ao Setor Público – NBCASP, bem como normas e padrões do Tribunal de Contas.
- 11. Os módulos deverão ser compatíveis com as exigências da Lei nº 4.320/1964, Lei Complementar nº 101/2000 (Lei de Responsabilidade Fiscal - LRF) e outras; das portarias da STN - Secretaria do Tesouro Nacional, das Instruções Normativas do Tribunal de Contas de cada ESTADO e demais legislações pertinentes. Deverão permitir a consolidação contábil final de todos os dados contábeis, financeiros, orçamentários e patrimoniais. Deverá atender ainda as NORMAS BRASILEIRAS DE CONTABILIDADE APLICADAS AO SETOR PÚBLICO (A Nova Contabilidade Pública) PCASP da STN.
- 12. O sistema deve atender as legislações federais, estaduais, municipais, estatutos, bem como resoluções e normativas, permitindo a criação de novas funcionalidades conforme orientação e solicitações.

## **SISTEMA INTEGRADO DE CONTROLADORIA CONTENDO OS MÓDULOS ABAIXOS:**

MÓDULO PLANEJAMENTO (LDO, PPA e LOA), CONTABILIDADE PÚBLICA, TESOURARIA E PRESTAÇÃO DE CONTAS:

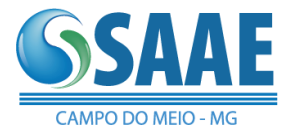

#### **PLANEJAMENTO:**

- 1. Possuir integração entre os módulos PPA, LDO e LOA, com cadastro único das peças de planejamento como Órgão, Unidade, Função, Sub-Função, Programa, Ação, Categoria Econômica, Fonte de Recurso, etc.
- 2. Permitir o lançamento por Fonte de Recurso no PPA e LOA da classificação funcional programática da Despesa até o nível de Ação (Órgão, Unidade Orçamentária, Unidade Executora, Função, Subfunção, Programa e Ação). Também permitir a classificação por categoria econômica da receita e despesa da LOA por Fonte de Recurso.
- 3. Manter um cadastro de programas de governo identificando os de duração continuada e a duração limitada no tempo.
- 4. Permitir agregar programas de governo de acordo com seus objetivos comuns.
- 5. Armazenar descrição detalhada dos objetivos para cada programa, vinculando o produto resultante para sua execução.
- 6. Permitir vincular os usuários responsáveis e assinantes pela elaboração e acompanhamento das peças de planejamento.
- 7. Permitir o desdobramento das ações, criando um nível mais analítico para o planejamento.
- 8. Possibilitar o estabelecimento de metas quantitativas e financeiras para os programas de governo e suas respectivas ações.
- 9. Permitir a vinculação de um mesmo programa em vários órgãos e unidades de governo.
- 10. Possibilitar a Projeção das Receitas e das Despesas nas peças de planejamento.
- 11. Permitir a gerência e a atualização da tabela de Classificação Econômica da Receita e Despesa, da tabela de componentes da Classificação Funcional Programática, Fonte de Recursos, Grupo de Fonte de Recursos, especificadas nos anexos da Lei 4320/64 e suas atualizações, em especial a portaria 42 de 14/04/99 do Ministério do Orçamento e Gestão, Portaria Interministerial 163 de 04/05/2001 e Portaria STN 300, de 27/06/2002.
- 12. Possuir tabela cadastral contendo todas as categorias econômicas de acordo com a legislação vigente (Portarias atualizadas da STN).

#### **LDO:**

- 13. Permitir elaborar a LDO utilizando informações da LDO anterior; Integrar as Metas do PPA para a LDO.
- 14. Permitir o cadastramento de metas fiscais consolidadas para emissão de demonstrativo da LDO, conforme modelo do STN.
- 15. Emitir o Anexo de Riscos Fiscais e Providências, conforme modelo do STN.
- 16. Emitir a evolução do patrimônio líquido
- 17. Emitir a origem e a aplicação dos recursos obtidos com a alienação de ativos.
- 18. Emitir demonstrativo da margem de expansão das despesas obrigatórias de caráter continuado.

#### **PPA:**

- 19. Permitir elaborar o PPA utilizando informações do PPA anterior.
- 20. Permitir o estabelecimento de indicadores que permitam a avaliação dos programas.
- 21. Permitir a atualização total ou seletiva do PPA através da aplicação de percentuais.
- 22. Possibilitar a Projeção das Receitas e das Despesas, de exercícios anteriores.

## **LOA:**

- 23. Permitir elaborar a LOA utilizando informações do PPA ou da LDO em vigência.
- 24. Manter cadastro das leis e decretos que aprovam, alteram ou incluem os itens na LOA.
- 25. Emitir relatório da proposta orçamentária, conforme exigido pela Lei 4.320/64 e suas atualizações.
- 26. Gerar proposta orçamentária do ano seguinte importando o orçamento do ano em execução e permitir a atualização do conteúdo e da estrutura da proposta gerada.

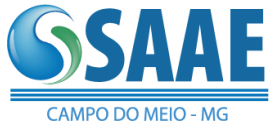

- 27. Disponibilizar, ao início do exercício, o orçamento aprovado para a execução orçamentária. Em caso de ao início do exercício não se ter o orçamento aprovado, disponibilizar dotações conforme dispuser a legislação municipal.
- 28. Emitir relatório com controle de percentuais para cálculos de pessoal.
- 29. Emitir relatório da proposta orçamentária conforme exigido pela Lei Complementar 101/2000 (LRF):
	- a. Anexo 1 Demonstração da Receita e Despesa Segundo as Categorias Econômicas;
	- b. Anexo 2 Receita Segundo as Categorias Econômicas e Natureza da Despesa Segundo as Categorias econômicas;
	- c. Anexo 6 Programa de Trabalho;
	- d. Anexo 7 Programa de Trabalho de Governo;
	- e. Anexo 8 Demonstrativo da Despesa por Função, Subfunção e Programas conforme o vínculo com os Recursos (adequado ao disposto na portaria 42/99 do Ministério do Orçamento e Gestão);
	- f. Anexo 9 Demonstrativo da Despesa por Órgãos e Funções (adequado ao disposto na portaria 42/99 do Ministério do Orçamento e Gestão).

## **CONTABILIDADE:**

- 30. Contabilizar a carga do orçamento/dotações orçamentárias e demais atos da execução orçamentária e financeira.
- 31. Integrar-se totalmente às rotinas da execução orçamentária possibilitando o acompanhamento da evolução da execução do orçamento.
- 32. Permitir a utilização de históricos padronizados e históricos com texto livre.
- 33. Possibilitar a utilização de no mínimo três níveis para a composição da estrutura institucional.
- 34. Cadastrar credor/fornecedor através de consulta automática na receita federal informando os dados do credor.
- 35. Gerar automaticamente, ON-LINE e REAL-TIME todos os lançamentos contábeis, (no padrão PCASP) de TODAS as operações e transações efetuadas (ao empenhar, ao lançar receita, ao fazer crédito adicional e outras).
- 36. Permitir a contabilização utilizando o conceito de eventos associados a roteiros contábeis e partidas dobradas.
- 37. Assegurar que as contas só recebam lançamentos contábeis no último nível de desdobramento do Plano de Contas utilizado.
- 38. Permitir a contabilização de registros no sistema controle, grupo 7. e 8. de forma concomitante aos movimentos efetuados na execução orçamentária. (ex: contratos e convênios).
- 39. Não permitir criação/alteração de eventos contábeis pelo usuário, assegurando ao usuário eventos sempre correto e evitando contrapartidas erradas.
- 40. Não permitir a exclusão de lançamentos contábeis automáticos da execução orçamentaria.
- 41. Permitir cancelar/estornar registros contábeis feitos independentes da execução orçamentária nos casos em que se apliquem.
- 42. Permitir cadastrar os precatórios da entidade.
- 43. Permitir o controle de reserva das dotações orçamentárias, gerando reserva orçamentária automaticamente a partir de um pedido de compra, possibilitando o seu complemento, anulação e baixa através da emissão do empenho.
- 44. Permitir a abertura de créditos adicionais, exigindo informação da legislação de autorização e resguardando o histórico das alterações de valores ocorridas.
- 45. Permitir o bloqueio e desbloqueio de dotações, inclusive objetivando atender ao artigo 9 da Lei Complementar 101/2000 (LRF).
- 46. Permitir a utilização de cotas de despesas, podendo ser no nível de unidade orçamentária ou dotação, limitadas às estimativas de receitas. Permitir também a utilização do Cronograma de Desembolso Mensal.
- 47. Permitir restringir o acesso a unidades orçamentárias e unidades gestoras para determinados usuários.

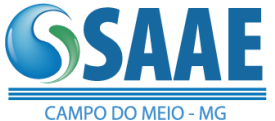

- 48. Permitir contabilizar automaticamente as depreciações dos bens de acordo com os métodos de depreciação definidos pelas NBCASP, utilizando vida útil e valor residual para cada grupo de bens.
- 49. Permitir contabilizar automaticamente a reavaliação dos valores dos bens patrimoniais de acordo com o processo de reavaliação efetuado no sistema de patrimônio.
- 50. Utilizar calendário de encerramento contábil para os diferentes meses, para a apuração e apropriação do resultado, não permitindo lançamentos nos meses já encerrados.
- 51. Permitir que ao final do exercício:
	- a. os empenhos que apresentarem saldo possam ser inscritos em restos a pagar, de acordo com a legislação, e que posteriormente possam ser liquidados, pagos ou cancelados no exercício seguinte.
	- b. Possibilitar a transferência automática dos lançamentos pendentes de conciliações bancárias do exercício para o exercício seguinte.
	- c. Importar, a qualquer instante automaticamente cada despesa extra-orçamentária a pagar, para o exercício seguinte.
	- d. Processar a transferência automática dos saldos (contábeis, bancários, extraorçamentários e de contratos) para o exercício seguinte.
- 52. Permitir iniciar a execução orçamentária e financeira de um exercício, mesmo que não tenha ocorrido o fechamento contábil do exercício anterior, atualizando e mantendo a consistência dos dados entre os exercícios.
- 53. Possibilitar a transferência automática dos saldos de balanço do exercício para o exercício seguinte, podendo executar a reimplantação automática de saldos quando a implantação já tiver sido realizada de modo que os saldos já implantados sejam substituídos.
- 54. Ter a geração automática de gráficos, que demonstrem a situação orçamentária e financeira, com base nos bancos de dados do sistema, sem a necessidade de digitação das informações.

#### **EMPENHO/RESTOS A PAGAR:**

- 55. Permitir pesquisar os documentos de liquidação nos lançamentos de empenho ou restos a pagar.
- 56. Emitir a nota de empenho ou documento equivalente definido pela entidade pública para a liquidação e a posterior Ordem de Pagamento para a efetivação de pagamentos.
- 57. Permitir que os empenhos globais e estimativos sejam passíveis de complementação ou reforço, anulação parcial ou total, e que os empenhos ordinários sejam passíveis de anulação parcial ou total.
- 58. Possibilitar no cadastro do empenho a inclusão, quando cabível, das informações relativas ao processo licitatório, fonte de recursos, detalhamento da fonte de recursos, convênio e o respectivo contrato, em campos específicos.
- 59. Permitir empenhar a partir de um pedido de compra (pré-empenho), utilizando os itens do pedido automaticamente no empenho, permitir liquidar automaticamente a partir do recebimento dos itens.
- 60. Permitir a incorporação patrimonial na liquidação de empenhos.
- 61. Permitir a utilização de objeto ou natureza de despesas na emissão de empenho para acompanhamento de gastos da entidade.
- 62. Permitir elaboração e alteração da ordem de pagamento dos empenhos sem a necessidade de efetuar do pagamento.
- 63. Permitir que os documentos da entidade (notas de empenho, liquidação, ordem de pagamento, etc) sejam impressas de uma só vez através de uma fila de impressão.
- 64. Permitir a alteração das datas de vencimento dos empenhos visualizando a data atual e a nova data de vencimento sem a necessidade de efetuar o estorno das liquidações do empenho, controlando os diversos vencimentos para utilização no fluxo de caixa.
- 65. Permitir a informação de retenções na emissão, liquidação ou pagamento do empenho ou restos a pagar.
- 66. Permitir a contabilização de retenções no pagamento do empenho ou restos a pagar.

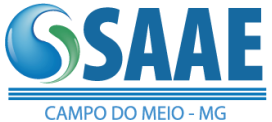

- 67. Permitir acompanhar a contabilização das retenções, desde a sua origem até o seu recolhimento, possibilitando ao usuário saber em qual documento e data foi recolhida qualquer retenção, permitindo assim a sua rastreabilidade.
- 68. Permitir a utilização de subempenho para liquidação de empenhos estimativos e liquidação parcial de empenhos globais e ordinários.
- 69. Permitir controle de empenho referente a uma fonte de recurso.
- 70. Permitir controlar empenhos para adiantamentos e via gestão de contratos as subvenções, auxílios contribuições e convênios.
- 71. Permitir controlar os repasses de recursos antecipados, limitando o empenho a uma quantidade limite de repasses, de forma parametrizável.
- 72. Permitir controlar os repasses de recursos antecipados limitando o número de dias para a prestação de contas, podendo esta limitação ser de forma informativa ou restritiva.
- 73. Permitir bloquear um fornecedor/credor para não permitir o recebimento de recurso antecipado caso o mesmo tenha prestação de contas pendentes com a contabilidade.
- 74. Emitir documento final (recibo de prestação de contas) no momento da prestação de contas do recurso antecipado.
- 75. Emitir relatório que contenham os recursos antecipados concedidos, em atraso e pendentes, ordenando os mesmos por tipo de recursos antecipados, credor ou data limite da prestação de contas.

## **RELATÓRIOS GERAIS:**

- 76. Emitir relatórios razão e diário para registro da contabilidade.
- 77. Emitir relatório de pagamentos efetuados.
- 78. Emitir relatórios diário para registro da tesouraria.
- 79. Emitir o relatório demonstrativo de numerário, onde constem as contas, saldo anterior, entradas, saídas e o saldo atual do período solicitado.
- 80. Emitir relatório de Apuração do PASEP com a opção de selecionar as receitas que compõe a base de cálculo e o valor apurado.
- 81. Emitir todos os anexos de balanço, global e por órgão, fundo ou entidade da administração direta, autárquica e fundacional, exigidos pela Lei Nº 4320/64 e suas atualizações:
	- e. Emitir relatório Comparativo da Receita Orçada com a Arrecadada;
	- f. Emitir relatório Comparativo da Despesa Autorizada com a Realizada;
	- g. Anexo 12 Balanço Orçamentário;
	- h. Anexo 13 Balanço Financeiro;
	- i. Anexo 14 Balanço Patrimonial;
	- j. Anexo 15 Demonstrativo das Variações Patrimoniais
	- k. Anexo 16 Demonstração da Dívida Fundada Interna;
	- l. Anexo 17 Demonstração da Dívida Flutuante.
- 82. Efetuar análise dos índices atuais e de anos anteriores dos balanços:
	- m. Orçamentário;
	- n. Financeiro;
	- o. Patrimonial;
	- p. Demonstrativo das Variações Patrimoniais
- 83. Emitir relatório que demonstre as fontes de recurso.
- 84. Emitir demonstrativos relacionados à aplicação em Pessoal.
- 85. Emitir todos os Relatórios Resumidos da Execução Orçamentária da Lei de Responsabilidade, conforme modelos definidos pela Secretaria do Tesouro Nacional e/ou Tribunal de Contas do Estado.
- 86. Emitir todos os Relatórios de Gestão Fiscal da Lei de Responsabilidade, conforme modelos definidos pela Secretaria do Tesouro Nacional e/ou Tribunal de Contas do Estado.

## **INTEGRAÇÃO/EXPORTAÇÃO:**

87. Integração com o sistema de folha de pagamento, importando os lançamentos de empenhos, lançamentos de previsões (férias e 13º salário), retenções e executando a liquidação.

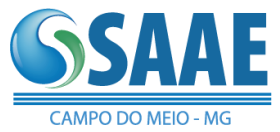

- 88. Gerar arquivo referente a DIRF.
- 89. Gerar arquivos para a Secretaria da Receita Federal, conforme layout definido no Manual Normativo de Arquivos Digitais – MANAD.
- 90. Gerar arquivos e relatórios para o SICONFI.
- 91. Gerar os arquivos para a Matriz de saldos contábeis STN.
- 92. Gerar todos os arquivos para prestação de contas aos Tribunais de Contas (SICOM/TCE-MG).
	- q. Instrumento de Planejamento IP
	- r. Acompanhamento Mensal AM
	- s. Balancete
	- t. DCASP

#### **TESOURARIA:**

- 93. Permitir o lançamento de receitas de repasses recebidos.
- 94. Efetuar o lançamento de receitas e retenções através de código reduzido.
- 95. Permitir a emissão de ordem de pagamento.
- 96. Conciliar os saldos das contas bancárias, emitindo o relatório da conciliação.
- 97. Permitir conciliação automática, importando arquivo no formato Money (.OFC ou .OFX)
- 98. Geração de ordem bancária eletrônica ou borderôs em meio magnético, ajustável conforme as necessidades do estabelecimento bancário.
- 99. Geração de ordem bancária ou borderô para pagamentos, emitindo o respectivo relatório com a listagem dos credores, documento dos mesmos, conta bancária (com as respectivas agências e bancos) e valor do pagamento.
- 100. Permitir agrupar diversos pagamentos a um mesmo fornecedor.
- 101. Permitir que em uma mesma ordem de pagamento ou em um mesmo borderô possam ser pagos diversos empenhos de vários fornecedores.
- 102. Efetuar a contabilização automática dos pagamentos e recebimentos efetuados pela tesouraria sem a necessidade de geração de arquivos.
- 103. Ao efetuar pagamentos através de cheque, que a numeração do mesmo seja feita de forma automática, através da informação da respectiva conta bancária.

## *MÓDULO DE ADMINISTRAÇÃO DE ESTOQUE, COMPRAS E LICITAÇÃO:*

## **ESTOQUE:**

- 1. Permitir o gerenciamento integrado dos estoques de materiais existentes nos diversos almoxarifados;
- 2. Utilizar centros de custo na distribuição de materiais e controle do consumo;
- 3. Possuir controle da localização física dos materiais no estoque;
- 4. Permitir que ao realizar a entrada de materiais possa ser vinculada com o respectivo Pedido de Compra, controlando assim o saldo de material a entregar.
- 5. Manter controle efetivo sobre as requisições de materiais, permitindo atendimento parcial de requisições, envio parcial ou total para o compras, mantendo o controle sobre o saldo não atendido das requisições;
- 6. Efetuar cálculo automático do preço médio dos materiais;
- 7. Controlar o estoque mínimo, máximo, ponto de ressuprimento, consumo mensal, tempo de reposição dos materiais de forma individual.
- 8. Controlar transferência de materiais entre almoxarifados através de movimentação de saída da origem e da entrada no destino.
- 9. Emitir os relatórios: balancetes analíticos e sintéticos, inventário, de consumo por unidade consumidora e de transferência entre almoxarifados, por intervalo de tempo.
- 10. Manter e disponibilizar em consultas e relatórios, informações históricas relativas à movimentação do estoque para cada material, de forma analítica;
- 11. Permitir o registrar inventário;

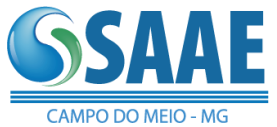

SERVIÇO AUTÔNOMO DE ÁGUA E ESGOTO DE CAMPO DO MEIO - M.G. (Autarquia Municiapl Criada pela Lei Nº 678 de 04/07/1980) Praça Francisco José da Rocha, 30 - Centro - 37.165-000 - Tel.: 35 3857 1292 C.N.P.J 21.420.500/0001-52

- 12. Tratar a entrada de materiais recebidos em doação ou devolução;
- 13. Permitir controlar a aquisição de materiais de aplicação imediata;
- 14. Permitir bloquear as movimentações em períodos anteriores a uma data selecionada;
- 15. Possibilitar restringir o acesso dos usuários somente a almoxarifados específicos;
- 16. Possuir total integração com o sistema de compras e licitações possibilitando o cadastro único dos produtos e fornecedores, efetuando a visualização dos pedidos de compras e recebendo no estoque.
- 17. Gerar a liquidação e anulação de liquidação do empenho, a partir da entrada ou estorno de entrada do material no almoxarifado.
- 18. Emitir recibo de entrega de materiais;
- 19. Elaborar relatórios de Consumo Médio e de Curva ABC;
- 20. Gerar gráficos de análise, totalizando por dia, mês, ano e centros de custos.
- 21. Permitir o Controle de lotes.
- 22. Possuir integração com o sistema de administração de frotas efetuando entradas automáticas nos estoques desse setor;

#### **COMPRAS / LICITAÇÃO:**

- 23. Permitir cadastrar fornecedores, informando: Ramos de atividade Documentos e certidões negativas - Materiais fornecidos.
- 24. Permitir atualização de fornecedores buscando informações diretamente do site da Receita Federal.
- 25. Controlar a data de validade das certidões negativas e outros documentos dos fornecedores, com emissão de relatório por fornecedor contendo a relação das negativas vencidas/por vencer.
- 26. Emitir Certificado de Registro Cadastral com numeração sequencial.
- 27. Utilizar registro geral de fornecedores, desde a geração do edital de chamamento até o fornecimento do "Certificado de Registro Cadastral", controlando o vencimento de documentos, bem como registrar a inabilitação por suspensão ou rescisão do contrato, controlando a data limite de inabilitação;
- 28. Permitir a consulta dos fornecedores de determinado material ou ramo de atividade.
- 29. Permitir consulta de fornecedores por CNPJ, Razão Social e/ou nome fantasia.
- 30. Permitir o cadastro de Comissões Permanente; Especial; Servidores; Pregoeiros; Leiloeiros, informando o ato que a designou, data de designação e expiração, com membros e funções designadas.
- 31. Possuir cadastro de materiais, serviços e obras para informar: Material perecível; Material estocável; Material de consumo ou permanente; Aplicação; Unidade de utilização e fatores de conversão; Descrição; Grupo e classe.
- 32. Permitir visualizar a descrição completa do material, quando do lançamento dos preços nas cotações e propostas.
- 33. Permitir a integração com sistema de contabilidade, efetuando os seguintes processos:
	- a. Bloqueio do valor da licitação, da compra direta ou do termo aditivo;
	- b. Gerar empenhos, liquidações e anulações;
	- c. Contratos e aditivos.
- 34. Permitir gerar solicitações a partir das requisições em aberto.
- 35. Controlar as solicitações de compra, não permitindo que usuários de outros centros de custo acessem ou cadastrem solicitações não pertencentes ao seu centro de custo;
- 36. Atender a Lei Complementar nº 147 de 7 de agosto de 2014 e ao inciso I e III do artigo 48 da lei Complementar nº 123 de 14 de dezembro de 2006, quando se tratar de licitações exclusivas e reserva de cotas para MPEs.
- 37. Controlar despesas realizadas e a realizar de uma mesma natureza, para que não ultrapasse os limites legais estabelecidos para cada modalidade de licitação.
- 38. Permitir agrupar automaticamente, várias solicitações de compras dos diversos setores para um novo processo licitatório, compra direta ou processo administrativo.
- 39. Permitir alterar/mudar as dotações orçamentárias dos processos, no encerramento do exercício.

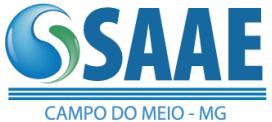

- 40. Permitir montar processo licitatório identificando o número do processo, objeto, modalidade de licitação e datas, utilizando por item ou por lotes.
- 41. Possibilitar o acompanhamento dos processos licitatórios desde a preparação até seu julgamento final, registrando as etapas de:
	- d. Publicação do processo;
	- e. Emissão do mapa comparativo de preços referente as cotações;
	- f. Emissão das Atas das sessões referente Documentação;
	- g. Julgamento das propostas;
	- h. Interposição de recurso;
	- i. Anulação e revogação;
	- j. Impugnação;
	- k. Parecer da comissão julgadora;
	- l. Parecer jurídico;
	- m. Adjudicação e Homologação;
	- n. Contratos e aditivos;
	- o. Gerar pré-empenhos total ou parcial;
	- p. Pedido de Compra total ou parcial;
	- q. Recebimento do Pedido de compra e liquidação dos empenhos;
- 42. Permitir a gravação na WEB dos itens do processo licitatório para os fornecedores digitarem o preço e marca de cada item com leitura dos preços informados e preenchimento automático no cadastro de itens do processo, exibindo os itens em lista ou separados por lotes, sem necessidade de redigitação nas etapas:
	- r. cotação de preços;
	- s. proposta comercial.
- 43. Possibilitar consultas de preços, por materiais ou por fornecedores, praticados em licitações ou despesas anteriores.
- 44. Permitir identificar em quais processos licitatórios determinado fornecedor participou, visualizando sua situação em cada item do processo.
- 45. Permitir o parcelamento e cancelamento dos Pedidos de Compra e Ordens de Serviço.
- 46. Controlar as quantidades entregues parcialmente pelo fornecedor, possibilitando a emissão de relatório de forma resumida e detalhada, contendo as quantidades entregues, os valores e o saldo pendente.
- 47. Permitir o controle sobre o saldo dos processos licitatórios.
- 48. Permitir fazer a troca de fornecedor do saldo remanescente de um processo, rescindindo e elaborando uma nova contratação.
- 49. Permitir desclassificar itens da proposta que estejam acima do valor médio cotado.
- 50. Permitir atribuir cota reservada para MPEs, possibilitando atribuir a mesma a outras empresas caso esta esteja deserta.
- 51. Emitir todos os relatórios exigidos por Lei, como por exemplo: Termo de abertura e autorização do processo licitatório; Parecer jurídico e contábil; Publicação do edital; Atas do processo licitatório; Emissão de contratos; Notas de pedido de compra.
- 52. Permitir criar e editar modelos de editais, ata de registro de preço, contratos, atas da sessão e outros relatórios desejados a partir dos modelos existentes no sistema.
- 53. Controlar a execução de contratos provenientes de processos de compras, e licitações podendo saber a qualquer momento a quantidade amortizada do contrato, a sua vigência, bem como seus aditivos e supressões.
- 54. Registrar a rescisão do contrato, informando: motivo, data do termo e da publicação, valor da multa e indenização, fundamento legal e imprensa oficial.
- 55. Permitir emitir o histórico do contrato e da ata de registro de preços, detalhando a execução do pedido de compra, da ordem de serviço, dos aditivos, rescisões, suspensão, cancelamento e reajuste de contratos.
- 56. Permitir análise geral dos contratos a vencer, percentual já utilizado e pedidos de compra em aberto.
- 57. Permitir fazer atualizações na ata de registro de preços.

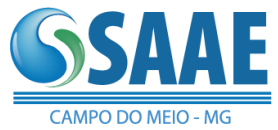

- 58. Possuir tela para acompanhamento das licitações pendentes, finalizadas ou canceladas.
- 59. Permitir a cópia de solicitações de forma a evitar redigitação de dados de processos similares.
- 60. Possuir rotina para classificação das propostas do pregão presencial conforme critérios de classificação determinados pela legislação (Lei 10.520/2002).
- 61. Permitir efetuar lances para a modalidade de pregão presencial e leilão com opção de desistência e rotina de reabertura de itens e/ou lotes para nova etapa de lances.
- 62. Possibilitar após os lances identificar os itens que finalizaram acima do valor médio cotado permitindo a negociação dos mesmos.
- 63. Avisar quando estiver empresa grande porte e MPEs no lance final, para aplicação do § 2º do artigo 44 da Lei Federal n° 123/06, onde assegura, como critério de desempate, preferência de contratação para as MPEs.
- 64. Avisar quando possuir empresa do município no lance final, para aplicação do § 3º do artigo 48 da Lei Federal n° 123/06 mais alterações, onde terão prioridade de contratação as microempresas e empresas de pequeno porte sediadas no local, aplicando-lhes a prioridade de contratação até o limite de 10% (dez por cento) do melhor preço válido.
- 65. Possibilitar a emissão da ata do pregão presencial e histórico dos lances.
- 66. Permitir adjudicação e homologação parcial em um processo, por fornecedor.
- 67. Relatórios para divulgação na WEB, conforme lei 9.755/98 e Demonstrativo das compras efetuadas conforme art. 16 da Lei 8.666/93.
- 68. Possibilitar a configuração das assinaturas que serão exibidas nos relatórios.
- 69. Dispor as Leis 8.666/93 e 10.520/2002 para eventuais consultas diretamente no sistema.
- 70. Permitir gerar arquivos para o Tribunal de Contas relativos as informações de compras e licitação, validando anteriormente as informações que serão geradas no arquivo.

#### MÓDULO DE GESTÃO DO PATRIMÔNIO:

1. Permitir o controle e a manutenção de todos os dados relativos aos bens móveis e imóveis separados que compõem o patrimônio do órgão público, permitindo de maneira ágil e rápida o cadastramento, a classificação e a movimentação, bem como, relatórios e histórico dos bens;

2. Possuir informações cadastrais de bens móveis (inclusive veículos, máquinas, etc.) e imóveis próprios, locados e em comodato, com os dados necessários ao controle patrimonial, inclusive identificação do setor e pessoa responsável;

3. Permitir utilização de fotos/imagens no cadastramento dos bens.

4. Classificar os bens permanentes de acordo com o Tipo, Plano de Contas, Natureza e Classificação, estado de conservação e situação;

5. Permitir o controle dos bens recebidos ou cedidos em comodato a outros órgãos da administração pública;

6. Manter registro histórico de todas as movimentações dos bens patrimoniais, tanto dos bens móveis quanto dos bens imóveis;

7. Emitir o relatório tanto dos bens móveis quanto dos imóveis de todo histórico de movimentação do bem patrimonial.

8. Emitir e registrar termo de guarda e responsabilidade dos bens;

9. Permitir a consulta aos bens móveis e imóveis por diversos critérios como código de identificação, localização, natureza ou responsável, etc.;

10. Permitir apontar no inventario, outra unidade administrativa, efetuando a transferência automática.

11. Permitir apontar no inventario, bens a serem baixados;

12. Emitir relatório do inventário dos bens por unidade administrativa;

13. O módulo de patrimônio público deverá permitir o registro de baixas de bens;

14. Permitir o registro do tipo de baixa (vendas, doações, inutilizações, abandono, cessão, devolução, alienação, leilão entre outros);

15. Permitir efetuar a depreciação por agrupamento ou global e a reavaliação dos bens individualmente;

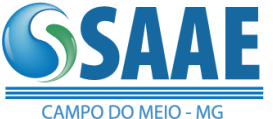

16. Permitir a realização da transferência de bens de uma localização para outra, podendo ser definitivo ou por empréstimo;

17. Permitir que, ao cadastrar um bem patrimonial, possa ser feito o processo de duplicação de bens conservando os dados do bem principal;

18. Emissão da relação de inclusões por bens ou por localização;<br>19. Emissão da relação de baixas por bens ou por localização;

19. Emissão da relação de baixas por bens ou por localização;<br>20. Possibilidade do controle de bens móveis, imóveis e semov

Possibilidade do controle de bens móveis, imóveis e semoventes;

21. Permitir a integração com o Sistema de Administração de Materiais e Compras, na hora da entrada do bem para incorporação direta no sistema de Patrimônio.

22. Permitir registrar as comissões de inventários informando vigência inicial e final;

23. O módulo de patrimônio público deverá permitir o controle de bens que foram enviados para manutenção registrando o valor previsto do conserto o fornecedor e o valor pago.

24. Permitir parametrizar os cálculos de depreciação e reavaliação criados pelo próprio usuário.

25. Fornecer dados para contabilização da liquidação da despesa, destinação, depreciação e reavaliação de bens;

26. Gerar o relatório de bens para envio da prestação de contas ao Tribunal de Contas de cada Estado permitindo separar as autarquias e gerando total ou parcial para os bens incorporados e desincorporados.

27. Ter a gestão informatizada completa de todos os documentos FÍSICOS arquivados no setor de "Arquivo Morto" do órgão público, ou seja, todo e qualquer documento desde sua entrada, saída e durante todo seu arquivamento, devidamente identificado. Padrão de controle semelhante ao de uma "biblioteca de livros".

## MÓDULO DE GESTÃO DE FROTAS:

1. Cadastrar os veículos identificando tipo do veiculo, subtipo, marca, modelo, ano, cor, combustível, placa, chassi, RENAVAM, numero do motor, e todos os demais dados exigidos para prestação de contas do TCE-MG;

2. Gerenciar e controlar gastos referentes à frota de veículos, máquinas e equipamentos;

3. Programar e controlar a execução de planos de manutenção preventiva a serem efetuados nos veículos, máquinas, equipamentos e agregados;

4. Possibilitar ao usuário o controle dos gastos por estoque físico de peças de reposição e combustíveis;

5. Manter integração com o cadastro de bens patrimoniais de forma a relacionar os veículos, máquinas e equipamentos com o sistema de patrimônio.

6. Manter histórico da utilização e movimentação dos veículos próprios ou terceirizados.

7. Permitir controlar o abastecimento e o estoque de combustível mantido em tanques próprios

8. Permitir registrar serviços executados e peças utilizadas por veículo, por centro de custo e por fornecedor

9. Registrar toda a utilização dos veículos, permitindo registrar o motorista, setor requisitante, data da utilização e a distância percorrida

10. Possuir controle de agendamento de veiculo registrando o veiculo, motorista, data de previsão de saída, data de previsão de retorno, localidade, nome do estabelecimento, cidade, responsável e utilização.

11. Permitir controle de manutenção, incluindo fotos/imagens.

12. Manter o controle efetivo sobre o vencimento das habilitações dos motoristas, enviando email para os mesmos.

13. Possuir recurso de consulta a pontuação das carteiras dos motoristas junto ao DETRAN.

14. Manter o controle efetivo sobre os seguros incidentes diretamente sobre os veículos;

15. Manter cálculo exato e efetivo do consumo de combustível por veículo, calculando o consumo médio e o custo por centro de custo;

16. Permitir lançar as despesas individualmente com impostos (IPVA, Multas, taxas e outros) registrando datas e valores envolvidos;

17. Possuir recurso de consulta de multas dos veículos junto ao DETRAN.

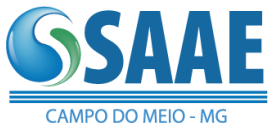

- 18. Permitir a substituição de marcadores (hodômetros e horímetros).
- 19. Emitir relatórios gráficos de consumo mensal e total por centro de custo;

20. Efetuar validação de consumo de combustível e valores gastos nos veículos por tipo/agrupamento de veículos.

- 21. Gerar os relatórios necessários para envio da prestação de contas do Tribunal de Contas;<br>22. Gerar os arquivos para prestação de contas aos Tribunais de Contas (SICOM/TCE-MG).
- 22. Gerar os arquivos para prestação de contas aos Tribunais de Contas (SICOM/TCE-MG).

MÓDULO DE PUBLICAÇÃO NA WEB DAS INFORMAÇÕES RELATIVA A LEI DA TRANSPARÊNCIA, HOME PAGE CONTAS PÚBLICAS E ACESSO A INFORMAÇÃO, CONFORME SOLICITAÇÃO FEITA PELO MINISTÉRIO PÚBLICO FEDERAL.

- 1. Publicar automaticamente as informações diárias, processadas nos demais módulos, para o Portal da Transparência, conforme Lei Complementar 131/2009 e Movimentação Financeira, conforme Decreto 7.507 de 27/06/2011.
- 2. Publicar os dados das despesas referentes ao Valor do Empenho, Valor Liquidado e Valor Pago, destacando o Favorecido, gerando gráficos do total ou agrupados pela funcional, dos valores apresentados.
- 3. Publicar os dados das licitações contendo Íntegra dos editais de licitação.
- 4. Publicar os dados das licitações contendo Resultado dos editais de licitação (vencedor).
- 5. Publicar os dados das licitações contendo os Contratos na íntegra.
- 6. Publicar as informações concernentes a procedimentos licitatórios contendo Modalidade, Data, Objeto, Número/Ano de edital e Valor.
- 7. Publicar as informações da Prestação de Contas (Relatório de Gestão) do ano anterior.
- 8. Publicar o Relatório Resumido da Execução Orçamentária (RRO).
- 9. Publicar o Relatório de Gestão Fiscal (RGF).
- 10. Divulgar a remuneração individualizada por nome do agente público, gerando gráficos do total ou agrupados por setor e cargo.
- 11. Divulgar de diárias e passagens por nome de favorecido e constando data, destino, cargo e motivo da viagem.
- 12. Publicar automaticamente as informações mensais, processadas nos demais módulos, que lhe são pertinentes e que são exigidas pela Lei Federal 9755 de 16/12/1998 do Tribunal de Contas da União - para geração e divulgação do Home Page Contas Públicas.

# **SISTEMA INTEGRADO DE RECURSOS HUMANOS COM OS SEGUINTES REQUISITOS E MÓDULOS:**

## **REQUISITOS TECNOLÓGICOS:**

- 1. O sistema deverá possuir as seguintes características:
- 2. Banco de Dados: Compatível com Oracle 11G ou superior ou ainda MS-SQL Server 2012 ou superior;
- 3. Servidor WEB/Aplicação: Compatível com Microsoft Windows Server nas versões 2008, 2008 R2, 2012 ou superior;
- 4. Estações de trabalho: Compatíveis com Windows Vista, Windows7 e Windows8;
- 5. Virtualização: Suportar operacionalização em ambiente virtualizado com Oracle Xen 6 ou superior, VmWare ESX VSPHERE 5.0 ou superior e Microsoft Hyper-V 2008 ou superior.
- 6. Possuir a solução totalmente baseada em tabelas de definição, parametrizadas pelos usuários classificados como administradores, sem obrigatoriedade de conhecimentos de técnicas ou linguagens de desenvolvimento de sistemas para os usuários classificados operacionais.
- 7. Permitir acesso aos dados por outras aplicações, com base nos recursos de hardware e software disponíveis na empresa, considerando-se os níveis de segurança.

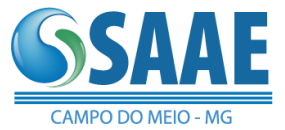

- 8. Ser uma solução única, de um único fornecedor, e possuir integração nativa entre todos os módulos funcionais inclusive entre as ferramentas de tecnologia, sem necessidade de execução de rotinas (automáticas ou não) para compatibilização de dados e sem necessidade de redundância de processos.
- 9. Permitir o gerenciamento do armazenamento de arquivos em diversos formatos e a visualização deste.
- 10. Permitir que a visualização de documentos ou imagens armazenadas por meio de visualizador instalado ou via "browsers" de mercado.
- 11. Permitir que a contratante tenha permissão para alterar o recurso de "help" as suas necessidades e adequação aos seus processos.
- 12. Possuir consultas "on-line" de textos explicativos sobre a utilização do sistema e orientação de preenchimento de informações.
- 13. Permitir que a rotina de "help on-line" seja baseada em modelo hipertexto, permitindo a navegação sobre os assuntos e também pesquisas a vocábulos e expressões.
- 14. Permitir a possibilidade de desenvolvimento de novas funções específicas, integradas ao sistema e que estas novas funções possam ser ativadas a partir dos "menus" do próprio sistema.
- 15. Permitir o armazenamento de informações históricas por tempo indeterminado.
- 16. Permitir que a navegação entre as diversas funções seja realizada através das opções de "menu" ou através de comandos diretos e padronizados.
- 17. Permitir validação automática do dígito verificador de PIS, PASEP, CPF e CNPJ nos diversos pontos do sistema onde estas informações sejam tratadas.
- 18. Permitir o acionamento de rotinas específicas para validação de dados cadastrais dos funcionários e dependentes, tela a tela de forma independente.
- 19. Possuir linguagem própria que possibilite criar diferentes fórmulas de cálculo para atendimento a necessidades específicas. Esta linguagem deve ter variáveis e funções especializadas para as principais informações dos colaboradores, da empresa, dos cálculos e outras, bem como deve possibilitar acesso a informações históricas, tabelas e campos customizados.
- 20. Possuir ferramenta de gerador de relatório que deve reconhecer a estrutura hierárquica do organograma de modo que seja possível totalizar por qualquer nível, bem como fazer a quebra de página.
- 21. O sistema deve ter controle de acesso através de senhas, de modo a garantir a integridade e impeça o acesso indevido aos dados, com regras específicas de permissões por usuário e grupos de usuários.
- 22. O sistema deve ser parametrizável pelo usuário/multiusuário, observando restrições de acesso de todos os campos, relatórios e atividades.
- 23. O sistema deve permitir acessos ilimitados e simultâneos, dentro das quantidades de licenças.
- 24. O sistema deve permitir autenticação e integração junto ao Active Directory.
- 25. O sistema deve possuir um cadastro único de pessoas.
- 26. O sistema deve possuir unicidade das informações, preservando a integridade e consistência do banco de dados.
- 27. O sistema deve permitir a manutenção do relacionamento com todos os cadastros/tabelas.
- 28. O sistema deve prever a possibilidade de que atributos registrados como informação, de todas as pessoas envolvidas, possam ser consistidos e mantidos em tabelas.
- 29. As tabelas armazenadas no banco de dados devem preservar a integridade referencial e temporal.
- 30. O sistema deve permitir que todos os relacionamentos de informações estejam devidamente normalizados e mantidos por meio de tabelas.
- 31. O sistema deve permitir, por meio de tabelas, a realização de mudanças necessárias nos parâmetros fundamentais, sem que haja necessidade de compilação dos programas.
- 32. O sistema deve permitir consultas a informações cadastrais pelos usuários, inclusive através de interface web. O usuário deve possuir uma senha especial de acesso que permita que ele visualize somente os seus dados.

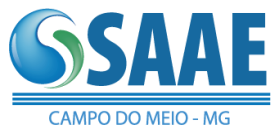

SERVIÇO AUTÔNOMO DE ÁGUA E ESGOTO DE CAMPO DO MEIO - M.G. (Autarquia Municiapl Criada pela Lei Nº 678 de 04/07/1980) Praça Francisco José da Rocha, 30 - Centro - 37.165-000 - Tel.: 35 3857 1292 C.N.P.J 21.420.500/0001-52

- 33. O sistema deve ser operado através de interface gráfica, teclado e mouse.
- 34. O sistema deve ter a interface e os relatórios gerados em língua portuguesa do Brasil.
- 35. O sistema deve permitir possíveis customizações de acordo com a necessidade do contratante.
- 36. O sistema deve disponibilizar pesquisas com filtros para a recuperação dos dados armazenados no banco de dados.
- 37. O sistema deve permitir que os dados e campos sejam criticados para garantir que informações incorretas sejam alimentadas, de acordo com as regras de negócio.
- 38. O sistema deve possibilitar a integração com troca dinâmica de informações entre os seus módulos e outros sistemas do contratante.
- 39. O sistema deve ter módulos interligados / integrados e multiusuário.
- 40. O sistema deve permitir a recepção dos dados que estão nos sistemas utilizados pela área de Recursos Humanos do contratante.
- 41. A extração dos dados, conversões, padronizações, complementações e cargas necessárias para a conclusão da migração dos dados utilizados nos sistemas dos Recursos Humanos do contratante serão efetuadas através de rotinas desenvolvidas pela contratada, dispensando tarefas de digitação ou carga manual pela contratante.
- 42. O sistema deve possuir helpdesk em todos os módulos.
- 43. O sistema deve permitir o backup e restauração dos dados.
- 44. A contratada deverá permitir o acompanhamento de todas as etapas de configuração, instalação, migração, customização, funcionamento e manutenção do sistema pela equipe de Tecnologia da Informação do contratante.
- 45. O sistema deve controlar a evolução de versões, provendo um conjunto de ferramentas que garanta total segurança no processo de atualização de versões.
- 46. O sistema deve controlar através de logs as alterações realizadas nos dados de forma seletiva, contendo, no mínimo, as seguintes informações: data, hora, usuário, dados alterados e conteúdo anterior.
- 47. O sistema oferecido deve conter, no mínimo, a seguinte documentação, em papel ou meio eletrônico, e escrito em Língua Portuguesa do Brasil:
- 48. Manual de Configuração de Instalação e Requisitos do Sistema.
- 49. Manual do Usuário.
- 50. Manual do Administrador do Sistema.
- 51. Manual Técnico;
- 52. Manual de Implantação;
- 53. Manual de Referência;
- 54. Manuais de liberação de versão e apostilas de treinamento.
- 55. O manual técnico deve incluir a documentação da base de dados do sistema.
- 56. Caberá à contratada o fornecimento de instrutores em número, competência e experiência profissional adequada ao treinamento a ser realizado, primando também pela padronização metodológica, didática e de conteúdo programático entre as turmas. Além disso, deverá fornecer o software e o material didático necessário para a realização dos treinamentos.
- 57. -Com relação aos requisitos do software da CONTRATADA, o mesmo deve possuir as seguintes características:
- 58. A aplicação deve ser implementada em arquitetura cliente/servidor ou de três camadas (dados, lógica da aplicação e apresentação), sendo que estas camadas estejam nitidamente separadas e possam estar fisicamente instaladas em um ou mais equipamentos de arquitetura heterogênea. Esta arquitetura deve ainda possibilitar que a CONTRATANTE possa efetuar cálculos programados ou por escalonamento quando necessário.
- 59. Utilizar o TCP/IP como protocolo básico de comunicação entre as diversas camadas da aplicação.<br>60. - Disno
- 60. Disponibilizar ferramentas que permitam a criação de funcionalidades específicas dentro do próprio sistema, viabilizando a criação de interfaces, telas de entrada de dados, consultas, visões gerenciais e relatórios.

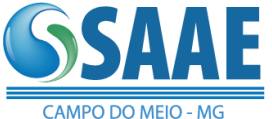

- 61. Disponibilizar de forma integrada à aplicação, linguagem de programação estruturada para uso no desenvolvimento de novas funcionalidades, relatórios, rotinas e demais recursos que permitam a personalização da aplicação conforme as necessidades da CONTRATANTE.
- 62. Ser compatível com ambiente multiusuário e multi-empresa, permitindo a realização de tarefas concorrentes.
- 63. Possuir interface gráfica de entrada e saída de dados padrão Windows.
- 64. A solução deve ser compatível com os seguintes navegadores (browsers): Internet Explorer 6 SP1 (ou superior), Mozilla Firefox nas versões 1.0 / 2.0 / 3.0 ou 3.5 (ou superior), Chrome 2.0 (ou superior), Safari 3.2 (ou superior).
- 65. Permitir a definição de horários e datas para processamentos batch, sendo o sistema responsável por sua execução.
- 66. Ser baseado no conceito de transações, mantendo a integridade do Bando de Dados em quedas de energia e/ou falhas de software ou hardware.
- 67. Permitir que a aplicação gerencie redundância para fornecer autodisponibilidade e distribuição de carga.
- 68. Possuir padronização do uso de teclas e funções, em todos os sistemas, de forma a facilitar o seu aprendizado e operação.
- 69. Permitir que a foto do colaborador seja armazenada no mesmo banco de dados onde estão os demais dados relativos ao colaborador, disponibilizando as imagens para uso em relatórios, tais como ficha funcional e crachás.
- 70. O sistema deve suportar diferentes perfis de usuário, tais como: administrador, técnico, operacional, gestor e autoatendimento.
- 71. O sistema deve possuir aplicativo para atualização de versão que realize todas as modificações na base de dados preservando todas as personalizações realizadas: tabelas, campos, triggers, stored procedures, chaves e índices.
- 72. O atualizador de versões deverá mostrar os comandos que realizará na base de dados, a partir da análise de impacto entre a versão atual e a nova versão do sistema.

# **REQUISITOS NÃO FUNCIONAIS:**

Com relação aos recursos disponíveis para utilização da equipe de tecnologia e informação da CONTRATANTE, a CONTRATADA deverá disponibilizar ferramentas embarcadas nos módulos e que não agreguem custo adicional à CONTRATANTE. O software deve possuir:

- 1. Ferramenta que possibilite a extração de dados e criação de layouts para a integração com os mais variados softwares, dentre os quais salienta-se que deve ser possível o tratamento e extração de dados para contemplar o envio dos dados pertinentes ao Portal de Transparência.
- 2. Ferramenta para a criação de modelos de relatórios e formulários ou alteração/personalização de modelos de relatórios e formulários constantes no sistema.
- 3. A ferramenta de criação de relatórios deve utilizar os dados diretamente das tabelas do sistema sem a necessidade de criação de uma estrutura de informação complementar (base de dados paralela).
- 4. A ferramenta de geração de relatórios e extração de informações deverá possuir interface gráfica e de fácil utilização.
- 5. Permitir a utilização de elementos gráficos (imagens/logotipo) nos relatórios.
- 6. Permitir a definição e utilização de fórmulas, totalizadores e expressões matemáticas.
- 7. Permitir que o usuário defina os critérios de seleção e classificação das informações constantes de cada relatório, e que essas opções de filtro e classificação fiquem disponíveis na tela de entrada do relatório para o usuário possa escolher no momento da geração do relatório.
- 8. Permitir a criação de relatórios, tabelas, campos, regras, parametrizações, etc.
- 9. Permitir a criação de telas de entrada para os relatórios contendo filtros e dados relevantes para que o usuário informe no momento da execução do relatório. Possibilitar ainda a inclusão de mensagens de texto personalizadas explicando esses campos disponíveis para os usuários.

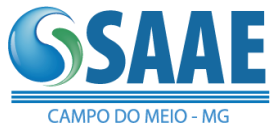

- 10. Permitir a definição e formatação de gráficos relativos às informações de cada relatório.
- 11. Os relatórios devem ter acesso e podem utilizar conteúdo de qualquer tabela do sistema, inclusive os campos e tabelas criados pela CONTRATANTE.
- 12. Os relatórios padrões do sistema devem, obrigatoriamente, ser construídos por esta ferramenta que deve ser parte integrante e nativa do software (aplicativo) ofertado.
- Permitir o acesso aos relatórios padrões do sistema, para que o usuário possa utilizálos como modelo básico para desenvolvimento de novos relatórios e também para que possam ser feitos pequenos ajustes e adaptações, tais como, inclusão de colunas, logotipos em qualquer relatório nativo do software.<br>14. - Os relatórios gerados pelo sis
- Os relatórios gerados pelo sistema devem permitir sua visualização em tela antes de serem enviados para a impressora.
- 15. Os relatórios gerados pelo sistema devem permitir sua gravação para impressão posterior em formato proprietário e também nos formatos HTML, TXT, XLS, DOC, PDF (Adobe Reader), BMP e JPG.
- 16. Contemplar integração com componente SMTP para permitir o envio de relatórios por e-mail a partir da ferramenta de visualização de relatórios ou pela ferramenta de agendamento.
- 17. Permitir a definição de sequências de relatórios a serem impressos pelo usuário sem que ele precise escolher um a um e comandar a impressão. No mínimo para as rotinas de admissão e demissão.
- 18. Permitir a programação da geração de relatórios em data e horário pré-definidos, sem a necessidade de intervenção do usuário.
- 19. A ferramenta deve dispor de menus de navegação e documentação em idioma português.
- 20. A ferramenta deve permitir definir o nível de segurança dos relatórios criados. Neste momento poderá definir qual usuário ou grupo de usuários deverá ter acesso.
- 21. Os relatórios deverão respeitar as permissões do usuário quanto ao acesso aos servidores de dados, de modo que a seleção destes servidores seja automática mesmo que o usuário peça para listar "todos".
- 22. A ferramenta deve permitir que o usuário decida se o relatório será executado na própria estação ou no servidor, liberando a estação para outras atividades.
- 23. A ferramenta deve permitir que, ao executar um relatório, o usuário possa optar por encaminhá-lo por e-mail automaticamente, sem qualquer interferência posterior.
- 24. A ferramenta deve permitir que os dados guardados dentro de um relatório gerado possam ser exportados para um arquivo texto ou planilha.
- 25. Todos os relatórios do sistema, nativos da fábrica ou customizados no cliente, devem guardar os parâmetros da última execução por usuário. Estes parâmetros já aparecem como default na execução seguinte.
- 26. O gerador de relatórios deve possuir lógicas internas pré-definidas que facilitem a geração de diferentes tipos de relatórios, tais como: contratos de trabalho, holerites, totalizações da folha de pagamento, etiquetas e outros relacionados à gestão de pessoas.
- 27. O sistema deve prover ferramenta que possibilite programar consultas no formato de cubos de decisão, que permita diferentes agrupamentos entre os campos selecionados e a geração de gráficos e que guarde estas visões para consultas futuras pelos usuários.
- 28. A ferramenta deverá permitir a exportação dos parâmetros do relatório assim como de sua programação.
- 29. Permitir a criação e manutenção de telas/formulários que serão utilizados como filtros em tempo de execução por um ou mais relatórios.
- 30. Permitir a inserção de linguagem de programação para tratamento dos dados utilizados nas telas/formulários que serão utilizados como filtro de relatórios.
- 31. Permitir que todos os relatórios possam ser gerados com parametrização de páginas inicial e final.
- 32. Possibilidade de emissões totais (toda a empresa), parciais (lotações e/ou categorias funcionais) ou individuais (um colaborador).

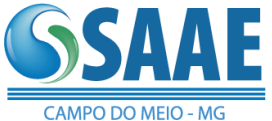

- 33. Execuções em tempo real e com resultados em vídeo ou impressora, conforme opção do usuário no momento da execução.
- 34. Emissão de resultados em meio magnético e/ou em papel, para relatórios legais, conforme especificações das entidades solicitantes.
- 35. Ferramenta de importação/exportação, que possibilite que a equipe da CONTRATANTE possa efetuar a criação ou alteração de layouts para a importação ou para a exportação de dados.
- 36. Com relação à referida ferramenta de importação/exportação, a mesma deve:
- 37. O sistema deve disponibilizar ferramenta para criar rotinas de importação e exportação de dados, lendo e gravando arquivos tipo TXT, e deve utilizar diretamente as tabelas do sistema para gravação e leitura, sem a necessidade de criação de uma base de dados paralela.<br>38. - A ferramenta deve possuir interface gráfica, ser amigável e de fácil utilização.
- 38. A ferramenta deve possuir interface gráfica, ser amigável e de fácil utilização.
- 39. Permitir a definição e utilização de fórmulas, totalizadores e expressões matemáticas.
- Permitir a inclusão de críticas e mensagens de erro, gerando registros de auditoria e registros de controle do processo de importação ou exportação realizado, evitando a geração de dados inválidos.
- 41. Permitir a criação de telas de entrada para os modelos de importação e exportação de dados contendo filtros e dados relevantes para que o usuário informe no momento da execução da rotina.
- 42. Os modelos poderão (devem ter acesso e poder) utilizar conteúdo de qualquer tabela do sistema, inclusive os campos e tabelas criados pela CONTRATANTE.
- 43. Permitir a programação de rotinas de importação ou exportação de dados em data e horário pré-definidos, sem a necessidade de intervenção do usuário.
- 44. A ferramenta deve de dispor de menus de navegação e documentação em idioma português.
- 45.
- 46. Possuir ferramenta de criação de telas (formulários) conforme segue:
- 47. Ferramenta para a criação de telas personalizadas conforme a necessidade da CONTRATANTE, possibilitando a utilização dos campos e tabelas personalizadas mencionadas no item anterior. Com relação à referida ferramenta, a mesma deve:
- 48. A ferramenta de criação de telas (Formulários) de entrada de dados deve utilizar diretamente as tabelas do sistema sem a necessidade de criação de uma base de dados paralela.
- 49. Permitir que o usuário crie telas (Formulários) de entrada de dados, para interface Windows, usando tabelas e campos do sistema bem como as tabelas e campos criados pela CONTRATANTE.
- 50. Manter e utilizar as validações definidas na criação dos campos disponibilizados nos formulários.
- 51. Habilitar listas de consulta nos campos relacionados a outras tabelas do sistema e que forem utilizados nas telas criadas.
- 52. Permitir a inclusão de regras de negócio e de validação para os campos disponibilizados nas telas (nos Formulários).
- 53. Garantir a portabilidade das telas construídas (dos formulários construídos) para as versões posteriores do sistema bem como a sua migração automática nas atualizações de versão.
- 54. O sistema deve possibilitar que os formulários criados sejam disponibilizados tanto na plataforma cliente quanto nas plataformas web.
- 55. A ferramenta deve permitir que as telas (formulários) construídas em ambiente de testes e homologação sejam exportadas e posteriormente importadas em ambiente de produção.<br>56. - O
- 56. O sistema deve permitir a atribuição de permissões por usuário ou grupo de usuários aos formulários criados.
- 57. O sistema deve permitir a consistência de campos com valores pré-fixados, sejam numéricos ou alfanuméricos.

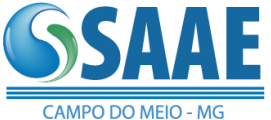

- 59. A ferramenta deve de dispor de menus de navegação e documentação em idioma português.
- 60. Ferramenta para configuração (desenvolvimento e manutenção) de rotinas (processos, relatórios, recursos para administração da aplicação e outros recursos do sistema) que executem regras de negócios a serem realizadas obrigatoriamente no servidor de aplicação:
- 61. Fornecer ferramenta para agendamento das rotinas permitindo seu agendamento a cada intervalo de tempo, há um dia específico da semana ou de um dia do mês.
- 62. O sistema deverá prover mecanismo de agendamento de processos que, uma vez programados, sejam executados sem qualquer intervenção dos usuários.
- 63. Estes processos podem ser: relatórios, integrações, consistências, mensagens, cálculos e envio de e-mails.<br>64. - A ferramen
- A ferramenta deverá possibilitar a interdependência de processos agendados, de modo que um só seja disparado depois que o antecessor seja concluído.<br>65. - Caso o sistema esteia indisponível para manutenção
- Caso o sistema esteja indisponível para manutenção nos horários dos processos agendados, a Ferramenta deve automaticamente dispará-los assim que o ambiente e o sistema estejam recuperados.
- 66. A ferramenta deve gerar logs que permitam checar se a execução dos processos agendados foi realizada com sucesso ou não.
- 67. A ferramenta deve de dispor de menus de navegação e documentação em idioma português.
- 68. Ferramenta própria para o gerenciamento de usuários e políticas de acesso ao sistema. Com relação à referida ferramenta, a mesma deve:
- 69. A segurança do sistema deve ser definida e mantida pelos administradores da aplicação fazendo uso de recurso via aplicação sem a necessidade da intervenção de pessoal técnico da área de sistemas.
- 70. O sistema deve disponibilizar uma ferramenta própria para esse fim, a qual deve possuir interface gráfica, ser amigável, de fácil utilização.
- 71. Definição de perfis de utilização individuais ou de grupos. Neste caso, cada usuário ou grupo de usuários poderá ou não ter acesso a determinadas funções, sendo que cada página, tela ou campo do sistema é uma função autorizável ou não.
- 72. Permissão e bloqueio de acesso por empresa, filial, setores, centros de custo ou determinadas matrículas/vínculos, de tal forma que determinado usuário somente terá acesso às informações dos servidores pertinentes à sua área.
- 73. Gravação automática de registros de auditoria e registros de controle, sem limite de tempo, para todas as funções/rotinas gerenciadas pela aplicação.
- 74. Garantir o controle efetivo do uso do sistema, oferecendo total segurança contra violação dos dados ou acessos indevidos às informações, através do uso de senhas que efetuem restrições por níveis de acesso através de usuários ou grupos.
- 75. A ferramenta deve de dispor de menus de navegação e documentação em idioma português.
- 76. Além dos itens citados, as Ferramentas Administrativas devem ainda permitir as seguintes funcionalidades e características:
- 77. Ferramenta para a inclusão de campos, tabelas, triggers, views e enumerações personalizadas.
- 78. Ferramenta de criação e inclusão de regras de negócio que auxiliem e sirvam como avisos aos processos de trabalho e fluxo de informações, possibilitando à CONTRATANTE indicar em quais rotinas tais regras de negócio tenham relevância, sejam em alertas ou cálculos do sistema.
- 79. Possuir linguagem própria que possibilite criar diferentes fórmulas de cálculo para atendimento a necessidades específicas. Esta linguagem deve possuir variáveis e funções especializadas para as principais informações dos colaboradores, da empresa, dos cálculos e outras, bem como deve possibilitar acesso a informações históricas, tabelas e campos personalizados.

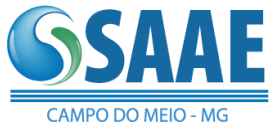

80. - Com relação às personalizações efetuadas pelas referidas ferramentas, a CONTRATADA deverá manter uma cláusula contratual que garanta à CONTRATANTE a manutenção perpétua destes itens, eximindo assim a CONTRATANTE de eventuais perdas de dados em caso de atualizações do sistema.

# *REQUISITOS FUNCIONAIS:*

#### **TABELAS BÁSICAS**

- 1. Suportar a parametrização de um cadastro contendo os órgãos ou localizações físicas ou estabelecimentos do contratante;
- 2. Possibilitar que os usuários façam a criação de novos atributos numéricos e alfanuméricos, para os órgãos, sem a necessidade de alterações em arquivos e/ou objetos do sistema.
- 3. Suportar a parametrização de um cadastro contendo os calendários com os feriados que serão utilizados para o controle dos empregados de toda a Companhia;
- 4. Os calendários definidos pelos usuários deverão ser armazenados historicamente com um registro para cada ano.

## **ESTRUTURA ORGANIZACIONAL**

- 1. Permitir que as estruturas organizacionais definidas sejam a referência para execuções totais ou parciais de cálculos e relatórios;
- 2. Permitir que as estruturas organizacionais sejam definidas de forma hierárquica e que seja possível implementar no mínimo 9 níveis de subordinação entre seus elementos;
- 3. Suportar o armazenamento dos históricos mensais das estruturas, sem limites de tempo;
- 4. Possibilitar a definição de critérios de segurança de acesso dos usuários a parir dos níveis de uma determinada estrutura organizacional;
- 5. Permitir que sejam associadas tabelas de validação de conteúdo aos novos atributos definidos pelo usuário para os elementos das estruturas organizacionais;
- 6. Resultados de cálculos da folha disponíveis em qualquer nível da estrutura.
- 7. Permitir que sejam cadastradas, além das estruturas organizacionais, estruturas de postos de trabalho. Estas podem tratar-se de estruturas funcionais ou estruturas extras permitindo assim que a contratante possa cadastrar estruturas para os mais variados usos tais como brigadas de incêndio, CIPA, estruturas de aprovação de processos, execução de projetos, dentre outros. As referidas estruturas devem ser também apresentadas em formato gráfico, permitindo ao usuário visualizar a estrutura extra criada, com dados e foto do ocupante.

## **CADASTROS**

- 1. Armazenamento dos dados pessoais, de endereço residencial, de identificação e de documentação das pessoas que possuam algum vínculo funcional com a corporação;
- 2. Permitir que o usuário possa definir, através de parametrização, qual o documento desejado para o controle e verificação das pessoas cadastradas (CPF, PIS, PASEP ou Identidade);
- 3. Tratamento de aviso ao usuário quando da inclusão de uma pessoa que já esteja cadastrada na contratante e que já possua algum tipo de vínculo como empregado, aposentado, dependente, pensionista ou candidato;
- 4. Permitir o cadastramento de novos empregados com admissão em competências futuras garantindo que essas pessoas não serão consideradas no processamento da folha do mês corrente nem nos relatórios demonstrativos e de controle desta folha;
- 5. Tratamento de diversas categorias funcionais, tais como: promotores, procuradores, concursados, empregados CLT estáveis e em período de experiência, ocupantes de empregos comissionados, requisitados, aposentados, pensionistas, estagiários, jovens aprendizes, pensionistas de alimentos, etc, com cadastros independentes, dados diferenciados, tratamento de segurança e regras de pagamento específicas para cada categoria;
- 6. Suportar o armazenamento e tratamento de diferentes imagens associadas aos empregados (fotos, documentos, etc);
- 7. Permitir que as imagens sejam armazenadas no mesmo banco de dados onde estão os demais dados relativos aos empregados da contratante, simplificando o gerenciamento das cópias de

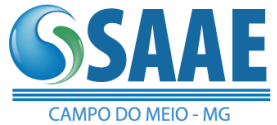

segurança e disponibilizando as imagens para uso inclusive de relatórios, tais como ficha funcional e crachás;

#### **Tratar e controlar as informações cadastrais dos empregados, consistindo em:**

- 1. Dados Pessoais;
- 2. Dados Funcionais;
- 3. Dados Bancários;
- 4. Designações para Cargo em Confiança;
- 5. Dependentes;
- 6. Evolução Funcional;
- 7. Evolução Salarial;
- 8. Contribuição Sindical Urbana;
- 9. Carteiras de Trabalho;
- 10. Contas do FGTS;
- 11. Férias;
- 12. Transferências;
- 13. Tempo de Serviço;
- 14. Históricos diversos;

#### **Tratar e controlar as informações cadastrais dos Estagiários e Menores Aprendizes:**

- 1. Controlar as informações dos estudantes selecionados para a realização de estágio e do menor aprendiz.
- 2. Dados Pessoais;
- 3. Períodos de recesso;
- 4. Controle de escolaridade nível, período e ano.
- 5. Impressão de relatórios de estágio a vencer a partir de determinada data;
- 6. Dados do Menor Aprendiz; Início, Término, Lotação, Supervisor;
- 7. Dados Bancários;
- 8. Históricos diversos;
- 9. Períodos de férias.

#### MÓDULO DE RH E FOLHA DE PAGAMENTO:

- 1. Definição e parametrização livre dos códigos de proventos, descontos e bases, e suas respectivas fórmulas de cálculos, condições lógicas, incidências, sequência de cálculo e controles, feita pelos usuários de maneira simples e flexível, no idioma português, e sem a necessidade de conhecimento e aplicação de linguagens de programação;
- 2. Permitir a definição e tratamento automático de prioridades de descontos, evento a evento de desconto, na ocorrência de saldos negativos;
- 3. Utilização de fórmulas, rotinas padrão, rotinas específicas e critérios de médias na parametrização das verbas;
- 4. Permitir a particularização das fórmulas de cada verba por lotação, cálculo, cargo, categoria funcional, empregado, pensionista e pensionista de alimentos;
- 5. Definição de participação das verbas nas diversas rotinas legais;
- 6. Definição das verbas que devem ou não ser contabilizadas;
- 7. Parametrização de um cadastro de tabelas de cálculos (INSS, IRRF, Salário Família, etc) cujos valores e/ou percentuais devem ser armazenados historicamente, sem limite de tempo;
- 8. Execuções de cálculos totais (toda a Contratante), parciais (determinadas lotações e/ou categorias funcionais) ou individuais (um empregado).
- 9. Processar e gerar automaticamente os cálculos referentes a:
- 10. Ocorrências apuradas no Sistema de Frequência;
- 11. Empregados Ativos: Salários, Horas Extras, Adicionais, Benefícios, Descontos Compulsórios e Voluntários;
- 12. Complementação de Aposentadoria;

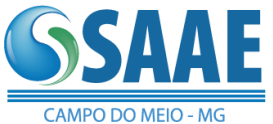

- 13. Empregados Cedidos;
- 14. Mesadas judiciais: Pensão de Alimentos;
- 15. Estagiários e Menores Aprendizes;
- 16. Pagamentos Avulsos;
- 17. Cálculo de Margem Consignável;
- 18. Férias;
- 19. Empréstimo de Férias;
- 20. Substituições de Cargos Comissionados;
- 21. Consignações;
- 22. Diferenças com Retroatividade;
- 23. Rescisão de Contrato;
- 24. Arquivo para emissão dos contracheques e ficha financeira
- 25. Emissão de relatório "Analítico de Folha de Pagamento";
- 26. Emissão de relatório "Resumo da Folha de Pagamento";
- 27. Emissão de relatório "Ficha Financeira Anual";
- 28. Emissão de relatório "Recibo de Pagamento", sendo que o "layout" de impressão deve ser adaptável às necessidades da contratante.
- 29. Possibilidade de parametrização, pelo usuário, de mensagens para impressão no "Recibo de Pagamento" diferenciadas por órgão ou por emprego;
- 30. Execuções em tempo real e com resultados em vídeo ou impressora, conforme opção do usuário no momento da execução;
- 31. Emissão de resultados em meio magnético e/ou em papel, para relatórios legais, conforme especificações das entidades solicitantes;
- 32. Geração de arquivos de créditos bancários, dos empregados, pensionistas, associações e sindicatos para diferentes bancos, com a possibilidade de envio físico de mídias ou transmissão eletrônica;
- 33. Permitir o registro de remunerações diferenciadas por postos de trabalho ocupados pelo empregado. O sistema deverá ainda permitir o registro e cálculo de remunerações de postos adicionais que o empregado ocupar;
- 34. Integração nativa com os módulos de cadastro de pessoal, promoções, transferências, frequência, afastamentos, férias, benefícios diretos, vale transporte, contagem de tempo de serviço, segurança do trabalho e medicina ocupacional.

#### **TRIBUTAÇÃO – RELATÓRIOS E ROTINAS LEGAIS**

- 35. GFIP (geração do arquivo com informações para recolhimento de FGTS e GPS, tratamento dos diversos tipos de recolhimentos existentes);
- 36. Informe de Rendimentos (empregados, aposentados e pensionistas de alimentos);
- 37. DIRF (geração do arquivo anual e possibilidade de junção de arquivos).
- 38. RAIS;
- 39. Cadastramento e pagamento automatizado do PIS/PASEP;
- 40. Pagamento automatizado de PIS;
- 41. CAGED;
- 42. PPP Perfil Profissiográfico Previdenciário integrado com os tratamentos previstos nos requisitos de Saúde e Segurança do Trabalho);
- 43. Atendimento total ao eSocial;

#### **PESQUISAS**

- 44. Permitir a aplicação de pesquisas dos mais variados formatos, cabendo ao usuário o tratamento e o foco da pesquisa conforme desejar.
- 45. Fornecer rotina para criação de questionários/assuntos com perguntas que possam ser: objetivas, múltipla escolha, quantitativa por pergunta, quantitativa por resposta, subjetiva ou por data.
- 46. As pesquisas serão aplicadas em formato WEB, diretamente em formulário do sistema.

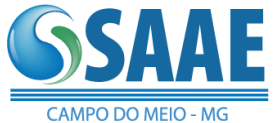

- 47. Possibilitar duplicar as perguntas de um questionário/assunto para outro permitindo alterar itens conforme desejado.
- 48. Efetuar pesquisas com usuário/senha do colaborador ou por código gerado para distribuição na empresa, tratando assim pesquisas anônimas.
- 49. Possuir rotina para aplicação de entrevista de desligamento, permitindo as alterações de perguntas conforme itens anteriores.

#### **PROGRESSÕES, PROMOÇÕES E TRANSFERÊNCIAS**

- 50. Permitir a administração dos diferentes processos de progressão, promoção e transferência de pessoal com a obrigatoriedade de duas fases: inclusão e efetivação ou confirmação. Estas duas fases podem ou não ser autorizadas para um mesmo usuário;
- 51. Disponibilizar funções de consulta do quadro de vagas por lotação;
- 52. Permitir que nesta função os usuários possam indicar, de forma individual ou coletiva, as alterações de cargo, função, lotação, órgão/estabelecimento, salário, tipo de salário e categoria funcional;
- 53. Permitir que sejam inseridas rotinas de validação específicas para tratamento dos dados destas funções;
- 54. Geração automática de histórico funcional, sem limite de tempo, sendo que cada um destes registros armazene no mínimo as seguintes informações: dado que está sendo alterado, data de referência, data de validade, motivo, data de publicação no Boletim Interno, data de aplicabilidade e embasamento legal;
- 55. Integração nativa com o módulo de controle de vagas;
- 56. Gravação automática de "trilhas" de auditoria (log's) e registros de controle.

#### **FÉRIAS**

- 57. Geração e controle automático dos períodos aquisitivos de férias de cada empregado quando da sua admissão e aniversários de admissão;
- 58. Integração nativa com o sistema de frequência, e cadastros de afastamentos e licenças para efeitos de controle de eventual perda de direito ou redução dos dias de direito a férias;
- 59. Possibilidade de tratamento e controle de programações de pagamento e programações de gozo de férias, de forma independente para cada período aquisitivo de cada empregado, com possibilidade de múltiplas parcelas de programações;
- 60. Parametrização dos critérios e regras de controle de férias para os empregados, indicando no mínimo: quantidade de dias de direito por período aquisitivo, regras para dedução de dias de direito por motivo de faltas não justificadas e quantidade de parcelas permitidas para programações de pagamento e programações de gozo de férias;
- 61. Parametrização e consequente ativação de rotinas e critérios específicos para validação e controle das programações de férias;
- 62. Parametrização dos diferentes cálculos e recálculos de férias individuais, assim como suas interferências na folha de pagamento;
- 63. Parametrização dos critérios de apuração e cálculo de médias diferenciadas para cada código de crédito ou desconto;
- 64. Parametrização dos critérios para cálculo dos valores de provisão de férias, acumulado e mensal, para cada empregado;
- 65. Gerenciamento de férias individuais por lotação;
- 66. Armazenamento histórico, de períodos aquisitivos e programações de férias, sem limite de tempo e com possibilidade de acesso "on-line" a qualquer período;
- 67. Emissão de relatório gerencial de férias, por funcionário, contendo os seus períodos aquisitivos em aberto, saldo de pagamento de férias, saldo de gozo de férias e data limite para programação;
- 68. Emissão do relatório "Aviso de Férias", sendo que o "layout" de impressão deve ser adaptável às necessidades da contratante;
- 69. O sistema deverá efetuar bloqueio na programação de férias de promotores e procuradores quando o número máximo permitido de profissionais já possuírem férias programadas,

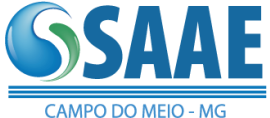

garantindo assim que um percentual mínimo de procuradores e promotores esteja disponível para a execução dos serviços;

- 70. Ao efetuar a programação de férias o sistema deverá permitir a indicação do colaborador substituto, prevendo inclusive o pagamento de adicionais de substituição ao colaborador indicado;
- 71. Gravação automática de "trilhas" de auditoria (log's) e registros de controle para os períodos aquisitivos de férias, para as programações de pagamentos e gozo de férias.

#### **CONTAGEM DE TEMPO DE SERVIÇO**

- 72. Permitir que a contagem de tempo de serviço seja feita para cada empregado, de forma parametrizável;
- 73. Parametrização do controle e contagem independente de tempo de serviço para efeitos de concessão de, no mínimo, os seguintes benefícios: aposentadoria, adicionais por tempo de serviço e progressão funcional;
- 74. Integração nativa com o sistema de frequência, cadastro de afastamentos, licenças, férias e cálculos.

# **RESCISÃO DE CONTRATO**

- 75. Bloqueio do empregado desligado para efeitos de tratamento normal, sem que o mesmo e seus históricos sejam excluídos do sistema;
- 76. Tratamento diferenciado das diversas situações de rescisão: rescisão voluntária, demissão sem justa causa, demissão com justa causa, aposentadoria, falecimento, etc
- 77. Tratamento da readmissão de empregados desligados, com ou sem solução de continuidade (mantendo o mesmo registro e históricos anteriores ou criando um novo registro);
- 78. Possibilidade de parametrização dos diversos cálculos de rescisão de contrato;
- 79. Possibilidade de parametrização de cálculos de rescisão de contrato complementar;
- 80. Emissão do relatório "Termo de Rescisão de Contrato".
- 81. Emissão da GRFC e Comunicado de Dispensa;
- 82. Emissão de relatório demonstrativo dos cálculos de média para facilitar os processos de homologação da rescisão junto aos sindicatos e Ministério do Trabalho e Emprego;
- 83. Gravação automática de "trilhas" de auditoria (log's) e registros de controle.

## **HISTÓRICOS**

- 84. Gerar automaticamente os registros de históricos funcionais relativos às mais importantes ocorrências de cada empregado: admissão, alteração de dados cadastrais (nome, documentação, salário, cargo, função, lotação, categoria funcional, vínculo empregatício, jornada de trabalho, conta corrente de pagamento, etc), advertência, suspensão, demissão, aposentadoria e falecimento;
- 85. Gerar automaticamente os registros de históricos financeiros relativos aos cálculos executados para cada empregado;
- 86. Gerar automaticamente os registros de históricos funcionais relativos aos dependentes dos empregados;
- 87. Gerar automaticamente os registros de históricos funcionais relativos aos pensionistas dos empregados;
- 88. Gerar automaticamente os registros de históricos financeiros relativos aos pensionistas dos empregados;
- 89. Os históricos financeiros dos empregados e pensionistas devem ser armazenados de forma permanente, sem limites de tempo, e devem estar disponíveis para acesso "on-line" a qualquer período;
- 90. Os históricos funcionais dos empregados, dependentes e pensionistas devem ser armazenados de forma permanente, sem limites de tempo, e devem estar disponíveis para acesso "on-line" a qualquer período.
- 91. O histórico funcional, além das informações relativas a cada evento, deve permitir o tratamento e armazenamento das seguintes informações: data de referência, data de validade,

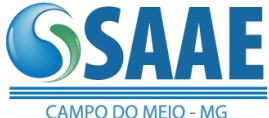

motivo, data de publicação no Boletim Interno, data de aplicabilidade e embasamento legal de cada ocorrência;

- 92. Toda geração de registros históricos deve ser temporal, ou seja, não podem ser removidos os registros já existentes, e sim gravados os novos registros relativos a cada novo evento;
- 93. Esta base de dados históricos deve ser usada na geração de demonstrativos, ficha financeira, ficha de registro, rotinas legais mensais, rotinas legais anuais, cálculos retroativos, integração contábil, etc.

#### MÓDULO DE MENSAGERIA ESOCIAL

- 1. A Solução deverá atender também as exigências do eSocial, tendo um módulo para a geração, gestão e envio de todos os arquivos (mensageria), inclusive de arquivos gerados por outros softwares, desde que no formato XML do eSocial.
- 2. Permitir a gestão do eSocial, transmitindo para o ambiente da RFB no mínimo das informações da folha de pagamento, saúde e segurança ocupacional e jornada de trabalho.
- 3. Permitir o envio das informações necessárias para o eSocial antes da entrada em produção da nova solução, considerando informações contidas na solução atual, para garantir o cumprimento de prazo junto ao governo federal.
- 4. Permitir fazer a governança dos eventos e transmissões, realizando o controle de protocolos de retorno.
- 5. Fazer a consistência dos leiautes antes do envio.
- 6. Atender todas as obrigações do eSocial para autônomos, incluindo a geração de arquivos para envio.

#### MÓDULO DE ANÁLISE DE DADOS ESOCIAL

- 1. Realizar diagnóstico por ferramenta que verifica as inconsistências na base de dados em relação aos leiautes do eSocial.
- 2. A verificação deve contemplar os campos obrigatórios e novas parametrizações exigidas pelo sistema do eSocial. Como resultado da verificação, a ferramenta deve apontar um plano de ação para correção das informações da base de dados por parte do usuário. A recomendação é que todas as ações apontadas sejam tratadas, pois o não tratamento pode invalidar o envio de informações ao eSocial.
- 3. Devem ser consistidos campos obrigatórios, já existentes no layout atual do eSocial e também novas parametrizações implementadas em decorrência de alterações futuras de layouts do eSocial.

# *VIII. DEMONSTRAÇÃO TÉCNICA*

1. Terminada a fase de habilitação a empresa classificada em 1º lugar poderá (facultativamente) mediante análise de conveniência, ser imediatamente convocada pelo Pregoeiro para submeter-se à Análise Técnica do Software, cujo início se dará no prazo máximo de 02 (dois) dias úteis, perante Comissão de Avaliação composta para este fim, onde a empresa deverá simular, em tempo de execução todos os itens de cada sistema exigido no Termo de Referência – Anexo I.

2. Na hipótese do não atendimento a qualquer item dos requisitos discriminados no Termo de Referência – Anexo I pela empresa proponente na avaliação técnica do software, o Pregoeiro deverá IMTERROMPER IMEDIATAMENTE a demonstração e desclassificar a empresa classificada em primeiro lugar, sendo em seguida convocada a empresa licitante subseqüente, na ordem de classificação, para abertura do envelope de habilitação para que, se habilitada, se submeta à respectiva avaliação técnica do software, sendo avaliada nos mesmos moldes da empresa licitante anterior, e assim sucessivamente, até a apuração do software que atenda todas as exigências do Termo de Referência.

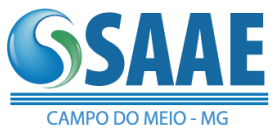

3. É condição para homologação que, nesta fase, a empresa proponente/licitante faça a apresentação de forma presencial, utilizando equipamento próprio ou instalando os sistemas, de forma a montar um ambiente para apresentação de sua solução, tornando possível para a comissão técnica do SAAE DE CAMPO DO MEIO- MG uma avaliação detalhada das condições de atendimento imediato as necessidades da gestão, tendo em vista que esta não pode abrir mão do atendimento aos processos diários já atendidos. A empresa irá dispor de até 05 (cinco) dias úteis para efetuar a apresentação dos itens relacionados e na forma como solicitado, podendo ser prorrogado mediante solicitação da comissão de avaliação. A comissão técnica avaliará item a item os softwares, julgando-os com ATENDIDO ou NÃO ATENDIDO. O não atendimento de qualquer um dos itens DESCLASSIFICARÁ tecnicamente a concorrente imediatamente não sendo necessário continuar a apresentação nos demais módulos. Em caso de atendimento pleno dos itens esta será declarada vencedora do presente certame.

# *IX. DOS VALORES MÁXIMOS ESTIMADOS:*

As empresas participantes, deverão se atentar aos valores máximos estimados fixados na tabela abaixo, não sendo admitidos valores superiores aos previamente estimados abaixo:

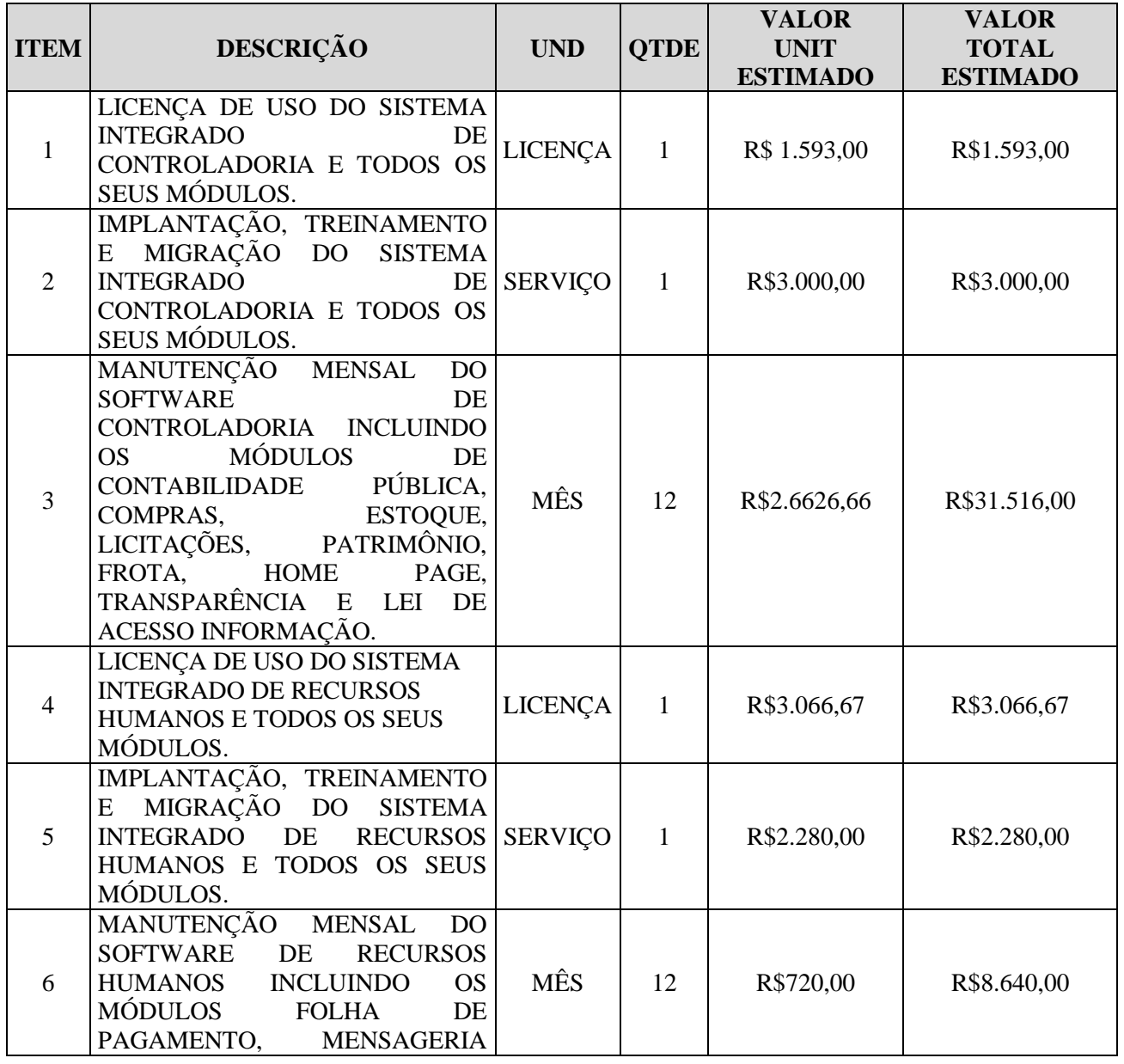

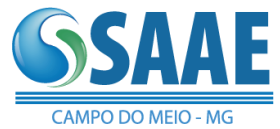

# SERVIÇO AUTÔNOMO DE ÁGUA E ESGOTO DE CAMPO DO MEIO - M.G.<br>(Autarquia Municiapl Criada pela Lei Nº 678 de 04/07/1980)<br>Praça Francisco José da Rocha, 30 - Centro - 37.165-000 - Tel.: 35 3857 1292 C.N.P.J 21.420.500/0001-52

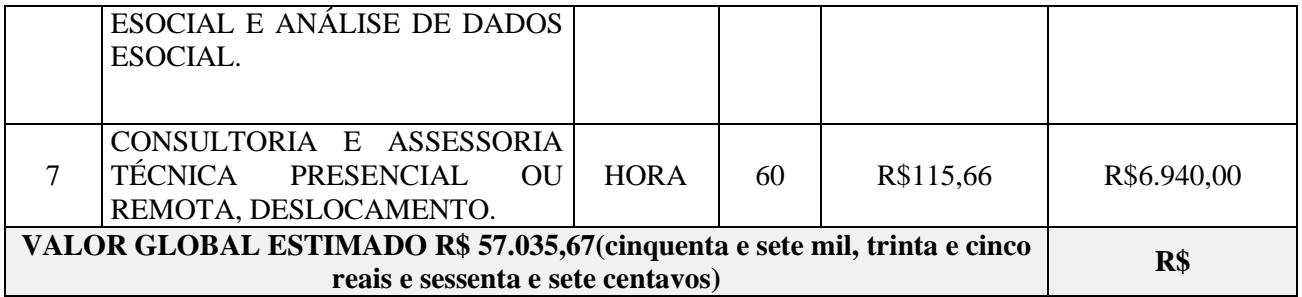

**OBSERVAÇÕES: -** OS PREÇOS ACIMA, SÃO PREÇOS DE REFERÊNCIA, OBTIDOS EM PESQUISA JUNTO A FORNECEDORES DO RAMO.

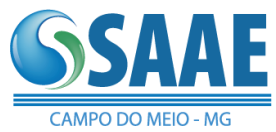

## ANEXO II DA MINUTA DO EDITAL

# CREDENCIAMENTO (MODELO)

PROCESSO Nº 007/2019 PREGÃO Nº 001/2019

Credenciamos o(a) Sr.(a) \_\_\_\_\_\_\_\_\_\_, portador(a) da Cédula de Identidade nº \_\_\_\_\_\_\_\_\_\_ e CPF nº \_\_\_\_\_\_\_\_\_\_, a participar do Pregão Presencial instaurado pelo SAAE de Campo do Meio– MG, autuado sob o nº 007/2019**,** na qualidade de REPRESENTANTE LEGAL, outorgando-lhe plenos poderes para pronunciar-se em nome da \_\_\_\_\_\_\_\_\_\_\_, inscrita no CNPJ sob o número \_\_\_\_\_\_\_\_\_\_, bem como formular propostas, ofertar lances, oferecer recursos, e praticar todos os demais atos inerentes ao certame.

(\_\_\_\_\_) DECLARAMOS, sob as penas da Lei, que nossa empresa encontra-se enquadrada como  $\Box$  (microempresa – ME ou empresa de pequeno porte – EPP), para fins das prerrogativas da Lei Complementar nº 123/2006.

Local e data.

Assinatura (identificação)

**Observação: Caso o contrato social ou o estatuto determinem que mais de uma pessoa deva assinar pela sociedade, a falta de qualquer uma delas invalida o documento, salvo se for saneada no momentodo credenciamento.**

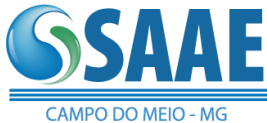

# ANEXO III DA MINUTA DO EDITAL

# DECLARAÇÃO DE CUMPRIMENTO DOS REQUISITOS DEHABILITAÇÃO (MODELO)

PROCESSO Nº 007/2019 PREGÃO Nº 001/2019

A empresa \_\_\_\_\_\_\_\_\_\_, inscrita no CNPJ sob o nº \_\_\_\_\_\_\_\_\_\_, com sede na (endereço completo)  $\frac{1}{\sqrt{1-\frac{1}{2}}}\$ , neste ato representada pelo(a)  $\text{Sr(a)} \_ \frac{1}{\sqrt{1-\frac{1}{2}}}\$ , portador(a) da CI nº  $insertio(a)$  no CPF sob o n<sup>o</sup>, DECLARA, sob as penas da lei, que cumpre plenamente todos os requisitos de habilitação exigidos para participar do Pregão Presencial nº 007/2019, promovido pelo SAAE de Campo do Meio – MG, estando ciente da obrigatoriedade de declarar ocorrências posteriores.

(\_\_\_\_\_) DECLARAMOS, sob as penas da Lei, que nossa empresa possui restrição nos documentos de comprovação da regularidade fiscal, conforme faculdade prevista na Lei Complementar Federal nº 123, de 14 de dezembro de 2006, e se compromete a adotar todas as medidas necessárias, em razão do prazo concedido para este fim, para tentar promover sua regularização fiscal, caso venha a formular o lance vencedor, sob pena de aplicação do art. 12 da Lei Estadual nº 14167, de 10 de janeiro de 2002. *(se for o caso, no caso de ME ou EPP).*

Local e data.

Assinatura (identificação)

**Observação: Declaração deverá ser apresentada com firma reconhecida.**

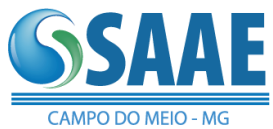

#### ANEXO IV DA MINUTA DO EDITAL PROPOSTA COMERCIAL (MODELO)

#### AO SAAE DE CAMPO DO MEIO – MG A/C COMISSÃO PERMANENTE DE LICITAÇÃO

#### $REF.:$  PROCESSO  $N^{\circ}$  007/2019 – PREGÃO PRESENCIAL  $N^{\circ}$  001/2019

Em atenção ao certame em epígrafe, apresentamos na tabela abaixo, nossa proposta de preços para participação na licitação:

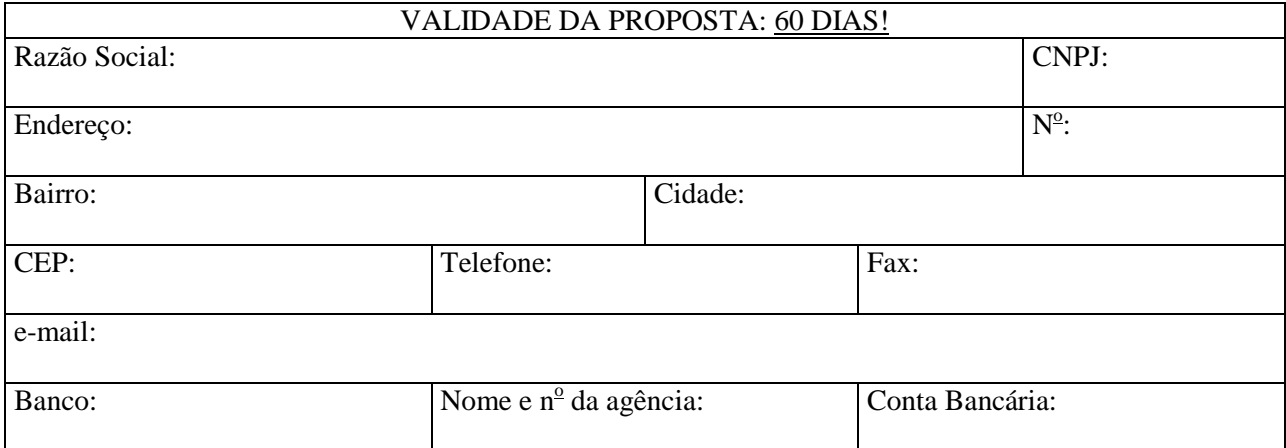

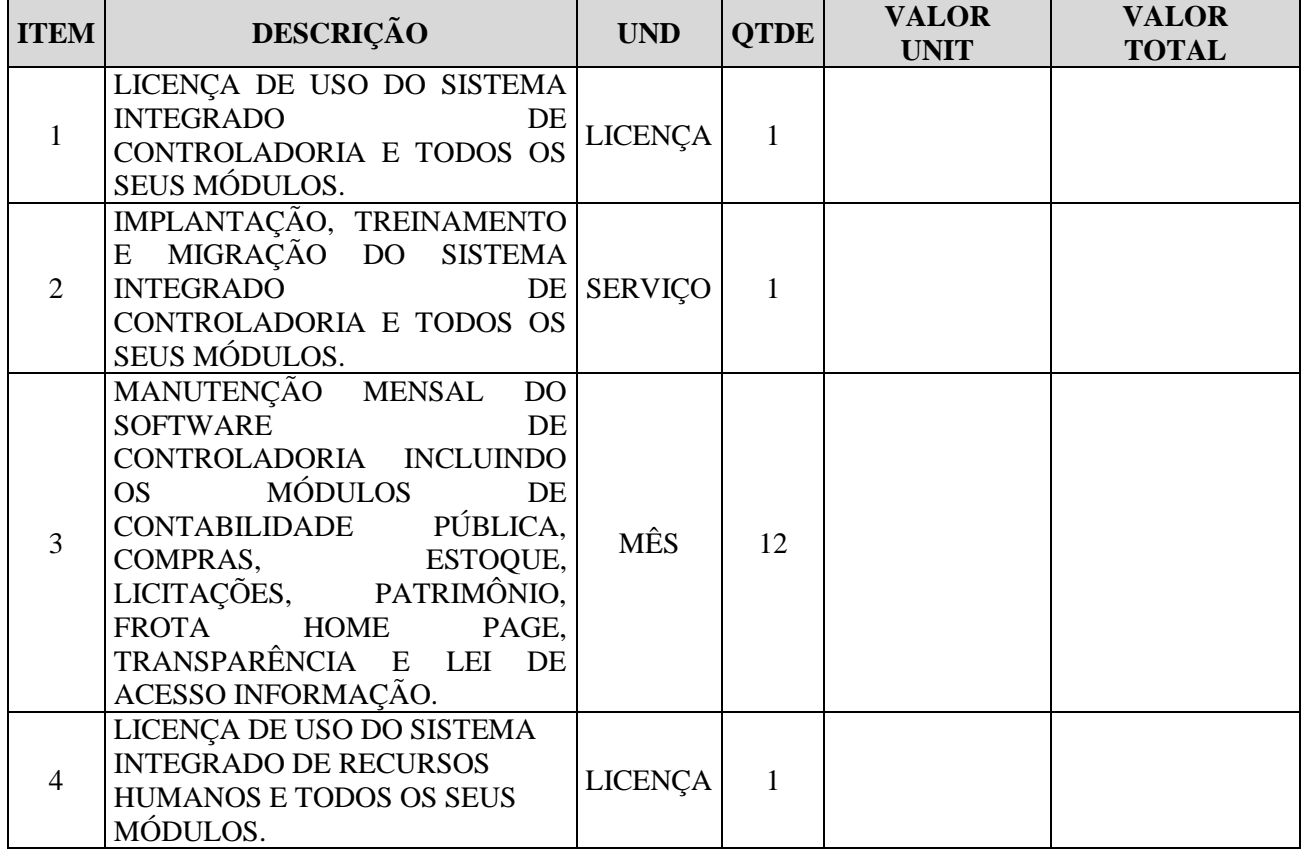

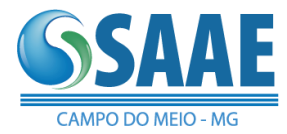

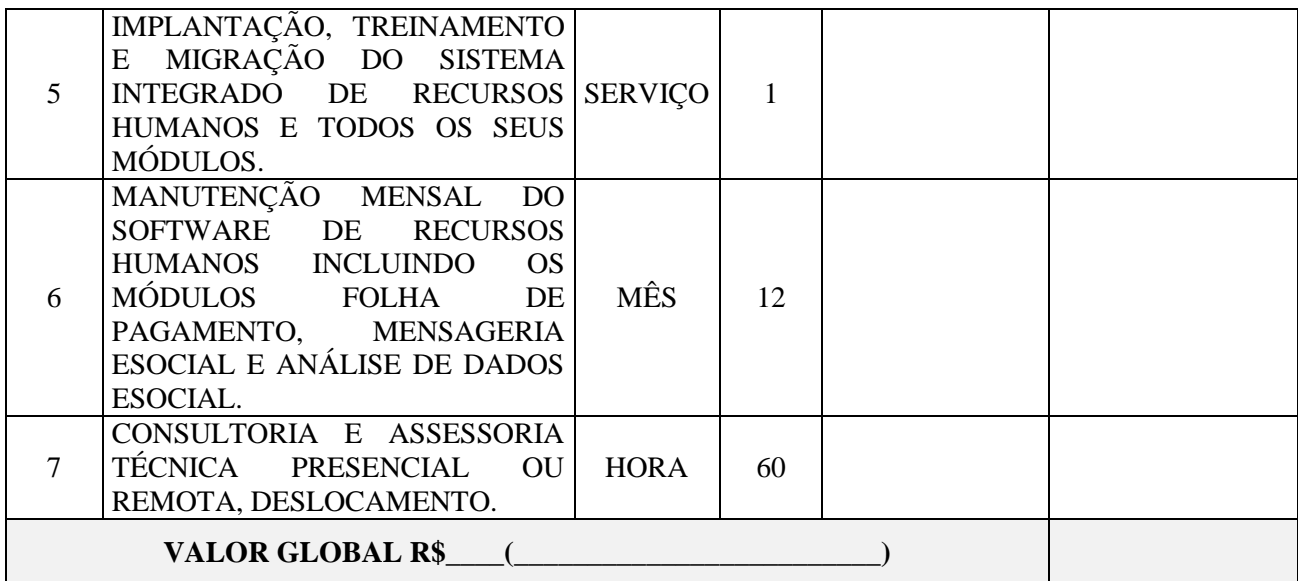

Local e data.

Assinatura proponente (identificação)

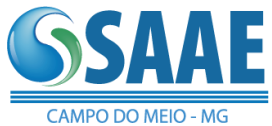

## ANEXO V DA MINUTA DO EDITAL

## DECLARAÇÕES

PROCESSO Nº 007/2019 PREGÃO Nº 001/2019

A Empresa \_\_\_\_\_\_\_\_\_\_, inscrita no CNPJ sob o número \_\_\_\_\_\_\_\_\_\_, por intermédio de seu representante legasl, o(a) Sr(a) \_\_\_\_\_\_\_\_\_\_, portardor(a) da Carteira de Identidade número \_\_\_\_\_\_\_\_\_\_, inscrito(a) no CPF sob o número \_\_\_\_\_\_\_\_\_\_\_, DECLARA, sob as penas da Lei:

 $\checkmark$  Que em cumprimento ao disposto no inciso XXXIII, do art. 7º da Constituição da República, que não emprega menor de dezoito anos em trabalho noturno, perigoso ou insalubre e não emprega menor de dezesseis anos;

**Ressalva**: Emprega menor, a partir de quatorze anos, na condição de aprendiz (\_\_\_\_\_). (Observação: em caso afirmativo, assinalar a ressalva).

 $\checkmark$  Que os sócios/donos da empresa não se encontram ocupando cargo em comissão ou de confiança, e empregos públicos no SAAE de Campo do Meio – MG

Local e data.

Assinatura (identificação)

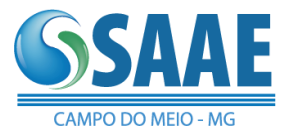

#### ANEXO VII MINUTA DE CONTRATO

CONTRATO Nº \_\_\_\_\_/2019

#### **CONTRATO QUE ENTRE SI CELEBRAM O SAAE DE CAMPO DO MEIO/MG E A EMPRESA \_\_\_\_\_\_\_\_\_\_.**

**-52**

O SERVIÇO AUTONÔMO DE ÁGUA E ESGOTO DE CAMPO DO MEIO - MG, pessoa jurídica de direito público, inscrito no CNPJ sob o nº 21.420.500/0001-52, com a sede na Praça Francisco José da Rocha, 30 - Centro, Campo do Meio/MG, CEP nº 37.165-000, aqui representada pelo Presidente, Sr. Aureliano Nogueira Bruno, portador da cédula de identidade nº XXXXXXXXXXX, SSP/XX e inscrito no CPF sob o nº XXX.XXX.XXX-XX, denominada CONTRATANTE e, de outro lado, a empresa \_\_\_\_\_\_\_\_, inscrita no CNPJ N° \_\_\_\_\_\_\_, com sede na Rua/Av \_\_\_\_\_\_\_, n° \_\_\_, Bairro \_\_\_\_\_\_\_\_\_, CEP N° \_\_\_\_\_\_\_\_, representada neste ato pelo Sr. \_\_\_\_\_\_\_, portador da cédula de identidade nº \_\_\_\_\_\_\_\_\_\_ e inscrito no CPF sob o nº \_\_\_\_\_\_\_\_\_\_, doravante denominada CONTRATADA, resolvem celebrar o presente Contrato decorrente do *Pregão Presencial nº 001/2019 – Processo nº 007/2019,* que reger-se-á, pelo disposto na Lei Federal 10.520/02 e Lei Federal 8.666/93 e suas modificações posteriores, bem como pelas cláusulas e condições a seguir estipuladas:

#### **1 – DO PROCEDIMENTO PARA CONTRATAÇÃO**

1.1 – Este contrato decorre da licitação realizada na modalidade de PREGÃO PRESENCIAL número 001/2019, regido pela Lei Federal 10.520/2002 e subsidiariamente pela Lei 8666/93 em sua redação vigente.

## **2 – DA DOTAÇÃO ORÇAMENTÁRIA**

2.1 – As despesas decorrentes deste contrato correrão por conta da seguinte dotação: Reduzido 11 – 17.122.0052.6.001.3390.40.00 e dotações correspondentes aos exercícios posteriores.

#### **3 – DO OBJETO**

*Constitui objeto da presente licitação a aquisição da licença de uso da versão executável de softwares de gestão pública, por tempo indeterminado, bem como os serviços de manutenção mensal, instalação, implantação, migração e treinamento dos servidores; complementado com consultoria especializada e suporte local ou remoto, já inclusas alterações legais e manutenções corretivas***.**

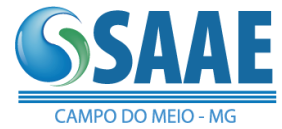

# **4 – DOS VALORES E DOS PRAZOS**

4.1 – A CONTRATANTE compromete-se a pagar pelos serviços e sistemas constantes no objeto deste contrato os valores abaixo descriminados:

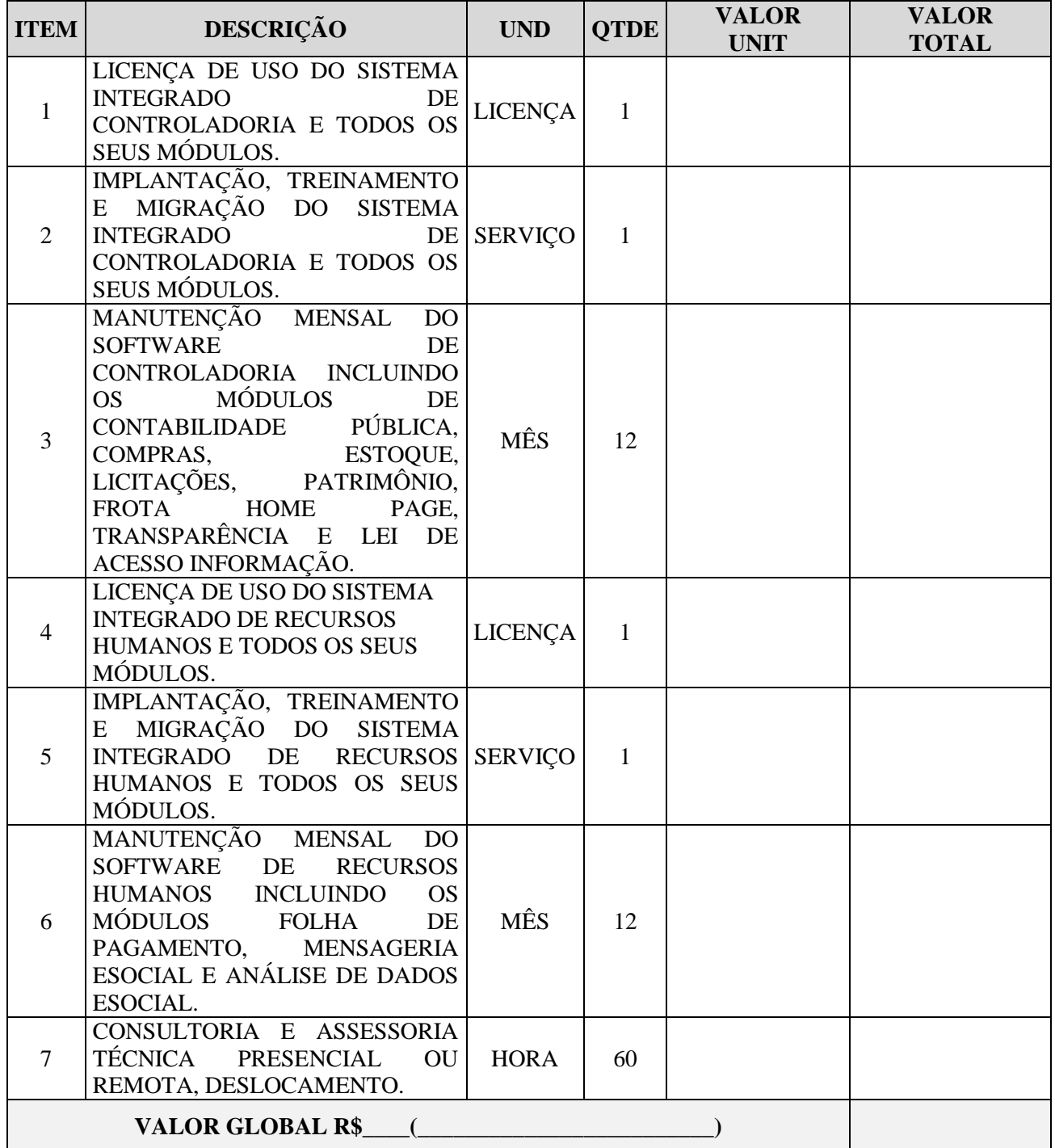

4.2 - O valor da Manutenção Mensal dos Sistemas e da consultoria da tabela acima, cujo faturamento se dará em 12 (doze) parcelas mensais, iguais e sucessivas, pagas até o dia 15 (quinze) do mês subsequente ao da prestação dos serviços, compreendida nesse período a fase de ateste da Nota Fiscal/Fatura, mediante cheque nominal à contratada ou por meio de depósito em conta bancária a ser informada pela contratada ou, eventualmente, por outra forma que vier a ser convencionada entre as partes. A contratada deverá enviar juntamente com as notas fiscais as certidões negativas do INSS e FGTS, obrigatoriamente.

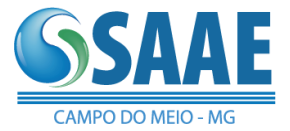

4.3 - O valor da Implantação, treinamento inicial, migração e Licença de Uso referidos na tabela acima, cujo faturamento se dará em 1 (uma) parcela, será paga em até 15 (quinze) dias após o término da prestação do serviço, compreendida nesse período a fase de ateste da Nota Fiscal/Fatura, mediante cheque nominal à contratada ou por meio de depósito em conta bancária a ser informada pela contratada ou, eventualmente, por outra forma que vier a ser convencionada entre as partes.

4.4 - O valor da hora para consultoria e assessoria técnica da tabela acima, terá seu faturamento mediante o uso efetivo de cada hora, sendo a pagas em até 15 (quinze) dias após a assinatura do Relatório de Visitas e apresentação da Nota Fiscal/Fatura.

4.4.1 – Toda e qualquer despesa com viagem, deslocamento, refeições dos técnicos da CONTRATADA, quando trabalhando na sede da CONTRATANTE, serão faturadas em horas.

4.4.2 - Para toda ida de um consultor a sede da CONTRATANTE será acrescido 2:00 horas de deslocamento.

4.5 – Nos valores acima, obrigatoriamente, já estarão inclusos os custos, encargos, tributos e as despesas decorrentes, ou seja, licença de uso da versão executável, manutenção, suporte via telefone, fax, internet – partindo a ligação sempre da CONTRATANTE.

## **5 – DO ACESSO REMOTO, DA ABERTURA DE CHAMADO VIA WEB E DOS SISTEMAS LEGAIS VIA WEB**

5.1. – Além do uso de sistemas eficientes e eficazes, é fundamental adotar o ACESSO REMOTO e ampliar as alternativas da garantia de CONTINUIDADE do processamento informatizado das operações diárias, independentemente do que ocorra com a produtora, revenda ou com a empresa contratada, responsáveis pela prestação de serviços de informática relacionados aos sistemas informatizados e, mais especificamente, aos sistemas da contabilidade pública.

5.2 – ACESSO REMOTO é o atendimento que o consultor da CONTRATADA executa através da CONEXÃO, via o software especifico de Suporte Remoto (solução, à distância, mais rápida e econômica dos problemas), com o computador/servidor ou estação de trabalho do CONTRATANTE para resolver o problema e agilizar o retorno das operações diárias no CONTRATANTE.

5.3 - Será utilizado, única e exclusivamente com a solicitação e aprovação do CONTRATANTE, depois de esgotada a alternativa de solução do chamado do CONTRATANTE via telefone ou internet, bem como para reduzir as despesas com o deslocamento até a sede do CONTRATANTE.

5.4 - O CONTRATANTE poderá acompanhar a execução de todos os trabalhos do consultor através do seu próprio monitor. Ficando sob a responsabilidade do CONTRATANTE, AUTORIZAR o acesso remoto, formalmente via chamado web, iniciar, acompanhar, interromper e encerrar cada CONEXÃO.

5.5 - Todo investimento na contratação e manutenção do software especifico de Suporte Remoto é de responsabilidade exclusiva da CONTRATADA.

5.6 - O software específico de Suporte Remoto disponibiliza um TARIFADOR para medição da duração, em MINUTOS, do SUPORTE REMOTO prestado ao CONTRATANTE, pela CONTRATADA.

5.7 - O horário para a prestação dos serviços de SUPORTE REMOTO será das 08:00 às 18:00 horas, em dias úteis, de segunda a sexta feira.

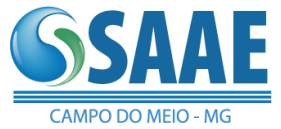

5.8 - Cada atendimento, efetuado via SUPORTE REMOTO, também terá o respectivo relatório de visita devidamente preenchido e assinado pelas partes.

5.9 - A ABERTURA de chamado via WEB é o procedimento ideal e prioritário para formalizar, agilizar e reduzir custos com o contato operacional entre a CONTRATADA e o CONTRATANTE. Para resolver e/ou esclarecer qualquer ocorrência, o CONTRATANTE deverá abrir um Chamado no SITE da CONTRATADA – Suporte Técnico – acessando o LINK a ser disponibilizado pela CONTRATADA, informando posteriormente USUÁRIO e SENHA, decorrentes do cadastramento único de cada usuário dos sistemas informatizados contratados.

5.9.1 - Será utilizado para documentar qualquer ocorrência, desde a origem até a sua solução final, permite o acompanhamento pelo usuário e/ou pelo grupo de usuários de toda tramitação da solução da ocorrência, bem como controlar e gerenciar os tipos e os responsáveis pelas ocorrências.

5.9.2 - O CONTRATANTE poderá também consultar e obter SENHAS de liberação de período e textos explicativos sobre as novas versões dos sistemas informatizados liberadas pela CONTRATADA para uso do CONTRATANTE.

5.9.3 - O horário para a tramitação e solução das ocorrências na sede da CONTRATADA será das 08:00 às 18:00 horas, em dias úteis, de segunda a sexta feira.

5.9.4 - Todo investimento na manutenção do SITE é de responsabilidade exclusiva da CONTRATADA.

5.10 – Para que a Lei 9.755 de 16/12/1998, a Lei Complementar 131 de 27/05/2009 e o Decreto 7.507 de 27/06/2011, sejam plenamente obedecidos e a transparência das contas públicas esteja assegurada, tornou-se realmente obrigatória a não paralisação dos processamentos dos dados e dos serviços de informática nos Órgãos Públicos do Brasil.

5.11 – Para que a Lei 9.755 de 16/12/1998, a Lei Complementar 131 de 27/05/2009 e o Decreto 7.507 de 27/06/2011, sejam plenamente obedecidos são necessários sistemas informatizados para GERAR os dados e sistemas informatizados para PUBLICAR os dados na WEB.

#### **6 – DA CONCEITUAÇÃO**

6.1 – Sistema (Software ou programa) é o conjunto de instruções em linguagem natural ou codificada escritas em meio magnético, legível por computador, com as funções de fazê-lo funcionar, de solucionar problemas e gerar informações.

#### **7 – DA LICENÇA DE USO**

7.1 – A Licença de Uso de cada Sistema é o direito objetivo que tem a CONTRATANTE de uso e gozo da Versão executável do Sistema, sem o caráter de exclusividade e por tempo indeterminado da versão executável dos sistemas.

7.2 – Ocorrendo o lançamento de um novo sistema, pela CONTRATADA, o qual tecnologicamente e/ou legalmente apresente evolução significativa em relação ao sistema contratado e em operação normal, a qualquer instante, o CLIENTE/CONTRATANTE terá direito em adquirir a licença de uso da versão executável do novo sistema e atualizar o valor da Manutenção Mensal. Através de uma condição financeira e operacional especial que garanta e preserve os direitos e os investimentos sobre o sistema anterior; esta nova contratação poderá ser através de termo aditivo ao contrato vigente.

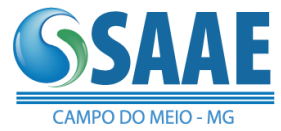

# **8 – DA MANUTENÇÃO MENSAL**

8.1 – A Manutenção Mensal são os trabalhos realizados na sede da CONTRATADA que se fizerem necessários ao desenvolvimento e ao bom funcionamento do Sistema, excluindo toda e qualquer consultoria, suporte presencial, Acesso Remoto, treinamento e/ou capacitação técnica de pessoal que tenha caráter específico conforme descrito no contrato ou nos aditivos.

8.2 – A CONTRATADA proporcionará durante a vigência da Manutenção mensal e da Garantia:

8.2.1 – O bom funcionamento e obtenção dos resultados para o qual cada Sistema foi desenvolvido;

8.2.2 – As alterações em cada Sistema, decorrentes de mudanças na legislação, melhorias tecnológicas, otimizações e depurações;

8.2.3 – As novas versões executáveis de cada Sistema, sem restrições quanto ao uso, de forma que os usuários dos sistemas possam continuar a utilizá-los para consultas e emissão de relatórios referentes aos exercícios anteriores e para inserção de dados e lançamentos, consultas e emissão de relatórios do exercício vigente conforme contrato e aditivos.

8.2.4 – Os esclarecimentos de todas as dúvidas sobre cada um dos Sistemas, através de qualquer meio de telecomunicação, ficando este custo por conta da CONTRATANTE.

8.3 – Este atendimento estará disponível das 08:00 às 18:00 h, em dias úteis e de segunda à sexta feira.

8.4 – Todas as tarefas e trabalhos descritos acima serão executados respeitando-se cada EXERCÍCIO ORÇAMENTÁRIO e a vigência do contrato de MANUTENÇÃO MENSAL entre as partes. Afinal, são sistemas específicos para gestão pública e devem ser devidamente liberados de acordo com cada exercício (ano) orçamentário. Portanto, anualmente, com o contrato de MANUTENÇÃO MENSAL vigente, cada sistema será atualizado, parametrizado e liberado para inserção de novos dados, lançamentos e legislações correspondentes ao mesmo exercício de vigência do contrato de MANUTENÇÃO MENSAL.

8.5 – Com o término ou com a rescisão do contrato de MANUTENÇÃO MENSAL, teremos que:

- os DADOS de cada sistema, são do CONTRATANTE, permanecerão com ele e poderão ser importados para os novos sistemas sendo esta tarefa de responsabilidade exclusiva do CONTRATANTE.

- a versão executável disponível na data do encerramento do contrato de manutenção mensal de cada sistema será MANTIDA nos computadores e de qualquer um dos meios de backup (cópias de segurança) em poder do CONTRATANTE.

- os DADOS de cada sistema, são do CONTRATANTE e poderão ser mantidos, conforme condições existentes e vigentes nos contratos e aditivos.

- com a versão executável e os dados de cada sistema a partir dai será possível somente a consulta de dados e emissão de relatórios dos exercícios orçamentários (anos) do encerramento do contrato de manutenção e anteriores.

#### **9 – DA CONSULTORIA E TREINAMENTO**

9.1 **-** Consultoria e Treinamento são os serviços técnicos de treinamento e aperfeiçoamento prestados na sede do CONTRATANTE e da CONTRATADA, cujo custo se dá em HORAS TRABALHADAS.

9.2 - O comparecimento de cada consultor nas instalações do CONTRATANTE será requisitado e agendado com antecedência, preferencialmente através da ABERTURA DE CHAMADO WEB, salvo caso de urgência.

9.3 - O CONTRATANTE nos atendimentos técnicos poderá ser atendido pela PRODUTORA/ REVENDA/CONTRATADA ou pelo Suporte Técnico Regional (STR-D) credenciado. Independentemente de quem faça o atendimento, as responsabilidades por toda e qualquer atividade no CONTRATANTE serão sempre da CONTRATADA, com base no artigo 72 da Lei 8666/93.

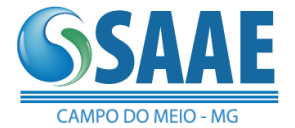

9.4 - O horário para cada atendimento, que envolve a prestação dos serviços de consultoria e treinamento, bem como viagem e deslocamento, será das 08:00 às 18:00 horas, em dias úteis, de segunda a sexta feira.

9.5 - Todo e qualquer atendimento efetuado nas instalações do CONTRATANTE e da CONTRATADA pelos Consultores da CONTRATADA, serão registrados através de relatório de visita (no mínimo 02 vias), um para cada dia/consultor, devidamente preenchido e assinado pelo consultor e pelo representante do CONTRATANTE, indicando cada tipo de HORA utilizada nos campos respectivos do Relatório de Visita.

9.6 - O comparecimento nas instalações da CONTRATADA dos funcionários do CONTRATANTE serão requisitados e agendados com antecedência, preferencialmente através da ABERTURA DE CHAMADO WEB, salvo em caso de urgência.

9.7 - Deverá o consultor sempre se fazer acompanhar de pessoa habilitada ou responsável, devidamente indicado pelo CONTRATANTE.

9.8 - A CONTRATADA se compromete a manter, sempre à disposição do CONTRATANTE, consultor apto a prestar toda e qualquer assistência sobre cada Sistema.

9.9 - O CONTRATANTE compromete-se a colocar à disposição do consultor da CONTRATADA, em cada atendimento, todos os funcionários, equipamentos, programas, arquivos e informações que se tornarem necessárias para a execução dos trabalhos.

## **10 – DAS RESTRIÇÕES AO USO DO SISTEMA**

10.1 – A CONTRATANTE não poderá sem autorização por escrito da CONTRATADA:

- 10.1.1 Vender, alugar, emprestar ou ceder os itens que compõem cada Sistema, a terceiros seja pessoa física ou jurídica;
- 10.1.2 Fazer mal uso de qualquer Sistema, ou seja, copiar, alterar, descompilar, decompor ou fazer engenharia reversa;
- 10.1.3 Utilizar o Sistema em outro local que não seja o da instalação definida inicialmente, sem prévio conhecimento da CONTRATADA.

## **11 – DAS CONDIÇÕES GERAIS DE USO DO SISTEMA**

11.1 – Qualquer mudança de endereço e/ou troca de equipamento onde estiver instalado o Sistema, deverá ser comunicada à CONTRATADA por escrito e antes de ser realizada.

11.2 – A CONTRATANTE deverá fazer regularmente, cópias (backup) de cada Sistema e dos seus dados, para sua segurança e guarda contra acidentes.

11.3 – Implementações solicitadas pela CONTRATANTE, que descaracterizem o projeto inicial, terão seus preços calculados de acordo com o serviço a ser efetuado, mediante aprovação de orçamento prévio.

11.4 – A CONTRATANTE é o responsável pelas informações extraídas de cada Sistema e também por quaisquer prejuízos decorrentes da não e/ou má utilização de cada Sistema, seja na forma dolosa ou culposa.

11.5 – A CONTRATADA é responsável por cada Sistema, nos termos do título 4 (quatro).

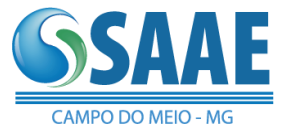

## **12 – DA GARANTIA**

12.1 – Se ocorrer uma ou mais das ocorrências (falência, mudança de ramo, extinção e outras negociações societárias, entre elas as previstas no Artigo 78 – VI da Lei 8666/93) com a PRODUTORA e/ou com a CONTRATADA que afete a continuidade das operações da CONTRATANTE, através do uso dos Sistemas constantes deste contrato será solucionada através da aplicação de uma das opções abaixo, conforme Artigo 72 da Lei 8666/93, e sempre de comum acordo entre as partes, bem como, aquela que for mais adequada, pertinente e compatível com a ocorrência:

- 12.1.1 Manter os mesmos sistemas e trocar a CONTRATADA;
- 12.1.2 Trocar os sistemas PRODUTORA e manter a CONTRATADA;
- 12.1.3 Trocar os sistemas PRODUTORA e a CONTRATADA;
- 12.1.4 Liberar os programas e documentação fonte dos sistemas para a CONTRATANTE.

12.2 – Num prazo máximo de 90 (noventa) dias da comunicação formal da ocorrência aa CONTRATANTE, as partes sempre buscarão o melhor a ser feito para não interromper as operações da CONTRATANTE. O que ficar decidido será formalizado, entre as partes, via Termo Aditivo ou novo Contrato em substituição ao vigente. Sendo que os procedimentos da licitação e da contratação, até então aplicados e vigentes, serão mantidos na solução adotada, seja ela qual for.

12.3 – Cada Sistema objeto deste contrato, nos termos do item V, está garantido por 90 (noventa) dias, contados da data da entrega do Sistema, contra defeitos do Sistema, de acordo com os arts. 12, 18, 19 e 26 da Lei 8.078 de 11 de setembro de 1990 (Código de Defesa do Consumidor).

12.4 - A fim de evitar que os serviços prestados e o uso dos sistemas informatizados sejam interrompidos no CONTRATANTE, as partes concordam na formalização de termo aditivo específico ao contrato vigente na ocorrência de qualquer alteração das descritas no artigo 78 Inciso VI da Lei 8666/93, bem como na adequação a qualquer nova legislação Brasileira sobre Licitações e Contratações Públicas que entre em vigor.

## **13 – DO ACRÉSCIMO OU SUPRESSÃO**

13.1 – A Contratada fica obrigada a aceitar, nas mesmas condições contratuais, o acréscimo ou supressão de até 25% (vinte e cinco por cento) nos termos do § 1º do art. 65 da Lei Federal nº 8.666/93.

#### **14 – DAS RENOVAÇÕES, DAS ALTERAÇÕES, DAS SUSPENSÕES E DA RESCISÃO**

14.1 – A Renovação será através de termos aditivos, comprovadamente entregues com 30 (trinta) dias de antecedência do término de cada período vigente.

14.2 – A Suspensão e a Reativação das atividades elencadas nos títulos 7, 8 e 9 poderão ser comunicadas por escrito, comprovadamente entregues pela CONTRATANTE, com 30 (trinta) dias de antecedência.

14.3 – A Suspensão somente se efetivará se a CONTRATANTE não estiver em dia com os pagamentos. A Reativação somente se efetivará se a CONTRATANTE pagar a taxa de Reativação (quantidade de meses de suspensão x o valor atual da Manutenção Mensal).

14.4 – A Rescisão Contratual poderá ser:

14.4.1 – Determinada por ato unilateral e escrito da ADMINISTRAÇÃO, nos casos enumerados nos incisos I a XII e XVII do art. 78 da Lei Federal nº 8.666/93.

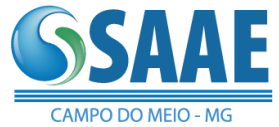

14.4.2 – Em caso de rescisão prevista nos incisos XII a XVII do art. 78 da Lei Federal nº 8.666/93, sem que haja culpa da CONTRATADA, será esta ressarcida dos prejuízos regulamentares comprovados, quando os houver sofrido.

14.5 – A rescisão contratual de que trata o inciso I do art. 78 acarreta as conseqüências previstas no art. 80, incisos I a IV, ambos da Lei Federal nº 8.666/93.

14.6 – A CONTRATADA declara reconhecer os direitos da Administração, em caso de Rescisão Administrativa prevista no art. 77 da Lei 8.666/93.

#### **15 – DAS PENALIDADES**

15.1 – Sem prejuízos das sanções previstas no art. 87 da Lei Federal nº 8.666/93, a CONTRATADA ficará sujeitas às seguintes penalidades, garantida a prévia defesa.

15.2 – 0,3% (três décimos por cento) por dia, até o trigésimo dia de atraso, sobre o valor do fornecimento ou serviço não realizado, ou sobre a etapa do cronograma físico de obras não cumprida.

15.3 – 10% (dez por cento) sobre o valor do fornecimento, serviço ou obra não realizada, no caso de atraso superior a 30 (trinta) dias, ou entrega do objeto com vícios ou defeitos ocultos que o tornem impróprio ao uso a que é destinado, ou diminuam-lhe o valor, ou, ainda, fora das especificações contratadas.

15.4 – 15% (vinte por cento) sobre o valor do contrato, em caso de rescisão do contrato motivada pela licitante vencedora.

15.5 – Aplicadas às multas, a ADMINISTRAÇÃO descontará do primeiro pagamento que fizer à CONTRATADA, após a sua imposição.

15.6 – A multa prevista nestas Cláusulas não tem caráter compensatório, porém moratório, e conseqüentemente o pagamento delas não exime a CONTRATADA da reparação dos eventuais danos, perdas ou prejuízos que seu ato punível venha a acarretar à ADMINISTRAÇÃO.

15.7 – Enquanto a CONTRATADA não cumprir as condições contratuais estabelecidas, a ADMINISTRAÇÃO reterá seus pagamentos.

#### **16 – DOS ASPECTOS FISCAIS, FINANCEIROS E TRABALHISTAS**

16.1 – Os valores citados no título 4 (quatro) serão reajustados em conformidade com a Data-base, a Moeda, o Índice de reajuste do IPC e a Freqüência dos trabalhos, tudo em comum acordo entre as partes. Caso o Índice e a Moeda seja(m) extinto(s), outro índice e outra moeda o(s) substituirá de comum acordo entre as partes.

16.2 – Toda e qualquer cobrança dos serviços efetuados pela CONTRATADA será faturada conforme item 4.1 e será sempre através de Nota Fiscal, onde estarão discriminados os serviços.

16.3 – Os impostos e taxas incidentes sobre cada operação fiscal, vigentes na data de cada faturamento, já estão incluídos nos valores do item 4 e serão destacados em cada Nota Fiscal. O recolhimento dos encargos fiscais será feito em conformidade com a legislação específica.

16.4 – O não pagamento, na data de cada vencimento, implicará na correção do valor faturado, a partir do seu vencimento. A taxa a ser aplicada será de 0,033% (zero vírgula zero trinta e três por cento) ao dia a partir de cada vencimento. A correção calculada será faturada no mês seguinte.

16.5 – Se o atraso no pagamento de qualquer nota fiscal de serviços ultrapassar 90 (noventa) dias do vencimento, a CONTRATADA fica autorizada a suspender os serviços contratados, até a efetiva regularização de todos os débitos vencidos, devidamente corrigidos, conforme inciso XV do art. 78 da Lei 8.666/93 e suas alterações.

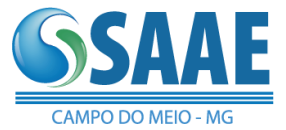

16.6 – É de exclusiva responsabilidade da CONTRATADA, o recolhimento de todo e qualquer encargo trabalhista, previdenciário e comercial decorrente da execução deste contrato, de acordo com o art.71 da Lei 8.666/93 e suas complementações.

## **17 – DA FORMA DE FORNECIMENTO E DOS PRAZOS DE ENTREGA E RECEBIMENTO**

17.1 – O fornecimento do objeto se dará de forma parcelada, conforme Autorização de Fornecimento a ser emitida pelo setor competente, não obrigando a aquisição da totalidade dos sistemas licitados.

17.2 – A CONTRATANTE poderá requisitar, ativar e/ou inativar, durante a vigência do contrato, os sistemas/módulos, por área do SAAE DE CAMPO DO MEIO/MG, no momento necessário para cada uma, em função da disponibilidade financeira e da infraestrutura de informática, bem como da conveniência e interesse dessa Autarquia.

17.3 – Após o recebimento da Solicitação de Serviços, a entrega dos serviços deverá ser no prazo de até 05 (cinco) dias.

17.4 – O objeto deste contrato será recebido nos termos do art. 73, inciso I e parágrafos, da Lei Federal nº 8.666/93, desde que plenamente de acordo com as especificações constantes neste Edital e seu Anexo I – Termo de Referência."

# **18 – DAS DISPOSIÇÕES FINAIS**

18.1 – Cada Sistema possibilita, a qualquer instante, gerar os arquivos básicos do Sistema no padrão TXT e/ou outro padrão (que permite sua leitura por qualquer outro programa/sistema operacional) e/ou a descrição (lay out) dos arquivos básicos e seus campos básicos (que permite sua interpretação por qualquer profissional habilitado), devendo este material ser usado respeitando-se as restrições dos itens 10 (dez) e 11 (onze) deste contrato, e para fins de migração para outro sistema.

18.2 – Este contrato é regido por estas cláusulas e pela legislação específica, entre elas as Leis: 5.988 de 14/12/73 (Regula os Direitos Autorais), 8.248 de 23/10/91 (Dispõe sobre a capacitação e competitividade do setor de informática e automação), 7.232 de 29/10/84 (Dispõe sobre a Política Nacional de Informática), 9.609 de 19/02/1998 (Lei do Software), 8.078 de 11/09/90, o decreto 96.036 de 12/05/88, Lei Complementar 101 de 04/05/2000 (LRF) e a Lei 8.666 de 21/06/93 e suas complementações.

18.3 – A proposta apresentada na licitação, detalhando cada Sistema, os serviços, os valores e as condições de pagamento, torna-se parte integrante deste contrato.

18.4 – Nos casos omissos, conflitantes ou não previstos neste contrato serão aplicadas as normas e regulamentações vigentes.

18.5 – A CONTRATADA compromete-se a manter durante toda a execução do contrato, em compatibilidade com as obrigações por ele assumidas, todas as condições de habilitação e qualificação exigidas no processo de licitação para prestação de serviços especializados.

18.6 – A CONTRATADA obriga-se a disponibilizar equipe de funcionários em número necessário para execução do objeto.

#### **19 – DA VIGÊNCIA E PRORROGAÇÃO DO PRAZO DO CONTRATO**

19.1 – Este Contrato terá vigência de 12 (doze) meses e poderá ser prorrogado através de Aditivo Contratual, podendo ser prorrogado até perfazer o máximo de 48 (quarenta e oito) meses conforme estabelecido pelo artigo 57 da Lei 8.666/93.

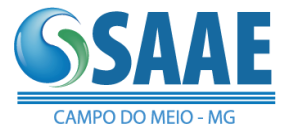

# **20 – DO FORO**

20.1 – As partes elegem o Foro da Comarca de Campos Gerais/MG para dirimir as questões decorrentes deste contrato, com expressa renúncia de qualquer outro, por mais privilegiado que seja. Assim, por estarem justos e contratados, na melhor forma do direito, assinam o presente instrumento, em 03 (três) vias de igual teor, na presença de duas testemunhas.

Campo do Meio – MG, \_\_\_ de \_\_\_\_\_\_\_\_\_\_\_ de 2019.

\_\_\_\_\_\_\_\_\_\_\_\_\_\_\_\_\_\_\_\_\_\_\_\_\_\_\_\_\_\_\_\_\_\_\_\_\_\_\_

#### SERVIÇO AUTONÔMO DE ÁGUA E ESGOTO DE CAMPO DO MEIO/MG **(nome)** Presidente

LICITANTE VENCEDORA **(nome)** Representante legal

Testemunhas:

\_\_\_\_\_\_\_\_\_\_\_\_\_\_\_\_\_\_\_\_\_\_\_\_\_\_\_\_\_\_\_\_\_\_\_\_\_\_\_\_\_

 $\overline{\phantom{a}}$ Nome: RG/CPF

 $\overline{\phantom{a}}$ Nome: RG/CPF

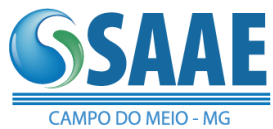

#### ANEXO VII DA MINUTA DO EDITAL

#### CERTIFICADO DE VISITA TÉCNICA

#### REF.: PROCESSO LICITATÓRIO Nº 007/2019 PREGÃO PRESENCIAL Nº 001/2019

OBJETO: *Constitui objeto da presente licitação a aquisição da licença de uso da versão executável de softwares de gestão pública, por tempo indeterminado, bem como os serviços de manutenção mensal, instalação, implantação, migração e treinamento dos servidores; complementado com consultoria especializada e suporte local ou remoto, já inclusas alterações legais e manutenções corretivas*.

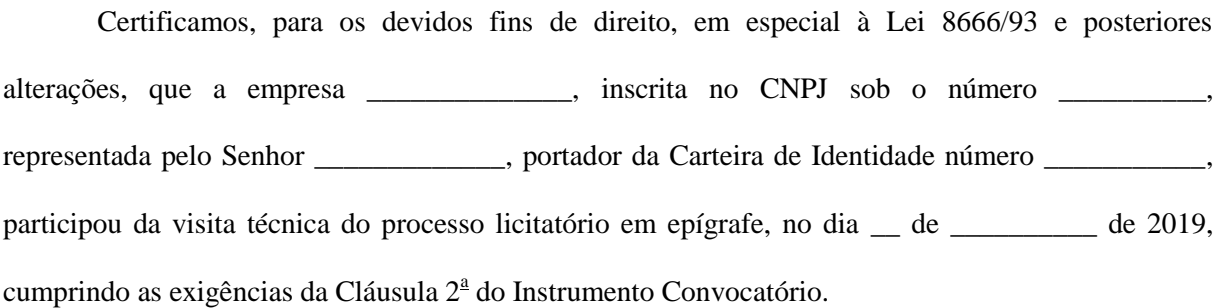

Por ser verdade, firmo o presente.

Local e data.

Pregoeiro